# Aislantes topológicos: propiedades generales y control de su corriente eléctrica por proximidad de materiales ferromagnéticos

Christian Lanza García

10 de julio de 2019

Tutor: Luis Manuel Álvarez Prado

Máster Universitario en Ciencia y Tecnología de los Materiales.

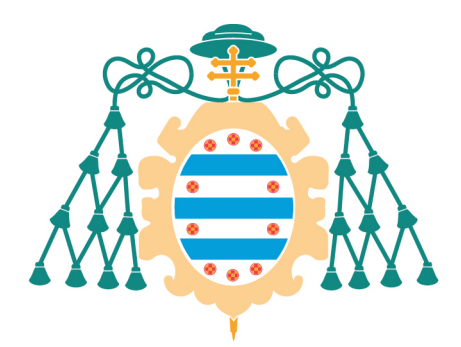

Universidad de Oviedo

# Índice

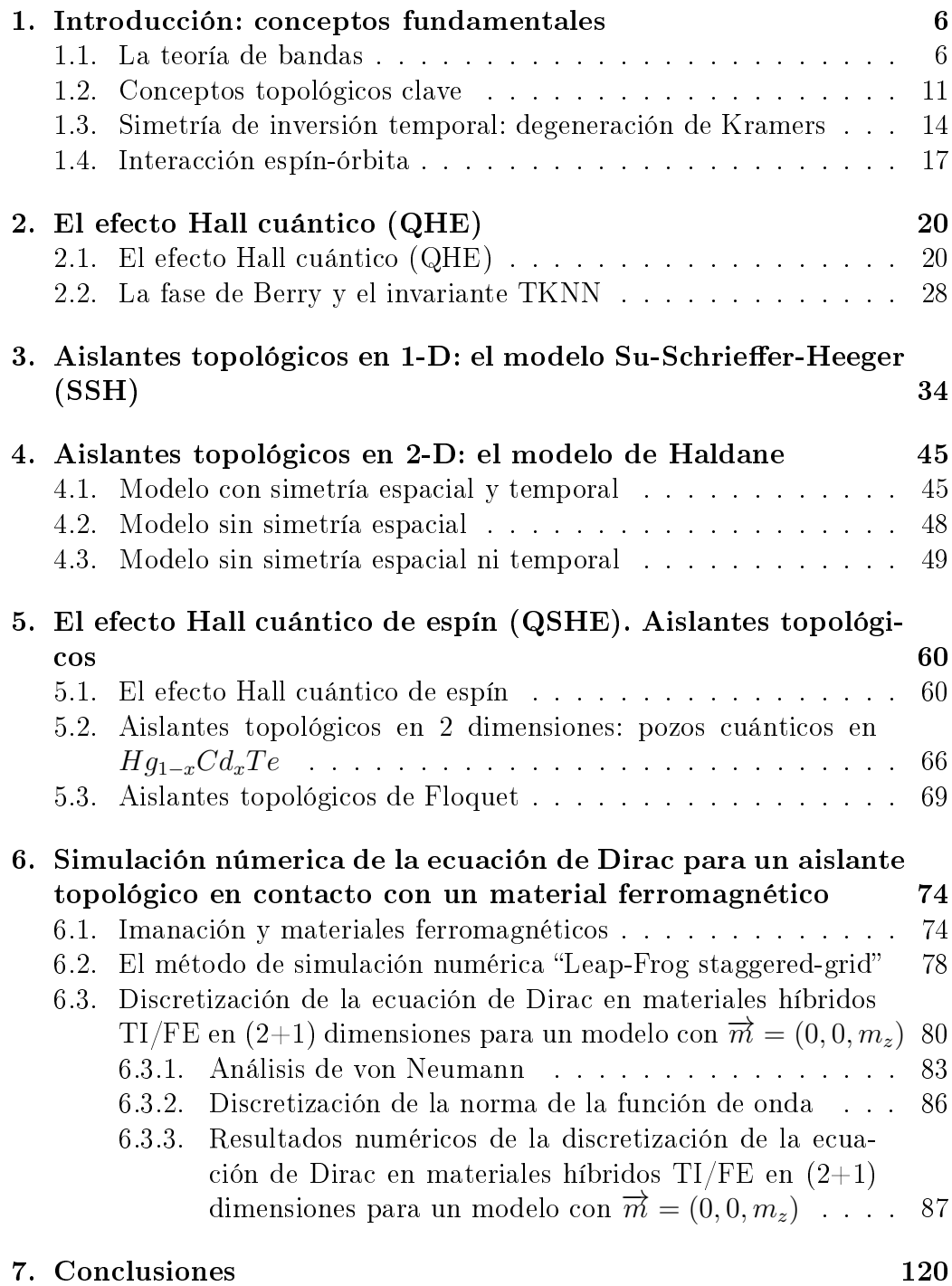

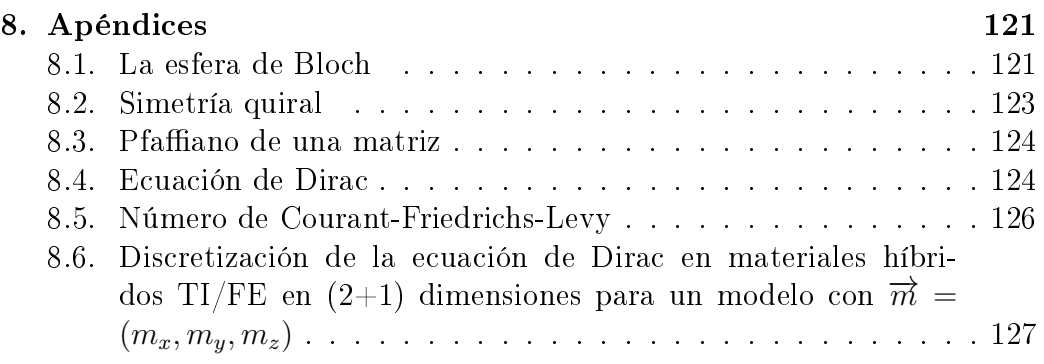

#### Resumen

El presente documento es la consecución de un estudio que ha pretendido abarcar los aspectos fundamentales para la compresión de los materiales aislantes topológicos como elementos en desarrollo dentro de la física de la materia condensada que aspiran a ser de enorme interés a nivel tecnológico e industrial debido a sus posiibles aplicaciones en espintrónica y en computación cuántica, entre otros aspectos. Este estudio tiene como finalidad la presentación de los fundamentos de los materiales aislantes topológicos desde una perspectiva teórica, así como el estudio de la probabilidad de la función de onda de un material híbrido constituido por un aislante topológico en contacto con un material ferromagnético. A las interesantes propiedades de los aislantes topológicos, expuestas durante los cinco primeros capítulos de este trabajo, han de sumarse las características que confiere a sus estados de superficie la modificación que produce en su estructura de bandas el contacto con un material ferromagnético . Para demostrar dichos efectos se han realizado simulaciones numéricas sobre el comportamiento de dichos estados de superficie en contacto con la imanación a partir de la implementación de la ecuación de Dirac en  $(2+1)$  dimensiones por medio del Software Matlab de MathWorks, describiendo la nomenclatura  $(2+1)$  un sistema bidimensional en el plano XY con evolución en el tiempo. Así mismo, se presentan una serie de conclusiones extraídas del desarrollo de este trabajo que pretenden ser útiles para presentes y posteriores investigaciones sobre el comportamiento de los aislantes topológicos en contacto con materiales ferromagnéticos. Por cuestiones de agilidad, a pesar de pretender una clara exposición de los conceptos aquí tratados, el autor ha optado por dar por sabidos por el lector ciertos conocimientos de física de la materia condensada y de mecánica cuántica, puesto que la exposición detallada de todas y cada una de las herramientas que aquí se tratan daría lugar a un texto inmenso, lo cual, por razones de optimización, ha sido descartado por el autor. Un capítulo final constituido por apéndices aporta ayuda con algunos de los aspectos de mayor amplitud que el autor ha considerado necesario exponer.

The focus of this document is the consecution of an study which has been pretended to cover the key issues for the comprehension of topological insulator materials as developing elements in condensed matter physics which strive to be of huge interest on technology and industry due to its possible aplications on spintronics and quantum computation, among other skills. This work is intended to show the theoretical foundations of topological insulator materials, as well as the study of wave function probability in an hibrid material consisting of a topological insulator connecting a ferromagnetic material.The characteristics confered to their surface states by the modification in their band structure made by the influence of a ferromagnetic material must be added to the interesting properties of topological insulators, developed in the first five chapters. Numerical simulations on those surface states connecting imanation have been developed to prove those effects by deploying  $(2+1)$ -D Dirac equation on Matlab MathWorks' Software, where  $(2 + 1)$  nomenclature describes a bidimensional system on  $XY$  plane with time evolution. Likewise, a set of conclussions extracted from this study are presented, and are pretended to be useful for present and future researchs on the behaviour of topological insulators connecting ferromagnetic materials. Although a clear exposition of the issues has been expected, the autor has decided to take some condensed matter physics and quantum mechanics concepts for granted because a detailed exposition of each and every tool treated here would take to an enormous text, which has been discarded by the author on the basis of optimization. A final chapter with appendixes brings help with some of the most dense issues considered by the author.

# 1. Introducción: conceptos fundamentales

En tanto en cuanto la teoría de bandas y sus aplicaciones han vertido luz sobre el comportamiento a nivel cuántico de la materia, la topología ha ofrecido la posibilidad de crear una "cosmovisión" de la materia en virtud de sus propiedades topológicas, sin duda alguna algo paradigmático dentro de la física del estado sólido puesto que ha permitido ampliar tanto el enfoque de la materia como las posibilidades técnicas a nivel industrial. En el presente trabajo no se ahondará en aspectos relativos a la formulación lagrangiana de la materia topológica, sino que se presentarán los conceptos básicos para lograr un claro entendimiento y una buena exposición del comportamiento de los aislantes topológicos.

El presente capítulo pretende aportar una descripción de los conceptos fundamentales que serán necesarios para abordar el estudio de los materiales aislantes topológicos. Se estructura en cuatro subcapítulos. El primero de los subcapítulos consiste en una breve introducción a la teoría de bandas. El siguiente subcapítulo versará sobre topología y algunos conceptos clave que será óbice conocer para entender la relación entre la topología y la materia, ligando finalmente estos conocimientos al subcapítulo anterior. Un tercer subcapítulo introducirá el concepto de simetría y las simetrías necesarias para poder comprender satisfactoriamente los resultados que se expondrán posteriormente. Finalmente, el cuarto subcapítulo tratará sobre la interacción espín-órbita, aspecto de suma importancia en los aislantes topológicos para la comprensión de su comportamiento y de la forma de su hamiltoniano.

### 1.1. La teoría de bandas

El desarrollo de la teoría de bandas supuso la adquisición de una herramienta fundamental para la física de la materia condensada durante el pasado siglo, ofreciendo una descripción revolucionaria de la constitución de la materia a nivel electrónico que ha permitido un desarrollo técnico que habría sido imposible de otra manera, constituyendo de este modo uno de los grandes pilares de la física moderna.

Se puede describir describir la estructura de bandas de forma somera como la descripción de los niveles de energía  $E_n$  de los electrones en función del número de onda k. Para describir una estructura periódica, como la de un cristal, se parte del hamiltoniano del sistema en la representación de posiciones y se transforma en un hamiltoniano descrito en la representación de

 $\rm{moments}^1 \rm{ \ por \ medio}$  de una transformada de  $\rm{Fourier}^2.$   $\rm{Tomando}$  los vectores de la base de la red del espacio real, se obtienen los vectores de su red recíproca. Mediante la transformada de Fourier se pasa de una representación a otra, sin perjudicar la descripción física del sistema. En principio, la descripción de los niveles de energía será periódica, puesto que una reproducción de lo que ocurre en la primera zona de Brillouin es suficiente para describir todo el sistema.

Sea una red de Bravais (o red directa "RD") tridimensional (el caso bidimensional es análogo; la descripción tridimensional otorga generalidad a la descripción en dos dimensiones), y sean los vectores que la definen los pertenecientes al conjunto  $\{\overrightarrow{a}_i\}_{i=1,2,3}$ . Considérese ahora un espacio dual al espacio vectorial que contiene los vectores de la red directa, tal que contiene los vectores que constituyen el conjunto  $\begin{Bmatrix} \overrightarrow{b}_j \end{Bmatrix}$ j=1,2,3 . Deberá cumplirse la relación siguiente para los conjuntos de vectores  $\{\overrightarrow{a}_i\},\{\overrightarrow{b}_j\}$  [1-3]:

$$
\overrightarrow{a}_i.\overrightarrow{b}_j = 2\pi \delta_{ij}
$$

Los vectores de la red recíproca forman un vector  $\overrightarrow{K}$  que será una combinación lineal de dichos vectores con coeficientes escalares  $h, k, l$  conocidos estos como índices de Miller [1-3]:

$$
\overrightarrow{K}=h\overrightarrow{b}_1+k\overrightarrow{b}_2+l\overrightarrow{b}_3
$$

Con los elementos expuestos, puede enunciarse lo siguiente:

$$
\forall \overrightarrow{R} \in RD, \exists \overrightarrow{K} \in RR \longleftrightarrow \overrightarrow{K}.\overrightarrow{R} = 2\pi n, n \in \mathbb{Z}
$$

lo que signica que habrá para cada red de Bravais una red recíproca asignada.

Siguiendo con el ejemplo cristalográfico, se va a considerar la magnitud  $\rho(\vec{r})$ , que es la densidad electrónica de un átomo en función de la posición. Mediante una transformada de Fourier se obtendrá la cantidad  $f\left(\overrightarrow{k}\right)$ , que es una descripción de la densidad electrónica en función del número de onda:

 $^2$ Recuérdese que la transformada de Fourier de una función integrable tal que  $f\subset L^1$ en otra función g es:

$$
g\left(\tau\right) = \frac{1}{\sqrt{2\pi}} \int_{-\infty}^{+\infty} f(x)e^{-i\tau x} dx
$$

 $1$ Las representaciones de posiciones y de momentos son espacios vectoriales relacionados entre sí. La representación de posiciones es un espacio vectorial constituido por todos los vectores de posición del sistema y la representación de momentos es un espacio vectorial constituido por los vectores de momentos que se pueden tener.

$$
f\left(\overrightarrow{k}\right) = \int \rho\left(\overrightarrow{r}\right) e^{-i\overrightarrow{k}\cdot\overrightarrow{r}} d\overrightarrow{r}^3
$$

En representación discreta, esto se puede escribir así:

$$
F = \sum_{j=1}^{N} f_j e^{-i\overrightarrow{k}} \overrightarrow{r}_j
$$

Este es el factor de estructura de una red en la representación de Fourier, siendo  $\overrightarrow{k} = h \overrightarrow{b}_1 + k \overrightarrow{b}_2 + l \overrightarrow{b}_3$  y  $\overrightarrow{r}_j$  los vectores del motivo de la red de Bravais. Estos conceptos serán de gran utilidad paral obtener las relaciones de dispersión de un hamiltoniano, previa transformación de Fourier sobre este.

La conductividad eléctrica<sup>3</sup> es uno de los parámetros que mejor describen a la materia en base a su clasificación como aislante, semiconductor o conductor. El valor de la conductividad de un material es fundamental para poder entender esta clasificación. Las conductividades de los materiales aislantes son muy bajas en órdenes de magnitud respecto a las de los semiconductores y a los conductores. Las propiedades de conductividad de un material se ven reflejadas en su estructura de bandas. Un aislante genérico, reducido a su máxima simplicidad, posee una banda de valencia y otra de conducción, separadas por un gap de energía. La banda de valencia de un aislante común se encuentra llena de electrones, mientras que la banda de conducción está vacía. La separación entre las bandas a nivel energético y las propiedades de los electrones confinados a la banda de valencia provocan que no exista promoción electrónica entre las bandas. Esto hace que no existan electrones libres en el material, cuestión fundamental para que no exista corriente eléctrica neta en el material, y por tanto, que la acción de un campo eléctrico sobre dicho material no provoque un flujo neto de corriente.

Se puede afirmar que el estado aislante es el estado más simple de la materia [10]. La teoría de bandas se fundamenta en la periodicidad del cristal, la cual es consecuencia directa de la simetría translacional que poseen los cristales. Esta simetría se expresa mediante el teorema de Bloch. Este teorema describe el movimiento de los electrones en un sólido cristalino y establece que el valor de la función de onda correspondiente al electrón tendrá un

$$
\sigma = \frac{1}{\rho}
$$

<sup>3</sup>Téngase en cuenta que la conductividad de un material, que se suele denotar po medio de  $\sigma$  también puede describirse por medio de la resistividad  $\rho$ :

comportamiento periódico tal que, siendo la onda  $\psi$  función del vector de posición  $\overrightarrow{r}$ , deberá cumplirse la igualdad [1-3,9]:

$$
\psi(\overrightarrow{r}) = \psi(\overrightarrow{r} + \overrightarrow{R})
$$

siendo  $\overrightarrow{R}$  el vector de translación de la red. La función de onda del electrón es una convolución de una onda plana  $e^{ik\vec{r}}$  descrita por el vector de onda  $\vec{k}$ , y una función de onda periódica como la anterior, conocida como función de Bloch. La función de onda total para un sistema periódico es la siguiente:

$$
\psi_{\overrightarrow{k}}(\overrightarrow{r}) = e^{ik\overrightarrow{r}}u(\overrightarrow{r})
$$

Mediante una transformada de Fourier podría obtenerse la función de onda en la representación de momentos. Los estados del hamiltoniano de Bloch  $\hat{H}(\vec{k})$  son del tipo  $|u_n(\vec{k})| > y$  sus autovalores las energías  $E_n(\vec{k}),$ que constituyen la estructura de bandas. El objetivo de este estudio es conocer la influencia del magnetismo por medio de un material ferromagnético en la corriente eléctrica, por lo que será necesario conocer qué ocurre cuando al hamiltoniano se la añade un término magnético como un potencial vector. En este caso habrá que transformar las funciones de onda de tal manera que no provoquen el incumplimiento del teorema de Bloch (véase el capítulo cuarto).

Suponiendo haber transformado ya el hamiltoniano a la representación de momentos mediante una transformada de Fourier, el paso siguiente consiste en la obtención de las relaciones de dispersión propias de este, que no son más que los autovalores sobre los estados propios del hamiltoniano. Se trata de funciones que representan la dependencia de la energía de los electrones en función del número de onda  $\overrightarrow{k}$  (téngase en cuenta de aquí en adelante que en teoría de bandas se habla de representación de momentos cuando el hamiltoniano depende de esta variable y no de la variable espacial, ya que el mammomano depende de esta variable y no de la variable<br>momento de un electrón en la red periódica es  $\vec{p} = \hbar \vec{k}$ ).

Supóngase ahora, a modo de ejemplo, una relación de dispersión como la que sigue a continuación:

$$
E\left(\overrightarrow{k}\right) = C. \mid \sin\left(\frac{\overrightarrow{k}a}{2}\right) \mid
$$

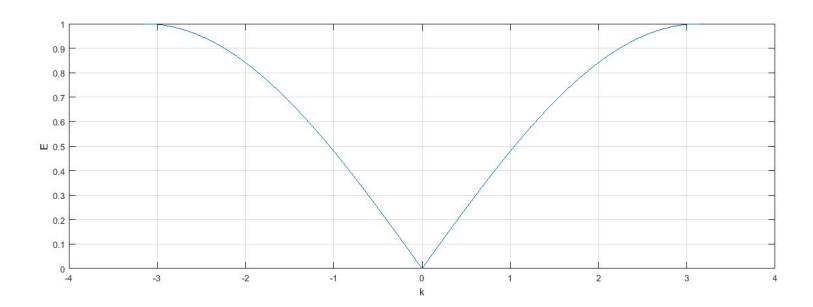

Figura 1: Representación de la anterior relación de dispersion en un dominio  $k \in [-\pi, \pi].$ 

donde C denota una constante arbitraria. Se aprecia que esta expresión se hace cero para un valor de  $k = 0$  (se supone en este ejemplo la unidimensionalidad del modelo) , mientras que se hace máxima para los valores  $k = \pm \frac{\pi}{a}$  $\frac{\pi}{a}$ . El dominio  $\left[-\frac{\pi}{a}\right]$  $\frac{\pi}{a}, +\frac{\pi}{a}$  $\left( \frac{\pi}{a} \right]$  constituye la conocida como primera zona de Brillouin. La extensión periódica en k del dominio producirá las mismas relaciones de dispersión, por lo que la acción de un operador de traslación sobre los autoestados del hamiltoniano los dejará invariantes. El estudio del comportamiento de las bandas se puede limitar a la primera zona de Brillouin. Este hecho es consecuencia de la periodicidad de la red y constituye una enorme ventaja en el estudio de las estructuras cristalinas.

Se ha visto cómo obtener la estructura de bandas de una red cristalina. En el caso de un aislante convencional, se dijo que esta estará formada por una banda de energía conocida como banda de valencia, que estará totalmente "llena" de electrones. Esta se encontrará por debajo de la conocida como energía o nivel de Fermi. Por encima de dicha energía se encontrará la banda de conducción, que, en el caso del aislante convencional, se encontrará totalmente vacía. Es habitual realizar una abstracción para comprender la realidad física del problema considerando que la banda de conducción está llena de "huecos", que pueden considerarse como antipartículas de los electrones, con carga positiva y masa negativa $^4$ . Por su parte, si se considerase un semiconductor, el gap de energía sería mucho menor, y, en función de la densidad de electrones y de huecos, se tendrían distintos tipos de semiconductores. Lo interesante es ver cómo, a través de la topología, se llega a considerar que tanto los aislantes como los semiconductores pertenecen a la misma fase. Esto se explicará al final del siguiente subcapítulo $^5$ .

<sup>4</sup>No obstante este es un recurso para abordar el problema. Las bandas realmente solo poseen (o no) electrones.

<sup>5</sup>Téngase en cuenta que lo que se ha descrito hasta ahora son aislantes convencionales.

#### 1.2. Conceptos topológicos clave

Lo fundamental para hablar de un aislante topológico es su naturaleza topológica. En realidad, hablar de naturaleza topológica resulta contradictorio, dado que parece hacerse una distinción entre materia topológica y materia no topológica, cuando realmente esa materia "no topológica" es materia con una topología trivial. Este hecho explica a su vez la referencia a la materia como topológica: al hablar de materiales topológicos, y, en este caso, de aislantes, lo que se quiere transmitir es que la topología de éstos es no trivial, y por tanto, su estudio arrojará luz sobre distintas propiedades y comportamientos que para un cuerpo con topología trivial serían inconcebibles [4-5,10]. A continuación se exponen las tres condiciones necesarias que permiten definir un espacio topológico correctamente.

Se habla de espacio topológico cuando un conjunto cualquiera, digamos X, y una colección de subconjuntos de X, que se denotará por  $\tau$ , tal que  $\tau \in P(X)$  donde  $P(X)$  es el conjunto de partes de X, consituyen el par ordenado  $(X, \tau)$  que verifica una serie de propiedades.

La primera propiedad es que tanto el conjunto vacío ∅ como el conjunto X estén contenidos en  $\tau$ :

$$
\emptyset, X \in \tau
$$

La segunda propiedad que debe cumplirse es que la unión de cualquier subcolección finita  $O_i$  de conjuntos de  $\tau$  esté en  $\tau$ , de modo que deberá verificarse lo siguiente:

$$
O_1, ..., O_i \in \tau \longrightarrow \cup_{i \in Z} O_i \in \tau
$$

La última propiedad que tendrá que satisfacer para que se constituya un espacio topológico es que la intersección de cualquier subcolección finita  $O_i$ también cumpla lo anterior; es decir:

$$
O_1, ..., O_i \in \tau \longrightarrow \cap_{i \in Z} O_i \in \tau
$$

Considérese ahora una aplicación  $f$  que conecte dos espacios topológicos. tal que  $f:(X,\tau) \longrightarrow (X,\tau')$ . Para que sea continua debe existir la antiimagen de un abierto de  $\tau'$ , y este debe ser también abierto de  $\tau$ . En otras palabras, debe cumplirse:

Sin embargo, es necesario aclarar la existencia de otros dos tipos de aislantes: los aislantes de Mott y los aislantes de Anderon.

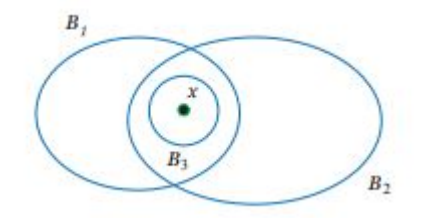

Figura 2: En la presente figura se exponen las tres condiciones necesarias para que exista un espacio topológico [https://nptel.ac.in/courses/111106054/Chapter1.pdf]. Se tiene un subconjunto x que pertenece a otro mayor  $X$ , en el cual está definido también el conjunto vacío  $\emptyset$  (primera propiedad). Al mismo tiempo, este subconjunto se incluye en otro, que podemos denotar por B, de modo que  $x \in B$  (segunda propiedad). A este otro conjunto pertenecen también los subconjuntos  $B_1, B_2$ , lo cual satisface la tercera propiedad dado que existirá un tercer subconjunto que sea la intersección  $B_3 = B_1 \cap B_2$  de modo que  $x \in B_3$ .

$$
\forall O_i \in \tau', f(O_i^{-1}) \in \tau
$$

Si se consideran dos aplicaciones como la anterior, digamos,  $f \, y \, q$ , tales que  $f, g: (X, \tau) \longrightarrow (Y, \tau'),$  hablaremos de homotopía cuando exista una aplicación z que cumpla lo siguiente:

$$
z: (X, \tau) \times ([0, 1], \tau(d)_{[0,1]}) \longrightarrow (Y, \tau')/z(x, 0) = f(x), z(x, 1) = g(x)
$$

Si dos aplicaciones son homotópicas, estas constituyen una clase de equivalencia.

Existe un número conocido como "genus" y que se denotará por  $q$ , relacionado con el Teorema de Gauss-Bonnet y con la curvatura. Siendo S una superficie sin frontera y K su curvatura gaussiana, el teorema establece lo siguiente:

$$
\int_{S} KdA = \chi = 2(1 - g)
$$

donde  $\chi$  es la característica de Euler. Considérese, por tanto, el trillado ejemplo de la naranja y la rosquilla, o de alguna figura esferoidal y una taza. por ejemplo. La naranja es una gura con forma de esfera. El genus de las esferas es  $q = 0$ . Por tanto, cualquier superficie S con  $q = 0$  puede deformarse de manera continua a otra superficie con el mismo genus nulo. Por su parte, un toroide como una rosquilla, tiene un genus  $q = 1$ , por tanto no se podría deformar la naranja de forma continua en una rosquilla. A su vez, sí se podría deformar la rosquilla en una taza, por los mismos motivos que antes [10]:

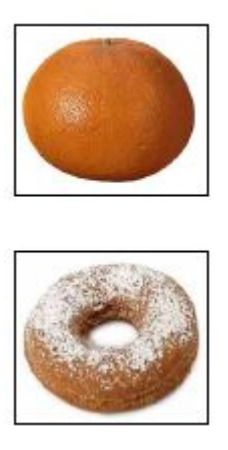

Figura 3: Una naranja y una rosquilla son elementos topológicamente distintos puesto que no se podría deformar ninguno de ellos de forma continua hasta obtener el otro. En esto influye el mencionado genus. Sin embargo, sí se podría deformar la naranja en otro objeto que no tuviera agujeros y la taza en otro objeto que sí los tuviera [10].

En conclusión, se extrae que la definición de continuidad impide la creación de agujeros en la superficie, permitiendo así, por medio de una transformación homotópica, la deformación de superficies con el mismo genus. Debido al papel del genus en estas circunstancias, se dice que el genus es un invariante topológico. Dicho de otro modo, un espacio topológico con un determinado genus al que se le aplica una transformación homotópica, da lugar a otro espacio topológico con el mismo genus. Si  $g_1$  es el genus del espacio topológico  $(X, \tau)$  y  $g_2$  lo es de otro espacio topológico  $(Y, \tau')$  :

$$
(X,\tau); f: (X,\tau) \longrightarrow (Y,\tau')/g_1 = g_2
$$

De una definición similar a la del teorema de Gauss-Bonet, se podrá encontrar invariantes topológicos para cada modelo concreto, tratándose estos del número de Chern o del invariante  $Z_2$ , propio de los aislantes topológicos.

En el anterior subcapítulo se mencionó la relación entre los aislantes convencionales y los materiales semiconductores. Esto se concibe porque es posible deformar el hamiltoniano de manera continua de manera que se modique la estructura de bandas produciéndose una variación del gap de energía, estableciéndose de este modo una equivalencia topológica entre distintos estados aislantes.

Lo que concierne a este texto es la aplicación en los aislantes topológicos. La clave que subyace al estudio de las estructuras de bandas de los aislantes topológicos es la deformación continua del hamiltoniano del sistema en otro distinto, y de este modo, la modificación de sus bandas de energía, de tal manera que el invariante topológico asociado al hamiltoniano sea el mismo en cada deformación, mientras que en el momento en el que por alguna razón el invariante cambie, se hablará de un cambio en la fase topológica y por tanto en la topología del material. Este análisis se realizará en los modelos que se presentan en los siguientes capítulos y que tienen la intención de esclarecer, tanto para materiales no aislantes topológicos como para aislantes topológicos, los entresijos de su topología.

## 1.3. Simetría de inversión temporal: degeneración de Kramers

La violación o no de la simetría de inversión temporal (T-violation) es, además de uno de los fenómenos que tiene que ver con el carácter topológico de ciertos aislantes. De forma esquemática, se puede hablar de tres tipos de simetrías espaciales y de dos de simetrías temporales. Dos de las más conocidas entre las espaciales son la simetría de translación espacial y la simetría de rotación espacial. La primera implica que la elección de un origen de coordenadas en el sistema físico es arbitraria, lo que conlleva la conservación del momento lineal de la(s) partícula(s) en movimiento  $\left(\frac{d\vec{p}}{dt}\right) = 0$ . La segunda refleja la también arbitrariedad en la orientación de los ejes de coordenadas. implicando así una conservación distinta, la del momento angular  $\left(\frac{d\overrightarrow{L}}{dt}=0\right)^{7/3}$ Entre las dos temporales, una de ellas, la traslación temporal, implica otra arbitrariedad: la de la elección del origen temporal  $t = 0$ . Bajo estas circunstancias se enuncia el teorema de la conservación de la energía, de modo que se cumplirá la ecuación  $\frac{dE}{dt} = 0$ . Estas tres simetrías nunca se violan experimentalmente, de modo que puede decirse que se tratan de leyes naturales.

La otra simetría espacial no mencionada se conoce como simetría de inversión espacial o paridad y está representada por el operador  $\hat{P}$ . La paridad implica tanto una reflexión especular como una rotación de  $\pi$  radianes respecto a los ejes restantes. de este modo se puede expresar como:

$$
\overrightarrow{r} = \begin{pmatrix} x \\ y \\ z \end{pmatrix}; \hat{P}\overrightarrow{r} = -\overrightarrow{r} = \begin{pmatrix} -x \\ -y \\ -z \end{pmatrix}
$$

La simetría de orden temporal restante se conoce como simetría de inversión temporal (TRS del inglés «Time Reversal Simmetry»), y junto con la paridad, constituye un tipo de simetría que no se puede describir mediante la variación continua de sus parámetros (a diferencia de las anteriores), lo que da a entender que merece otro tipo de cuidados. Si bien las anteriores se decía que eran inviolables, puede que ocurran situaciones en las cuales la paridad, o la inversión temporal, o ambas a la vez, no se cumplan.

La simetría de inversión temporal será la que más importancia tendrá a la hora de entender los aislantes topológicos. Podemos pensar esta inversión como el proceso de rebobinado de la lmación de la interacción entre dos bolas de billar: por ejemplo, si en el sentido positivo del tiempo dos bolas colisionan y se alejan como fruto de dicha colisión, en el sentido negativo que describe el rebobinado, las bolas volverán a acercarse hasta el momento de la colisión y de nuevo hacia el instante inicial, sin que ninguna ley física se incumpla en este proceso. Un caso como este implica una simetría de inversión de temporal, puesto que no produce la violación de ninguna ley. En general, se puede entender esta simetría como la invariancia de las leyes físicas bajo un conjunto (in)finito de sucesos  $\{..., S(t_1), S(t_2), ...\}$ que transcurren en dicho orden y del mismo modo bajo el conjunto (in)finito de sucesos  $\{..., S(t_2), S(t_1), ...\}$ . En general la mecánica clásica es invariante bajo estas transformaciones en caso de que se trate de un sistema conservativo, pero este argumento no es suficiente puesto que no es suficientemente fuerte. Para que un sistema clásico sea invariante bajo inversión temporal debe satisfacerse que

$$
\overrightarrow{F} = -\overrightarrow{\nabla}V(\overrightarrow{r})
$$

ya que para fuerzas de este tipo se va a cumplir  $\overrightarrow{F}(\overrightarrow{r};t)=\overrightarrow{F}(\overrightarrow{r};-t).$ 

El siguiente paso que se dará será conocer cómo es el operador de inversión temporal. Este se denota por  $\Theta$  y se asume que se trata de un operador  $\text{antiunitario}^6.$ 

El operador de inversión temporal sobre el fibrado de Bloch<sup>7</sup> actúa como

$$
1)\hat{\Theta}^*\hat{\Theta} = \hat{\Theta}^*\hat{\Theta} = I
$$

$$
2)\hat{\Theta}(\alpha\psi + \beta\phi) = \alpha^*\hat{\Theta}\psi + \beta^*\hat{\Theta}\phi; \forall\psi, \phi\epsilon H
$$

donde  $H$  es un espacio de Hilbert.

<sup>7</sup>La topología de la primera zona de Brillouin es la de un toroide conocido como toro de Brillouin y simbolizado por  $T^d$ . Para cada valor del número de onda  $k$  existe un hamil-

<sup>6</sup>Los operadores antiunitarios satisfacen la antilinealidad, a diferencia de los unitarios. De este modo, cumplen las dos siguientes propiedades:

un mapa que relaciona las fibras en k con las fibras en  $-k$  del siguiente modo:

$$
\hat{H}(-k) = \hat{\Theta}\hat{H}(k)\hat{\Theta}^{-1}
$$

La representación del operador temporal en términos de sus generadores puede escribirse como sigue:

$$
\hat{\Theta} = e^{\frac{-i\pi J_y}{\hbar}} \hat{K} = \begin{pmatrix} e^{-i\pi m_{-J}} & \dots & 0 \\ \dots & \dots & \dots \\ 0 & \dots & e^{i\pi m_J} \end{pmatrix} \hat{K}
$$

Dado que este estudio pretende estudiar electrones, deberá considerarse el caso fermiónico de espín  $J=\frac{1}{2}$  $\frac{1}{2}$ . Entonces se tendrá:

$$
\hat{\Theta} = \begin{pmatrix} e^{\frac{-i\pi}{2}} & 0 \\ 0 & e^{\frac{i\pi}{2}} \end{pmatrix} \hat{K}
$$

Dado que  $e^{\frac{-i\pi}{2}} = -i$  y que  $e^{\frac{i\pi}{2}} = i$ , el operador de inversión temporal propio de fermiones de espín  $J=\frac{1}{2}$  $\frac{1}{2}$  (que será útil, por tanto, para electrones) se puede escribir más cómodamente como sigue:

$$
\hat{\Theta} = \begin{pmatrix} -i & 0\\ 0 & i \end{pmatrix} \hat{K} = -i \begin{pmatrix} -1 & 0\\ 0 & 1 \end{pmatrix} \hat{K} = -i\sigma_2 \hat{K}
$$

8

La antiunitariedad del operador de inversión temporal garantiza el cumplimiento de la relación:

 $\hat{\Theta}^2 = -1$ 

Esto se hace efectivo para el operador obtenido anteriormente:

Una consecuencia de la evolución de los estados de espín semientero afectados por la acción del operador  $\Theta$  es que los autovalores de los estados  $|\psi \rangle$  y  $\Theta |\psi \rangle$  os son los mismos, puesto que si esto ocurriese, se tendría lo  $\frac{1}{2}$ siguiente $\frac{9}{2}$ :

$$
\hat{\Theta} \mid \psi \rangle = e^{i\phi} \mid \psi \rangle;
$$

$$
\pi:H_k\longrightarrow T^d
$$

 $8\sigma_2$  simboliza la segunda matriz de Pauli.

<sup>9</sup>Se introduce una fase, resultado distintivo la aplicación del operador  $\hat{\Theta}$ .

toniano de Bloch  $\hat{H}(k)$  asociado a un espacio de Hilbert de dimensión infinita que puede escribirse como  $H_k$ . El fibrado de Bloch hace referencia a la relación [7]:

$$
\hat{\Theta}^2 \mid \psi >= \hat{\Theta} e^{i\phi} \mid \psi >= e^{-i\phi} e^{i\phi} \mid \psi >= \mid \psi >
$$

Esto contradice la propiedad de antiunitariedad. Por el contrario, lo que debería ocurrir sería lo siguiente:

$$
\hat{\Theta}^2 | \psi \rangle = - | \psi \rangle
$$

aunque sin embargo, teniendo en cuenta que

$$
\hat{\Theta}^2 \mid \psi \rangle = \mid c \mid^2 \mid \psi \rangle \longrightarrow \mid c \mid^2 \neq -1
$$

esto no tiene coherencia. La implicación de estos resultados es que los autovalores asociados a los estados  $|\psi \rangle$  y  $\hat{\Theta}$  |  $\psi$  > son distintos pero poseen la misma energía. Este resultado es de suma importancia. Se trata de la conocida degeneración de Kramers. En lo tocante a las fibras del hamiltoniano, la energía será la misma para los estados de  $| k > y | -k >$ . Dado que, aunque en general,  $| k > v | -k >$  corresponden a fibras distintas, la periodicidad de la red provoca que haya puntos del toro de Brillouin en los que para  $|k\rangle$  y  $|-k\rangle$  la fibra coincide. Estos son los puntos conocidos como puntos de alta  $\sin$ etría o TRIM<sup>10</sup>.

Si el hamiltoniano de Bloch conmuta con el operador de inversión temporal:

$$
\left[\hat{H}(\overrightarrow{k}),\hat{\Theta}\right]=0
$$

entonces dicho hamiltoniano es invariante bajo inversisón temporal. De este modo, satisfará la siguiente relación:

$$
\hat{H}(-\overrightarrow{k})=\hat{\Theta}\hat{H}(\overrightarrow{k})\hat{\Theta}^{-1}
$$

#### 1.4. Interacción espín-órbita

El acoplamiento espín-órbita es responsable del comportamiento particular de los aislantes topológicos para ciertos materiales de dimensiones mayores que 1. Esta interacción es la tercera más notable a nivel atómico y molecular, y es de carácter relativista, siendo este el efecto relativista más notable a esta escala. La interacción espín-órbita es responsable del desdoblamiento de un nivel energético en varios, lo cual depende en gran medida del tamaño del núcleo, o, lo que es lo mismo, de su número atómico Z. Esto justifica el hecho de que para obtener aislantes topológicos se deba trabajar con elementos

<sup>10</sup>Time Reversal Invariant Momenta.

pesados, o que, del mismo modo, el grafeno no sea un material bueno para el estudio experimental de estos materiales, a pesar de poseer propiedades similares.

La interacción espín-órbita se representa como una contribución de potencial tal que  $V_{SO} = \overrightarrow{\mu}_s \cdot \overrightarrow{B}$ , donde el campo magnético es el campo magnético interno del núcleo atómico y el término  $\overrightarrow{\mu}_{s}$  es el momento magnético intríseco del electrón, de magnitud proporcional al magnetón de Bohr.

La interacción espín-órbita proviene del movimiento relativista orbital de un electrón a través de una fuente de campo eléctrico, que es la carga nuclear. Existirá interacción magnética entre el momento magnético de espín del electrón y el campo magnético que este sentirá como resultado de su movimiento orbital a través del campo eléctrico que genera el núcleo atómico. Dicho campo eléctrico será:

$$
\overrightarrow{E} = -\overrightarrow{\nabla}\phi(r) = \frac{1}{e} \frac{\overrightarrow{r}}{r} \frac{dV}{dr}
$$

Dado que el campo magnético de la interacción espín-órbita es  $\overrightarrow{B}$  = 1  $\frac{1}{c^2} \overrightarrow{E} \times \overrightarrow{v}$ , se obtiene:

$$
\overrightarrow{B} = \frac{1}{c^2} \overrightarrow{E} \times \overrightarrow{v} = \overrightarrow{B} = \frac{1}{mc^2} \overrightarrow{E} \times \overrightarrow{p} = \frac{1}{mec^2} \frac{1}{r} \frac{dV}{dr} \overrightarrow{r} \times \overrightarrow{p} = \frac{1}{mec^2} \frac{1}{r} \frac{dV}{dr} \hbar \overrightarrow{L}
$$

Como  $H_{so} = -\overrightarrow{\mu}_S . \overrightarrow{B}$  y  $\overrightarrow{\mu}_S = -g_s \mu_B . \overrightarrow{S}$ , se llega a la siguiente expresión para el hamiltoniano de la interacción espín-órbita:

$$
H_{so} = \frac{\hbar^2}{m^2 c^2} \frac{1}{r} \frac{dV}{dr} \overrightarrow{L} \cdot \overrightarrow{S}
$$

Por comodidad se puede tomar  $\lambda = \frac{\hbar^2}{m^2}$  $\frac{\hbar^2}{m^2c^2}\frac{1}{r}$ r  $\frac{dV}{dr}$  y escribir ya mediante un sumatorio el anterior hamiltoniano:

$$
\hat{H}_{so} = \lambda \sum_{i} \hat{L}_{i} \hat{S}_{i}
$$

Este fenómeno de interacción espín-órbita provoca la conservación de la simetría de inversión temporal en los aislantes topológicos, hecho el cual es necesario para la existencia de un invariante  $Z_2$ . En los modelos que aquí se presentan anteriores a los aislantes topológicos, la violación de la simetría de inversión temporal puede, en algunos casos, ser el requisito necesario para conocer otras fases topológicas distintas de la trivial. La interacción espínórbita de dichos modelos se considera despreciable y solo toma relevancia en aislantes topológicos reales.

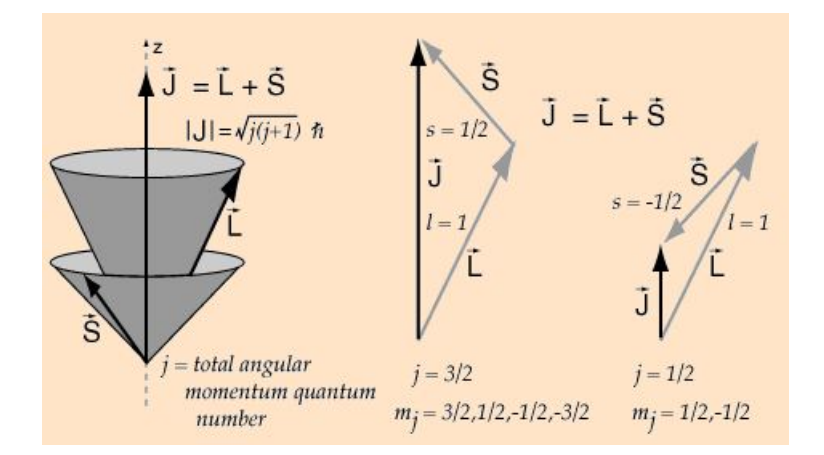

Figura 4: La interacción espín-órbita da lugar a un vector de momento angular total  $\overrightarrow{J}$  que es la suma vectorial del momento angular orbital  $\overrightarrow{L}$  y el momento de espín  $\overrightarrow{S}$  [http://hyperphysics.phyastr.gsu.edu/hbasees/Atomic/lcoup.html]. En la figura se observa cómo el momento angular de espín puede tomar dos valores (téngase en cuenta de que se va a trabajar exclusivamente con electrones de espín semientero  $|\vec{S}| = \frac{1}{2}$  $\frac{1}{2}$ en función de la orientación que tenga, para un mismo valor de  $\overrightarrow{L}$ . Esto da lugar a que exista degeneración respecto al momento angular orbital debido al espín del electrón. La descripción global de estas situaciones la da el vector de momento angular total  $\overline{J}$ .

# 2. El efecto Hall cuántico (QHE)

Para poder comprender la naturaleza que describe a los aislantes topológicos, es necesario tener en cuenta que, aunque haya modelos que no reciban la mención de «topológicos» (ententiendo esto como referente a una topología no trivial), su comportamiento puede llegar a tener relación con el de los primeros. La presencia de fases con topología no trivial y su análisis es el objetivo de los siguientes capítulos, en los cuales se introducen algunos modelos que históricamente dieron luz al conocimiento de topologías no triviales. Con el fin de poder sentar las bases de los aislantes topológicos se introducen primero varios modelos a partir de los cuales poder comprender correctamente los materiales protagonistas de este estudio. Estos modelos son varios: el efecto Hall cuántico, el modelo Su-Shrieffer-Heeger y el modelo de Haldane, claves para un buen desarrollo ulterior de cálculos en modelos  $(2+1)$  dimensionales. En el presente capítulo se da una descripción del efecto Hall cuántico (QHE) dada su importancia como precursor de comportamientos topológicos no triviales, y su relación con el efecto Hall cuántico de espín, que será la base de la explicación de los aislantes topológicos bidimensionales.

#### 2.1. El efecto Hall cuántico (QHE)

El efecto Hall radica en la aparición de un campo eléctrico (por tanto, de un voltaje) en el seno de un plano conductor (nos centraremos en sistemas bidimensionales) por separación de cargas tras la aplicación de un campo magnético perpendicular a dicho plano. Esto es así tanto en la versión clásica como en la versión cuántica del efecto Hall. En un sentido clásico, el efecto Hall es una ampliación de las consecuencias de la ley de Ohm. Recuérdese que una de las representaciones más comunes de la densidad de corriente es:

$$
j = \frac{I}{A} = \sigma E
$$

El efecto Hall clásico introduce una representación tensorial de la anterior ecuación del siguiente modo:

$$
\begin{pmatrix}\nj_x \\
j_y \\
j_z\n\end{pmatrix} = \begin{pmatrix}\n\sigma_{xx} & \sigma_{xy} & 0 \\
\sigma_{yx} & \sigma_{yy} & 0 \\
0 & 0 & \sigma_{zz}\n\end{pmatrix} \begin{pmatrix}\nE_x \\
E_y \\
E_z\n\end{pmatrix}
$$

donde

$$
\sigma_{xx} = \sigma_{yy} = \sigma_{zz} = \frac{nq_{e-}^2 \tau}{m}
$$

$$
\sigma_{xy} = \sigma_{yx} = \frac{nq_{e-}}{B}
$$

En las anteriores expresiones se describen las componentes del tensor de conductividad por medio de la concentración de electrones n, de su carga  $q_{e-}$ , del tiempo promedio de choche  $\tau$ , de su masa m y del campo magnético aplicado B. La conductividad  $\sigma_{xx}$  se conoce como conductividad de Drude y suele representarse como  $\sigma_D$ . En el efecto Hall aparece otra componente que es la conocida conductividad Hall  $\sigma_{xy}$ , también expresada habitualmente por  $\sigma_H$ . Esta conductividad (o la resistividad, ya que se mencionó anteriormente que son magnitudes inversamente proporcionales) toma, en el modelo clásico, valores continuos que dependen de los parámetros n, qe<sup>−</sup> y B.

Lo interesante de la distinción entre el caso clásico y el cuántico es que, mientras que en el paradigma clásico los valores que se esperaría obtener serían de carácter continuo, lo observado experimentalmente coincide con las predicciones cuánticas. Primeramente, véanse los siguientes resultados experimentales de las resistividades longitudinal (en verde) y transversal o Hall (en rojo) para el caso propuesto:

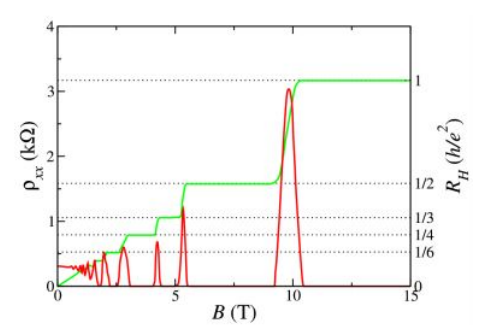

Figura 5: Representación de las resistividades longitudinal y transversal medidas experimentalmente en un Efecto Hall cuántico [24]. Se puede observar cómo la resistividad transversal se parece a una función constante denida a trozos. La existencia de valores discretos en lugar de continuos es la peculiaridad de lo cuántico frente a lo clásico en el efecto Hall. Concretamente en este fenómeno la existencia de saltos de este tipo tiene relación con la aparición de invariantes topológicos como se verá más adelante.

Se observa que para campos magnéticos fuertes (y también para temperaturas bajas) no existe linealidad entre las resistividades y el campo magnético,

sino que el comportamiento pasa a ser muy distinto, como el de una función constante denida a trozos para la resistividad transversal. Este hecho contradice la versión clásica del modelo Hall, que predice linealidad entre las resistividades y el campo magnético:

$$
\rho_H = \rho_{xy} = \frac{1}{nec}B
$$

para la resistividad Hall o transversal [4-6, 9-10]. La importancia de lo cuántico reside precisamente en esa peculiaridad, lo cual parece indicar la necesidad de un tratamiento cuántico de la situación planteada.

El autor ha desarrollado los siguientes cálculos para la obtención de los resultados. Considérese un hamiltoniano de electrones libres:

$$
\hat{H}=\sum_i \frac{\hat{p}_i^2}{2m}
$$

Se va a tomar el hamiltoniano para un solo electrón, dado que el anterior hamiltoniano es separable. Dado que habrá un campo magnético aplicado perpendicularmente sobre la lámina bidimensional de nuestro modelo, se obtendrá, siguiendo el principio de acoplamiento mínimo, el hamiltoniano siguiente:

$$
\hat{H} = \frac{\hat{p^2}}{2m} + \frac{e}{2mc}\overrightarrow{A}
$$

cumpliéndose  $\overrightarrow{B}$  =  $\nabla \times \overrightarrow{A}$ . Considerando que el potencial vector solo tiene componente y, es decir:  $\vec{A} = (0, x, 0)$ .B, se obtiene

$$
\hat{H} = \frac{1}{2m} \left( \hat{p}_x^2 + \left( \hat{p}_y + \frac{e}{c} B \hat{x} \right)^2 \right)
$$

Este hamiltoniano cumple las siguientes relaciones de conmutación:

$$
\left[\hat{H}, \hat{p}_x\right] \neq 0, \left[\hat{H}, \hat{p}_y\right] = 0,
$$

por lo que para obtener la función de onda se puede diagonalizar  $\hat{p}_v$  para luego diagonalizar  $\hat{H}$ . Considerando una función de onda de variables separables tal que

$$
\psi(x, y) = \varphi(x)\phi(y); \hat{p}_y\phi(y) = p_y\phi(y)
$$

y teniendo en cuenta que el operador momento en la base de posiciones es

$$
\hat{p}_y = -i\hbar \frac{\partial}{\partial y}
$$

se obtiene lo siguiente:

$$
-i\hbar \frac{\partial \phi(y)}{\partial y} = p_y \phi(y) \longleftrightarrow \phi(y) = Ce^{\frac{ipyy}{\hbar}}
$$

Habiendo obtenido la componente  $y$  de la función de onda, se puede obtener ahora la función de onda total, ya con el hamiltoniano:

$$
\hat{H}\psi(x,y) = \hat{H}\varphi(x)\phi(y) = Ce^{\frac{ip_y y}{\hbar}}\hat{H}\varphi(x) \longleftrightarrow
$$

$$
\longleftrightarrow \left[ -\frac{\hbar^2}{2m}\frac{\partial^2}{\partial x^2} + \frac{1}{2m}\left(\hat{p}_y + \frac{e}{c}B\hat{x}\right)^2 \right]\varphi(x) = E\varphi(x)
$$

Si ahora se realizasen los siguientes cambios:

$$
\hat{x}' = \hat{p}_y + \frac{e}{c} B \hat{x} y \frac{\partial^2 \varphi(x)}{\partial x'^2} = \left(\frac{e}{c} B\right)^2 \frac{\partial^2 \varphi(x)}{\partial x^2}
$$

se llegaría a la siguiente expresión:

$$
\left[ -\frac{\hbar^2}{2m} \frac{\partial^2}{\partial x'^2} + \frac{1}{2m} \left( \frac{c}{eB} \right)^2 x'^2 \right] \varphi(x') = \left( \frac{c}{eB} \right)^2 E \varphi(x')
$$

El segundo término del hamiltoniano se puede considerar un potencial armónico tal que  $\frac{1}{2m} \left(\frac{c}{eB}\right)^2 x'^2 = \frac{1}{2} m \omega^2 x'^2$  con frecuencia de oscilación  $\omega =$  $\frac{c}{meB}$ . Bajo esta consideración, los niveles de energía serán:

$$
\left(\frac{c}{eB}\right)^2 E_n = \hbar \omega \left(n + \frac{1}{2}\right) \longleftrightarrow E_n = \frac{e\hbar B}{mc} \left(n + \frac{1}{2}\right)
$$

Por su parte, la función de onda para cada autovalor será esta:

$$
\psi_{n,p_y}(x,y) = \frac{1}{2\pi\hbar} e^{\frac{ip_y y}{\hbar}} \varphi_n(x')
$$

Esta función de onda está altamente degenerada, pues  $p_y$  puede tomar valores continuos, y además habrá que tener en cuenta la degeneración inducida por el número n. Estos son los conocidos como niveles de Landau, que son niveles de energía con degeneración infinita.

Ahora se va a considerar un hamiltoniano con un término adicional. Este término es debido a un campo eléctrico, tal que:

$$
V = -eEx
$$

El autor ha realizado un desarrollo análogo anterior, pero este caso otorgando un resultado más general. Sea el hamiltoniano siguiente:

$$
\hat{H} = \frac{1}{2m} \left( \hat{p}_x^2 + \left( \hat{p}_y + \frac{e}{c} B \hat{x} \right)^2 \right) - eEx
$$

Se seguirá cumpliendo la relación de conmutación  $\left[ \hat{H}, \hat{p}_y \right] \;=\; 0$  y por tanto:

$$
\phi(y) = Ce^{\frac{ipyy}{\hbar}}
$$

Considerando todo el hamiltoniano<sup>11</sup>:

$$
\left[\frac{1}{2m}\left(\hat{p}_x^2 + \left(\hat{p}_y + \frac{e}{c}B\hat{x}\right)^2\right) - eE\hat{x}\right]\phi(x) = \epsilon\phi(x)
$$

Si se desarrolla el término al cuadrado se obtiene la siguiente igualdad<sup>12</sup>:

$$
\frac{1}{2m} \left[ -\hbar^2 \frac{\partial^2}{\partial x^2} + \left(\frac{e}{c}B\right)^2 \left(\hat{x} + \frac{c}{eB}\hat{p}_y - \frac{mc^2 E}{eB^2}\right)^2 \right] \phi(x) = \left(\epsilon - \frac{mcE}{B}\hat{p}_y + \frac{mc^2 E^2}{2B^2}\right) \phi(x)
$$

 $^{11}\mathrm{Por}$ cuestiones ortográficas, se escribirá ahora el campo eléctrico como  $E$ y la energía  $como \epsilon$ .

 $12$ Este desarrollo no es tan intuitivo con el anterior. En este caso se escribirá un término al cuadrado nuevo que implicará la necesidad de añadir términos a la derecha, en el término energético:

$$
\frac{1}{2m}\left(\hat{p}_y + \frac{e}{c}\hat{x}B\right)^2 - eE\hat{x} = \frac{1}{2m}\left(\hat{p}_y^2 + 2\frac{e}{c}\hat{p}_y\hat{x} + \left(\frac{e}{c}\right)^2\hat{x}^2 - 2meE\hat{x}\right)
$$

$$
\left(\frac{e}{c}B\right)^2 \left(\frac{c}{c}\hat{p}_y + \hat{x} - \frac{mc^2E}{c}\right)^2 = \frac{1}{c^2}\left(\frac{e}{c}\hat{p}_y\right)^2 \left[\left(\frac{c}{c}\hat{p}_y + \hat{x}\right)^2 - 2\left(\frac{mc^3E}{c}\hat{p}_y + \frac{mc^2E}{c}\hat{x}\right) + \left(\frac{mc^2E}{c}\right)^2\right]
$$

$$
\frac{1}{2m} \left(\frac{e}{c}B\right)^2 \left(\frac{c}{eB}\hat{p}_y + \hat{x} - \frac{mc^2E}{eB^2}\right)^2 = \frac{1}{2m} \left(\frac{e}{c}B\right)^2 \left[\left(\frac{c}{eB}\hat{p}_y + \hat{x}\right)^2 - 2\left(\frac{mc^3E}{e^2B^3}\hat{p}_y + \frac{mc^2E}{eB^2}\hat{x}\right) + \left(\frac{mc^2E}{eB^2}\right)^2\right] =
$$

$$
= \frac{1}{2m} \left(\frac{e}{c}B\right)^2 \left[ \left(\frac{c}{eB}\right)^2 \hat{p}_y^2 + 2\frac{c}{eB} \hat{p}_y \hat{x} + \hat{x}^2 - 2\left(\frac{mc^3 E}{e^2 B^3} \hat{p}_y + \frac{mc^2 E}{eB^2} \hat{x}\right) + \left(\frac{mc^2 E}{eB^2}\right)^2 \right] =
$$
  

$$
= \frac{1}{2m} \left[ \hat{p}_y^2 + \frac{2eB}{c} \hat{p}_y \hat{x} + \left(\frac{e}{c}B\right)^2 \hat{x}^2 - 2\left(\frac{mcE}{B} \hat{p}_y + meE \hat{x}\right) + \frac{m^2 c^2 E^2}{B^2} \right] =
$$
  

$$
= \frac{1}{2m} \left[ \left(\frac{c}{eB} \hat{p}_y + \hat{x}\right)^2 - 2meE \hat{x} - \frac{2mcE}{B} \hat{p}_y + \frac{m^2 c^2 E^2}{B^2} \right]
$$

Igualando los dos resultados se obtiene que para que la igualdad tenga sentido, habrá que sumar al otro lado de la ecuación el término  $-\frac{2mcE}{B}\hat{p}_y + \frac{mc^2E^2}{2B^2}$ .

Bajo un cambio de variable análogo al del caso anterior, pero ahora con campo eléctrico, si se considerase

$$
\hat{x}' = \hat{x} + \frac{c}{eB}\hat{p}_y - \frac{mc^2E}{eB^2}
$$

nos encontraríamos ante otro oscilador armónico $13$ :

$$
\left[\frac{-\hbar^2}{2m}\frac{\partial^2}{\partial x'^2} + \frac{1}{2m}\left(\frac{e}{c}B\right)^2 x'^2\right]\phi\left(x\right) = \left(\epsilon - \frac{mcE}{B}\hat{p}_y + \frac{mc^2E^2}{2B^2}\right)\phi\left(x\right)
$$

En este caso, difieren los términos energéticos. Finamente se obtiene la expresión de la energía:

$$
\hbar \frac{eB}{m} \left( n + \frac{1}{2} \right) = \epsilon_n - \frac{mcE}{B} \hat{p}_y + \frac{mc^2 E^2}{2B^2} \longleftrightarrow \epsilon_n = \hbar \frac{eB}{m} \left( n + \frac{1}{2} \right) + \frac{mcE}{B} \hat{p}_y - \frac{mc^2 E^2}{2B^2}
$$

Considerando  $p_y = \hbar k^{14}$ , se llega a la expresión final:

$$
\epsilon_n = \hbar \frac{eB}{m} \left( n + \frac{1}{2} \right) + \frac{mcE}{B} \hbar k - \frac{mc^2 E^2}{2B^2}
$$

El objetivo final de este trabajo es el estudio del control de la corriente eléctrica de un material aislante topológico en contacto con un material ferromagnético. Dicha corriente eléctrica, si bien a un nivel clásico y en materiales óhmicos obedece a la ley de Ohm

$$
V = IR
$$

en el caso que nos concierne es más útil calcular el valor esperado de la intensidad de corriente, que vendrá dado por la siguiente expresión:

$$
\langle \vec{T} \rangle = -\frac{e}{m} \sum_{n,k} \langle \psi_{n,k} | \hat{p} + \frac{e}{c} \hat{A} | \psi_{n,k} \rangle = -\frac{e}{m} \sum_{n,k} \langle \psi_{n,k} | -i\hbar \nabla + \frac{e}{c} \hat{A} | \psi_{n,k} \rangle
$$

La forma de ser de las bandas es la que explica que la intensidad tenga la foma que el autor ha calculado. Se tendrá que calcular dos componentes:

<sup>&</sup>lt;sup>13</sup>Se tendría, esta vez:  $\frac{\partial^2 \varphi(x)}{\partial x^2} = \frac{\partial^2 \varphi(x)}{\partial x^2}$ .

 $14$ Esta es la forma que adquiere el momento lineal en su formulación para las redes cristalinas.

$$
\langle \overrightarrow{I} \rangle = \begin{cases} \langle \overrightarrow{I}_x \rangle = -\frac{e}{m} \sum_n^v \sum_k \langle \psi_{n,k} | -i\hbar \frac{\partial}{\partial x} | \psi_{n,k} \rangle = 0\\ \langle \overrightarrow{I}_y \rangle = -\frac{e}{m} \sum_n^v \sum_k (\hbar k + \langle \psi_{n,k} | \frac{e}{c} x B | \psi_{n,k} \rangle) \end{cases}
$$

El primer término es cero dado que se trata del valor esperado del momento  $p_x$ . El segundo término se puede desarrollar considerando que la función de onda no va a estar centrada en  $x = 0$ , sino en  $x = \frac{mc^2E}{2B^2} - \hbar k \frac{c}{eB}$ :

$$
\langle \overrightarrow{I}_y \rangle = -\frac{e}{m} \sum_{n}^{v} \sum_{k} \left( \hbar k + \langle \psi_{n,k} | \frac{e}{c} x B | \psi_{n,k} \rangle \right) =
$$

$$
= -\frac{e}{m} \sum_{n}^{v} \sum_{k} \left( \hbar k - \hbar k + \frac{mcE}{B} \right) = -evc \sum_{k} \frac{E}{B}
$$

Para evaluar el sumatorio en  $k$  se considerará una lámina de área  $A =$  $L_x, L_y$ . Dado que hay invariancia respecto al eje y y no respecto al eje x, al imponer condiciones de contorno periódicas respecto al eje invariante se obtendrá un valor  $\frac{2\pi}{L_y}.$  El número de estados degenerados para un nivel será, de este modo:

$$
g = \frac{L_y}{2\pi} \int_{-\frac{L_x}{l_B^2}}^{0} dk = \frac{AeB}{h}
$$

Entonces resulta que el valor esperado de la intensidad de corriente en la dirección y es:

$$
\langle \overrightarrow{I}_y \rangle = -e\nu c \frac{E}{B} \frac{Ae}{h} = -\frac{e^2 \nu c}{h} EA
$$

De este modo, la densidad de corriente  $j_y = \sigma_{xy} E_x$  es:

$$
j_y = \frac{I_y}{A} = -\frac{e^2vc}{h}E \longleftrightarrow \sigma_{xy} = \frac{e^2c}{h}v, v \in \mathbb{N}
$$

Se observa cómo mediante un tratamiento cuántico del efecto Hall se obtiene una conductividad transversal que está cuantizada por un número υ, difiriendo de este modo y de manera notable de la conductividad Hall del modelo clásico. El número υ obtenido es un número cuántico topológico de extremada importancia para el análisis de la materia topológica. Para entender de qué estamos hablando, supóngase ahora una situación perturbativa en la que a un sistema con hamiltoniano  $H<sub>o</sub>$  se le aplica una perturbación por medio de un potencial  $V = -eEy$ . Si los estados del hamiltoniano no

perturbado son los estados  $\{|n>\}$ , los estados perturbados  $\{|n'>\}$  podrían representarse por aplicación de la teoría de perturbaciones:

$$
| n' \rangle = | n \rangle + \sum_{m \neq n} \frac{}{E_n - E_m} | m >
$$

Interesará conocer el valor esperado de la densidad de corriente en el eje OX, que el autor ha calculado del siguiente modo:

$$
\langle J'_x \rangle = \langle n' | J'_x | n' \rangle = \frac{1}{L^2} \sum_n f(E_n) < n' | ev_x | n' \rangle =
$$
\n
$$
= \langle J_x \rangle + \sum_{n, m \neq n} f(E_n) \frac{\langle m | - eEy | n \rangle}{E_n - E_m} < n | ev_x | m \rangle +
$$
\n
$$
+ \sum_{n, m \neq n} f(E_n) \frac{\langle n | - eEy | m \rangle}{E_n - E_m} < m | ev_x | n \rangle
$$

donde el valor esperado de la densidad de corriente para  $E = 0$  es nulo:  $\langle J_x \rangle = 0$ . Considerando lo anterior, y que

$$
\langle m \mid y \mid n \rangle = i\hbar \frac{\langle m \mid v_y \mid n \rangle}{E_n - E_m}
$$

se obtiene el siguiente resultado:

$$
\langle J'_x \rangle = \frac{-i\hbar e^2 E}{L^2} \sum_n f(E_n) \sum_{m \neq n} [B_{m,n}]
$$

con

$$
B_{m,n} = \frac{m \mid v_y \mid n \gt n \mid ev_x \mid m \gt m}{\left(E_n - E_m\right)^2} - \frac{m \mid v_y \mid m \gt m \mid ev_x \mid n \gt m}{\left(E_n - E_m\right)^2}
$$

Para obtener la expresión anterior en la representación de momentos de una red periódica, que es lo que nos interesa, se considerarán estados  $\{ | u_{nk} \rangle \}$ . Dado que:

$$
y = i \frac{\partial}{\partial k_y}
$$

y que, siguiente la ecuación de Heisenberg de evolución temporal, se cumple la siguiente relación:

$$
\langle u_{mk'} \mid v_y \mid u_{nk} \rangle = \frac{(E_{nk} - E_{mk'})}{i\hbar} \langle u_{mk'} \mid \frac{\partial}{\partial k_y} \mid u_{nk} \rangle
$$

se obtiene la expresión del valor esperado de la densidad de corriente en la representación de momentos de una red periódica:

$$
\langle J'_x \rangle = \frac{-ie^2 E}{\hbar L^2} \sum_{n,k} f(E_{nk})
$$
  

$$
\sum_{m \neq n} \langle u_{mk'} | \frac{\partial}{\partial k_y} | u_{nk} \rangle \langle u_{nk} | \frac{\partial}{\partial k_x} | u_{mk'} \rangle
$$
  

$$
- \sum_{m \neq n} \langle u_{nk} | \frac{\partial}{\partial k_y} | u_{mk'} \rangle \langle u_{mk'} | \frac{\partial}{\partial k_y} | u_{nk} \rangle =
$$
  

$$
= \frac{-ie^2 E}{\hbar L^2} \sum_{n \neq m} \sum_{k} f(E_{nk}) \left[ \frac{\partial}{\partial k_x} \langle u_{nk} | \frac{\partial}{\partial k_y} | u_{nk} \rangle - \frac{\partial}{\partial k_y} \langle u_{nk} | \frac{\partial}{\partial k_x} | u_{nk} \rangle \right] =
$$

$$
= \frac{-e^2 E}{\hbar L^2} \sum_{n \neq m} \sum_k f(E_{nk}) \left[ \frac{\partial A_{ny}}{\partial k_x} - \frac{\partial A_{nx}}{\partial k_y} \right]
$$

con  $A_{ni} = i \langle u_{nk} | \frac{\partial}{\partial k}$  $\frac{\partial}{\partial k_i}$  |  $u_{nk}$  >, donde  $A_{ni}$  representa las componentes de algo más general que se conocerá a continuación:

$$
\overrightarrow{A}_{nk} = i < u_{nk} \mid \overrightarrow{\nabla}_{\overrightarrow{k}} \mid u_{nk} >
$$

Se ha obtenido por medio de la teoría de perturbaciones, que el valor esperado de la densidad de coriente en la dirección del eje OX depende de una cantidad  $\overrightarrow{A}_{nk}$ , conocida como conexión de Berry. En el siguiente subcapítulo se expone cuál es su naturaleza y su conexión con los aislantes topológicos.

## 2.2. La fase de Berry y el invariante TKNN

El anterior elemento es lo que se conoce como conexión de Berry. Antes de continuar con lo anterior, se va a estudiar este elemento.

Para entenderlo, habrá que considerar el conocido teorema adiabático [4][12], el cual establece que si se realiza una perturbación del hamiltoniano de manera conveniente (es decir, de forma suficientemente lenta), sus autoestados permanecerán siendo los mismos.

Sea un hamiltoniano dependiente del tiempo, cuyos autovalores y autovectores (funciones de onda) también dependerán de esta variable. La ecuación de Schrödinger de este sistema será la siguiente:

$$
i\frac{\partial \mid \psi(t) >}{\partial t} = \hat{H}(t) \mid \psi_n(t) > = E_n(t) \mid \psi_n(t) >
$$

La solución a las funciones de onda puede expresarse como una combinación lineal:

$$
| \psi(t) \rangle = \sum_{n} e^{i\phi_n(t)} c_n(t) | \psi_n(t) \rangle
$$

donde  $\phi_n(t) = -\int_0^t E_n(t') dt'$  es la fase dinámica, relacionada con la energía del sistema, y donde  $c_n(t)$  es otra fase conocida como fase geométrica, puesto que depende del camino seguido en la evolución temporal. Esta última fase, conocida como fase de Berry, tendrá la forma  $c_n(t)=e^{i\gamma_n(t)},\ {\rm y}\,$ estará relacionada con el elemento  $\overrightarrow{A}_{nk}$  que se vio anteriormente, la conexión de Berry.

El autor ha desarrollado los siguientes cálculos. Insertando lo anterior en la ecuación de Schrödinger se obtiene lo siguiente:

$$
i\sum_{n} e^{i\phi_{n}(t)} \left[ \frac{\partial c_{n}(t)}{\partial t} \mid \psi_{n}(t) > +c_{n}(t) \frac{\partial \mid \psi_{n}(t) >}{\partial t} + ic_{n}(t) \mid \psi_{n}(t) > \frac{\partial \phi_{n}(t)}{\partial t} \right] =
$$
  
= 
$$
\sum_{n} e^{i\phi_{n}(t)} c_{n}(t) \hat{H} \mid \psi_{n}(t) >
$$

Dado que

$$
i\sum_{n} e^{i\phi_{n}(t)} \left[ i c_{n}(t) \mid \psi_{n}(t) > \frac{\partial \phi_{n}(t)}{\partial t} \right] = \sum_{n} e^{i\phi_{n}(t)} c_{n}(t) E_{n}(t) \mid \psi_{n}(t) > =
$$

$$
= \sum_{n} e^{i\phi_{n}(t)} c_{n}(t) \hat{H} \mid \psi_{n}(t) >
$$

la anterior ecuación se simplifica así:

$$
i\sum_{n} e^{i\phi_{n}(t)} \left[ \frac{\partial c_{n}(t)}{\partial t} \mid \psi_{n}(t) > +c_{n}(t) \frac{\partial \mid \psi_{n}(t) >}{\partial t} \right] = 0
$$

Separando en dos miembros y multiplicando por el "bra"  $\langle \psi_m(t) |$  bajo la consideración de ortonormalidad:

$$
\sum_{n} e^{i\phi_{n}(t)} \delta_{mn} \frac{\partial c_{n}(t)}{\partial t} = -\sum_{n} e^{i\phi_{n}(t)} c_{n}(t) < \psi_{m}(t) \mid \frac{\partial}{\partial t} \mid \psi_{n}(t) > \neq 0 \implies m = n \longrightarrow
$$
\n
$$
\longrightarrow \frac{\partial c_{m}(t)}{\partial t} = -\sum_{n} c_{n}(t) < \psi_{m}(t) \mid \frac{\partial}{\partial t} \mid \psi_{n}(t) > e^{i(\phi_{n}(t) - \phi_{m}(t))}
$$

Si ahora se deriva la ecuación de Schrödinger:

$$
\frac{\partial \hat{H}(t)}{\partial t} \mid \psi_n(t) > + \hat{H}(t) \frac{\partial \mid \psi_n(t) >}{\partial t} = \frac{\partial E_n(t)}{\partial t} \mid \psi_n(t) > + E_n(t) \frac{\partial \mid \psi_n(t) >}{\partial t}
$$

y se multiplica por el "bra" <  $\psi_m \left( t \right)$  |:

$$
\langle \psi_m(t) | \frac{\partial \hat{H}(t)}{\partial t} | \psi_n(t) \rangle + \langle \psi_m(t) | \hat{H}(t) \frac{\partial |\psi_n(t) \rangle}{\partial t} =
$$

$$
= \frac{\partial E_n(t)}{\partial t} \delta_{mn} + E_n(t) \langle \psi_m(t) | \frac{\partial}{\partial t} | \psi_n(t) \rangle =
$$

$$
= \langle \psi_m(t) | \frac{\partial \hat{H}(t)}{\partial t} | \psi_n(t) \rangle + E_m(t) \langle \psi_m(t) | \frac{\partial}{\partial t} | \psi_n(t) \rangle =
$$

$$
= E_n(t) \langle \psi_m(t) | \frac{\partial}{\partial t} | \psi_n(t) \rangle, n \neq m \langle \longrightarrow
$$

$$
\leftrightarrow\!\prec\psi_m(t)\mid\frac{\partial\hat{H}(t)}{\partial t}\mid\psi_n(t)\rangle=(E_n-E_m)\langle\psi_m(t)\mid\frac{\partial}{\partial t}\mid\psi_n(t)\rangle\leftrightarrow
$$

$$
\longleftrightarrow <\psi_{m}(t) | \frac{\partial}{\partial t} | \psi_{n}(t) > = \frac{<\psi_{m}(t) | \frac{\partial \hat{H}(t)}{\partial t} | \psi_{n}(t) >}{(E_{n} - E_{m})}
$$

entonces se podrá sustituir el resultado en la ecuación ( ) :

$$
\frac{\partial c_m(t)}{\partial t} = -\sum_{n,m} c_n(t) < \psi_m(t) \mid \frac{\partial}{\partial t} \mid \psi_n(t) > e^{i(\phi_n(t) - \phi_m(t))} =
$$
\n
$$
= -c_m(t) < \psi_m(t) \mid \frac{\partial}{\partial t} \mid \psi_m(t) > -
$$

$$
-\sum_{n\neq m}c_n(t)\frac{\langle\psi_m(t)|\frac{\partial\hat{H}(t)}{\partial t}|\psi_n(t)\rangle}{(E_n-E_m)}e^{i(\phi_n(t)-\phi_m(t))}
$$

Ahora, se empleará la aproximación adiabática, que consiste en considerar que para cada valor de n se cumplirá:

$$
\frac{<\psi_m(t) | \frac{\partial \hat{H}(t)}{\partial t} | \psi_n(t)>}{(E_n - E_m)} \ll 1
$$

de modo que se puede simplicar la ecuación despreciando el segundo término. Entonce se tendrá lo que sigue:

$$
\frac{\partial c_m(t)}{\partial t} = -c_m(t) < \psi_m(t) \mid \frac{\partial}{\partial t} \mid \psi_m(t) > \longleftrightarrow c_m(t) = c_m(0)e^{i\gamma_m(t)}
$$

donde  $\gamma_{m}\left(t\right)=\int<\psi_{m}\left(t^{\prime}\right)+\frac{\delta}{\partial t}$  $\frac{\partial}{\partial t'} \mid \psi_m(t') > dt'.$  Este resultado confirma lo dicho anteriormente sobre  $\gamma_{m}\left( t\right)$ . En realidad, la dependencia con repecto al tiempo está implícita en los parámetros  $\vec{R}(t)$  que describen un camino en el espacio de parámetros. Por este hecho, se podría escribir, tras un desarrollo análogo al previo, para un hamiltoniano tal que  $\hat{H} = \hat{H}(\vec{R}(t))$ , una expresión similar a la anterior:

$$
i\gamma_m(t) = \oint_C i < \psi_m\left(\overrightarrow{R}\right) \mid \overrightarrow{\nabla}_{\overrightarrow{R}} \mid \psi_m\left(\overrightarrow{R}\right) > d\overrightarrow{R} = -\oint_C \overrightarrow{A}_n\left(\overrightarrow{R}\right) d\overrightarrow{R}
$$

Esta fase contiene la conexión de Berry  $\overrightarrow{A}_{n}\left(\overrightarrow{R}\right)$ . Esta conexión se convierte, tras sufrir una transformación gauge, en esto:

$$
\overrightarrow{A}_{n}\left(\overrightarrow{R}\right)\longrightarrow\overrightarrow{A}_{n}\left(\overrightarrow{R}\right)-\overrightarrow{\nabla}_{\overrightarrow{R}}\xi\left(\overrightarrow{R}\right)
$$

donde  $\xi\left(\overrightarrow{R}\right)$  es la fase que se obtiene en la transformación gauge de los vectores tal que  $| \psi_n(\vec{R}) \rangle \longrightarrow e^{i\xi(\vec{R})} | \psi_m(\vec{R}) \rangle$ . Entonces la fase geométrica pasará a ser  $\gamma_m(t) \longrightarrow \gamma_m(t) - \left[\xi\left(\overrightarrow{R}\right) - \xi\left(\overrightarrow{R}_o\right)\right]$ . En caso de tratarse de un camino cerrado tal que  $\zeta\left(\overrightarrow{R}\right)^{2}=\zeta\left(\overrightarrow{R}_{o}\right)^{2}$ , dado que las funciones de onda son monovaluadas (|  $\psi_n\left(\overrightarrow{R}\right)^{\check{}}>=$ |  $\psi_n\left(\overrightarrow{R}_{o}\right)$  >, deberá cumplirse esta relación:

$$
\xi\left(\overrightarrow{R}\right) - \xi\left(\overrightarrow{R}_{o}\right) = 2\pi n, n \in \mathbb{N}
$$

De este modo, la integral

$$
\oint_C \overrightarrow{A}_n \left( \overrightarrow{R} \right) d\overrightarrow{R}
$$

será un invariante gauge; por tanto, así lo será también el término  $c_m$ . La fase de Berry se puede relacionar con la expresión obtenida en un párrafo<br>anterior, siendo  $\overrightarrow{R}\longrightarrow \overrightarrow{k}$ .

Volviendo a ese caso, se tenía en la representación de momentos que

$$
\overrightarrow{A}_{nk} = i < u_{nk} \mid \overrightarrow{\nabla}_{\overrightarrow{k}} \mid u_{nk} >
$$

y

$$
\langle J'_x \rangle = \frac{-e^2 E}{\hbar L^2} \sum_{n \neq m} \sum_k f(E_{nk}) \left[ \frac{\partial A_{ny}}{\partial k_x} - \frac{\partial A_{nx}}{\partial k_y} \right]
$$

Integrando en  $\overrightarrow{k}$  sobre la primera zona de Brillouin:

$$
\langle J'_x \rangle = \frac{-e^2 E}{\hbar L^2} \sum_{n \neq m} \int_{BZ} \frac{L^2}{2\pi} \left[ \frac{\partial A_{ny}}{\partial k_x} - \frac{\partial A_{nx}}{\partial k_y} \right] d\vec{k} = \frac{e^2 E}{\hbar} v
$$

Dado que  $J_x = \sigma_{xy} E_y$ :

$$
\sigma_{xy} = \frac{e^2}{\hbar} \upsilon
$$

Este es el mismo resultado que se obtuvo sin aplicar teoría de perturbaciones para la conductividad Hall del efecto Hall cuántico. Se puede observar cómo la integral en toda la primera zona de Brillouin de la fase de Berry da como resultado un número ν, que es más conocido como el invariante TKNN (Thouless, Kohmoto, Nightingale y den Nijs) [10]. El resultado anterior es análogo al Teorema de Gauss-Bonnet en topología para el modelo de bandas, lo cual muestra la estrecha relación existente con ésta.

El invariante TKNN es la suma de todos los números de Chern  $C_v$  tales que

$$
C_{\upsilon} = \int_{BZ} \frac{1}{2\pi} \left[ \frac{\partial A_{ny}}{\partial k_x} - \frac{\partial A_{nx}}{\partial k_y} \right] d\overrightarrow{k} = \oint_{\partial BZ} \frac{1}{2\pi} \overrightarrow{A}_n d\overrightarrow{k} = \frac{1}{2\pi} \gamma_{\upsilon} (\partial BZ)
$$

El cambio en el factor de fase tras completar una vuelta sobre el contorno de la primera zona de Brillouin es un múltiplo de  $2\pi$ , lo que significa que  $C_v$  solo puede tomar valores enteros. De este modo, la conductividad Hall está cuantizada por números enteros de modo que  $C_v \in Z$ .

Hasta ahora se ha estudiado el efecto Hall cuántico, donde el invariante TKNN es distinto de cero y entero. Lo que diferencia al QHE del efecto Hall cuántico entero (IQHE) es que en este segundo caso, el comportamiento del material es el mismo que el del QHE, pero sin campo eléctrico ni magnético. Este es el comportamiento que se busca, el de materiales con estructura de bandas típica de materiales aislantes pero con conductividad Hall no nula. La pretensión perseguida es que el invariante TKNN sea distinto de cero, y que, por tanto, el invariante topológico del sistema sea no trivial.

Estrictamente hablando, se consideran aislantes topológico a aquellos que tienen un comportamiento típico de un efecto Hall cuántico de espín (QSHE). Los modelos que se verán posteriormente no se corresponden estrictamente con un aislante topológico en tanto en cuanto no se introducen efectos de QSHE, por lo que se considerará un modelo que describe un aislante de Chern. Sin embargo, esto no significa que no de luces sobre el comportamiento de los aislantes topológicos, sino todo lo contrario.

# 3. Aislantes topológicos en 1-D: el modelo Su-Schrieffer-Heeger (SSH)

El modelo SSH describe un sistema unidimensional en el cual la celda unidad está constituida por un átomo, y cuya red total se puede separar en dos subredes que denotaremos mediante las letras A y B. Este modelo supone interacciones a primeros vecinos con amplitudes de salto escalonadas. Su marco de análisis, el poliacetileno, nos da un importante resultado, que es que su topología es no trivial.

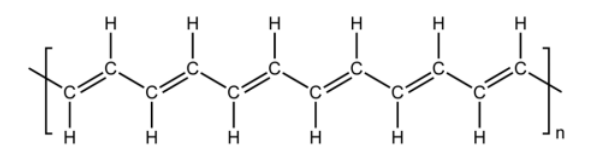

Figura 6: Cadena de trans-poliacetileno.

El hamiltoniano del modelo Su-Schrieffer-Heeger es el siguiente:

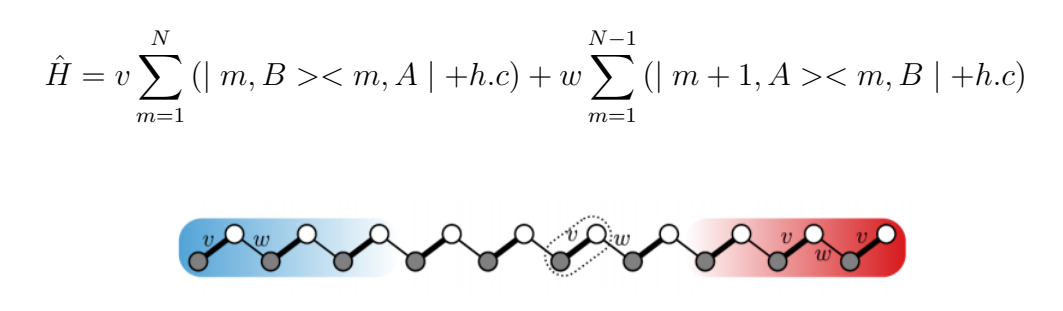

Figura 7: Representación del modelo SSH [4].

En el anterior hamiltoniano se observan dos sumandos. El primero de ellos es el debido a la interacción entre elementos de la misma celda mientras que el segundo describe cómo es la interacción entre cada celda unidad. El índice m-ésimo indica la celda unidad, mientras que A, B hacen referencia a la subred en la que se encuentra el electrón. Téngase en cuenta que en ese modelo no se considera el término espinorial, de modo que se supone una polarización de espín. Esto implica que el modelo real del poliacetileno es

igual que el anterior, pero doble; esto es, deberá tomarse una copia para cada tipo de espín (up/down). Este hecho ocurre de la misma forma para cualquier modelo que se intente parametrizar, como en el caso posterior del modelo de Haldane. El objetivo de este estudio es conocer el comportamiento dinámico de los fermiones en el estado fundamental en el cero absoluto de temperatura (téngase en cuenta que para cualquier otra temperatura, el modelo no sería válido). Si se consideran las amplitudes de salto  $v, w \geq 0$  (y reales), y se escriben los tensores del anterior hamiltoniano en términos de un producto tensorial de la forma $^{15}$ :

$$
|m, A_i\rangle \equiv |m\rangle \otimes |A_i\rangle
$$

en términos de las matrices de Pauli<sup>16</sup>, el hamiltoniano se convierte en el siguiente:

$$
\hat{H} = v \sum_{m=1}^{N} (|m\rangle \langle m | \hat{\sigma}_x) + w \sum_{m=1}^{N-1} (|m+1\rangle \langle m | \otimes \frac{\hat{\sigma}_x + i \hat{\sigma}_y}{2} + h.c)
$$

A partir de ahora, en cualquier sistema en el cual se busque topología no trivial, se deberá considerar la distinción entre los estados del «bulk» y los estados de borde. Esto es así dado que en un aislante topológico (o en un material que siga los modelos que aquí se presentan) la diferencia entre las estructura de bandas del núcleo del material y de sus bordes es la que caracteriza el comportamiento tan especial de estos. En este caso, el núcleo es la parte central de la cadena, mientras que los estados borde serán dos y se corresponden con los extremos de esta. Sabiendo que el núcleo es mucho mayor que los bordes, se puede escribir la ecuación de valores propios del hamiltoniano de este núcleo en términos de la representación de Bloch del siguiente modo:

$$
\hat{H} | u_n(k) \rangle = E_n | u_n(k) \rangle
$$

Dado que la representación de Bloch permite la condición de periodicidad

$$
\hat{H}(k+2\pi) \longrightarrow \hat{H}(k); | u_n(k+2\pi) > \longrightarrow | u_n(k) >
$$

<sup>16</sup>Las matrices de Pauli son:

$$
\hat{\sigma}_0 = \begin{pmatrix} 1 & 0 \\ 0 & 1 \end{pmatrix} \equiv I; \hat{\sigma}_x = \begin{pmatrix} 0 & 1 \\ 1 & 0 \end{pmatrix}; \hat{\sigma}_y = \begin{pmatrix} 0 & -i \\ i & 0 \end{pmatrix} \hat{\sigma}_z = \begin{pmatrix} 1 & 0 \\ 0 & -1 \end{pmatrix}
$$

<sup>&</sup>lt;sup>15</sup>Téngase en cuenta que poder escribir como un producto tensorial los estados  $|m, A_i\rangle$ es una consecuencia de los espacios de Hilbert a los que pertenecen.

el análisis se ve restrigido a la primera zona de Brillouin. Esta es la ventaja del teorema de Bloch. En base a esto, podemos escribir la ecuación de valores propios en la representación de momentos como se muestra a continuación:

$$
\begin{pmatrix}\n0 & v & 0 & 0 & 0 & 0 & 0 & w \\
v & 0 & w & 0 & 0 & 0 & 0 & 0 \\
0 & w & 0 & v & 0 & w & 0 & 0 & 0 \\
0 & 0 & v & 0 & w & 0 & 0 & 0 & 0 \\
\cdot & \cdot & \cdot & \cdot & \cdot & \cdot & \cdot & \cdot \\
0 & 0 & 0 & 0 & 0 & w & 0 & v \\
w & 0 & 0 & 0 & 0 & 0 & v & 0\n\end{pmatrix}\n\begin{pmatrix}\na(k) e^{ik} \\
b(k) e^{ik} \\
a(k) e^{2ik} \\
b(k) e^{2ik} \\
\cdot \\
a(k) e^{Nik} \\
a(k) e^{Nik}\n\end{pmatrix} = E(k)\n\begin{pmatrix}\na(k) e^{ik} \\
b(k) e^{ik} \\
a(k) e^{2ik} \\
\cdot \\
\cdot \\
\cdot \\
a(k) e^{Nik} \\
b(k) e^{Nik}\n\end{pmatrix}
$$

Limitándonos al modelo de dos bandas, la ecuación anterior se reduce a un modelo como el siguiente:

$$
\begin{pmatrix} 0 & v + we^{-ik} \\ v + we^{ik} & 0 \end{pmatrix} \begin{pmatrix} a(k) \\ b(k) \end{pmatrix} = E(k) \begin{pmatrix} a(k) \\ b(k) \end{pmatrix}
$$

Por medio del polinomio característico se obtienen los autovalores, es decir, los valores posibles de la energía de este sistema:

$$
- (v + we^{ik}) (v + we^{-ik}) = -E^2 \leftrightarrow E = \sqrt{v^2 + w^2 + 2vw\cos(k)}
$$

El hamiltoniano del «bulk» de cualquier sistema de dos bandas se puede escribir, de forma general,  $asi^{17}$ :

$$
\hat{H}(k) = d_x(k)\hat{\sigma}_x + d_y(k)\hat{\sigma}_y + d_z(k)\hat{\sigma}_z = d_0(k)\sigma_0 + \overrightarrow{d}(k)\hat{\sigma}
$$

En este modelo, según los cálculos del autor:

$$
\hat{H}(k) = \begin{pmatrix} 0 & v + we^{-ik} \\ v + we^{ik} & 0 \end{pmatrix} = v \begin{pmatrix} 0 & 1 \\ 1 & 0 \end{pmatrix} + w \begin{pmatrix} 0 & 0 \\ \cos(k) + i \sin(k) & 0 \end{pmatrix} =
$$

$$
= v \begin{pmatrix} 0 & 1 \\ 1 & 0 \end{pmatrix} + w \begin{pmatrix} \cos(k) \begin{pmatrix} 0 & 1 \\ 1 & 0 \end{pmatrix} + \sin(k) \begin{pmatrix} 0 & -i \\ i & 0 \end{pmatrix} =
$$

<sup>17</sup>Este es un resultado general muy importante que sirve para cualquiera de los modelos que se presentan en este texto.
$$
= (v + w\cos(k)) \hat{\sigma}_x + w\sin(k) \hat{\sigma}_y
$$

De este modo se comprueba que en el modelo SSH para la situación de dos bandas de energía, las componentes del vector  $\overrightarrow{d}(k)$  son:

$$
d_0(k) = d_z(k) = 0; d_x(k) = v + w\cos(k); d_y(k) = w\sin(k)
$$

¿Cuál es el papel del vector  $\overrightarrow{d}(k)$ ? Considérense N parámetros

$$
\{d_1, d_2, ..., d_{N-1}, d_N\}
$$

tales que todos se encuentra agrupados en el vector  $\overrightarrow{d}(k)$ . Este vector será la agrupación de todos esos parámetros. Al igual que cuando se habló del teorema adiabático, considérese ahora que el hamiltoniano del sistema de dos bandas está parametrizado de forma que

$$
\hat{H} = \hat{H}\left(\overrightarrow{d}\right); \overrightarrow{d} \in R^3 \setminus \{0\}
$$

donde  $R^3$  es el espacio de parámetros.

Se puede utilizar la esfera de Bloch(véase el apéndice 8.1) para representar este hamiltoniano:

$$
\cos(\theta) = \frac{d_z}{|\overrightarrow{d}|}; e^{i\phi} = \frac{d_x + id_y}{\sqrt{d_x^2 + d_y^2}}
$$

Como el sistema solo tiene dos estados, se denotarán estos como  $|\pm \overrightarrow{d}\,>$ :

$$
\hat{H} | \pm \overrightarrow{d} \rangle = \pm | \overrightarrow{d} | | \pm \overrightarrow{d} \rangle
$$

La estructura de los autoestados del hamiltoniano en la representación de momentos estará determinada, de este modo, por la dirección del vector  $\overrightarrow{d}$ . Debido a la periodicidad del sistema  $(k = 0 \longrightarrow 2\pi)$ , al unir todos los puntos del final del vector $\overrightarrow{d}$ , deberá tenerse una trayectoria cerrada. En este caso concreto, se tratará de un círculo de radio w. Lo reseñable es que esta trayectoria debe rodear al origen para describir un aislante. El por qué tiene que ver con el número que caracteriza la topología de esta curva, que es el índice de la curva (bulk winding number).

En el modelo SSH, el vector  $\overrightarrow{d}$  está contenido en el plano  $R^2$  puesto que la componente  $d_z$  es nula. Para justificar este hecho (el cual no tendría por qué ocurrir), debe considerarse una simetría de tipo quiral (véase el apéndice 8.2). En este caso, el operador quiral que debe satisfacer la condición de quiralidad

$$
\hat{\Gamma}\hat{H}\left(k\right)\hat{\Gamma}^{\dagger}=-\hat{H}
$$

debe ser la matriz de Pauli  $\hat{\sigma}_z$ . Considérese un hamiltoniano genérico de dos bandas:

$$
\hat{\sigma}_z \hat{H} (k) \hat{\sigma}_z^{\dagger} = \hat{\sigma}_z \hat{H} (k) \hat{\sigma}_z = \begin{pmatrix} 1 & 0 \\ 0 & -1 \end{pmatrix} \begin{pmatrix} d_o + d_z & d_x - id_y \\ d_x + id_y & d_o - d_z \end{pmatrix} \begin{pmatrix} 1 & 0 \\ 0 & -1 \end{pmatrix} =
$$

$$
= \begin{pmatrix} d_o + d_z & -d_x + id_y \\ -d_x - id_y & d_o - d_z \end{pmatrix}
$$

Para que se cumpla la condición de quiralidad, deben cumplirse, según lo demostrado por el autor, las siguientes condiciones:

$$
d_o + d_z = -(d_o + d_z)
$$
  

$$
d_o - d_z = -(d_o - d_z)
$$

De este modo, deberá satisfacerse que  $d_o = d_z = 0$ . Este resultado ya se conocía, pero lo que se ha hecho ahora es demostrar que su naturaleza radica en la simetría quiral del hamiltoniano del modelo SSH respecto a la matriz  $\hat{\sigma}_z$ .

El núcleo es invariante bajo traslaciones, por lo que se puede considerar que sus estados son deslocalizados. Sin embargo, los estados borde son de carácter localizado en el límite termodinámico. A modo de explicación, el autor considera de especial importancia la ilustración de las peculiaridades de estos estados basándose en la metodología del apéndice 8.2. Si se considera uno de los límites de dimerización (esto es, por ejemplo, el caso para el cual  $v = 1, w = 0$ ) se tendrá que los autovalores del hamiltoniano obedecerán a

$$
E=\pm 1
$$

donde se puede observar la independencia respecto al momento  $k$  (se trata del caso límite de banda plana). Como esta parametrización de v y w describe un caso en el cual no hay interacción entre las redes, se puede afirmar que justo en las redes de los extremos de la cadena, el hamiltoniano (y por tanto sus autovalores) se comportará de la misma forma que en el núcleo. Sin embargo, tómese en consideración el caso en el que  $v = 0, w = 1$ . Para esta situación, los autovalores del hamiltoniano del núcleo son los mismos:

$$
E=\pm 1
$$

Sin embargo, existe una diferencia notable, pues ahora se está negando la interacción entre átomos de la misma red, en favor de la interacción entre átomos de redes contiguas, de modo que justo en los extremos de la cadena, el último átomo por la izquierda y el primero por la derecha no tendrán ningún otro con el que interaccionar. Esta breve explicación tiene como consecuencia que en dichos bordes los autovalores de energía se correspondan con el cero de energía, dado que:

$$
\hat{H} \mid N, B >= 0; \hat{H} \mid 1, A >= 0
$$

Para este caso, entonces, se observa que los estados de energía de los extremos de la cadena difieren de los del núcleo. Este resultado tiene unas consecuencias excepcionales.

La elección de  $v, y, w$  tiene consecuencias sobre la topología del sistema.  $\Gamma$ éngase en cuenta que el vector  $\overrightarrow{d}(k)$  depende de dichos parámetros; por tanto, su orientación en cada punto de la primera zona de Brillouin dependerá profundamente de estos. Para comprender mejor qué es lo que ocurre, debe analizarse el índice de la curva que describe la trayectoria de este vector(véase el apéndice 8.3). Considérese el primer caso, en el cual  $v = 1, w = 0$ :

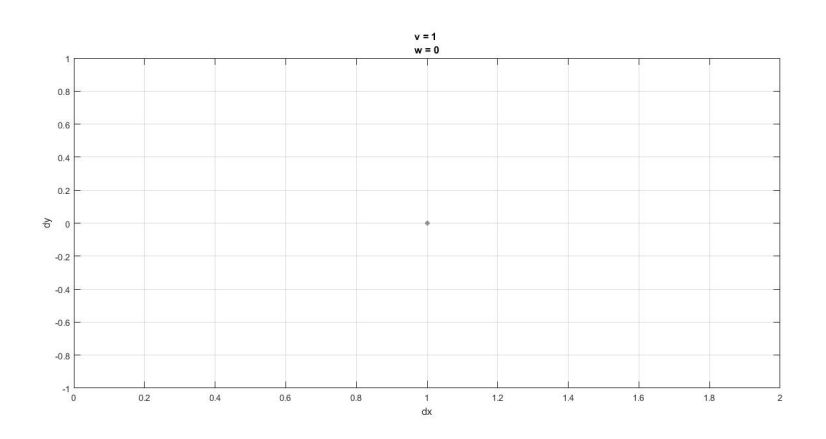

Figura 8: Representación de las componentes  $d_x$  y  $d_y$  para los valores  $v = 1$ ,  $w = 0.$ 

En esta situación, se aprecia cómo la trayectoria del vector se reduce a un punto. Es evidente entonces (basándonos en la información del 10.3) que el índice de esta «curva» va a ser cero; por tanto, se establece que su topología es la trivial. Sin embargo, obsérvense los siguientes casos en los cuales se van variando los valores de estas amplitudes y véase qué ocurre

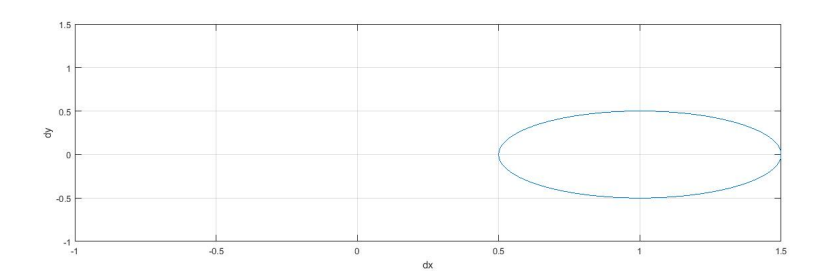

Figura 9: Representación de las componentes  $d_x$  y  $d_y$  para los valores  $v = 1$ ,  $w = 0,5.$ 

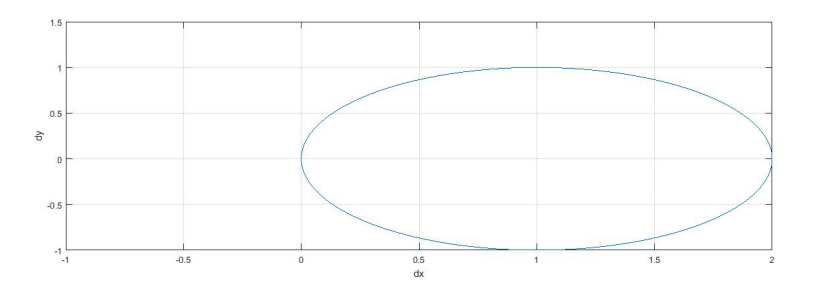

Figura 10: Representación de las componentes no nulas del vector  $\overrightarrow{d}$  para  $v = 1$  y  $w = 1$ . Esta es una situación límite puesto que se pasa por el origen de coordenadas infinitas veces.

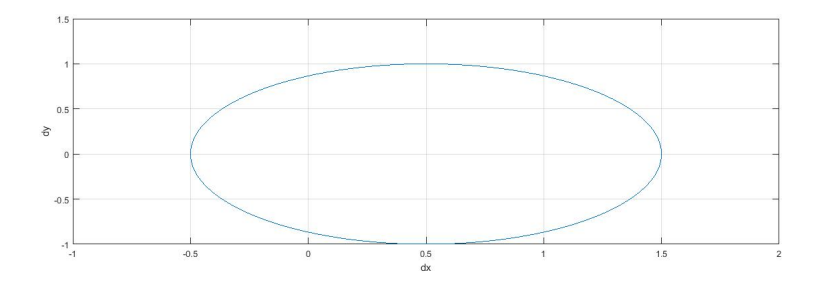

Figura 11: Representación de las componentes del vector  $\overrightarrow{d}$  para  $v=0.5$  y  $w=1$ .

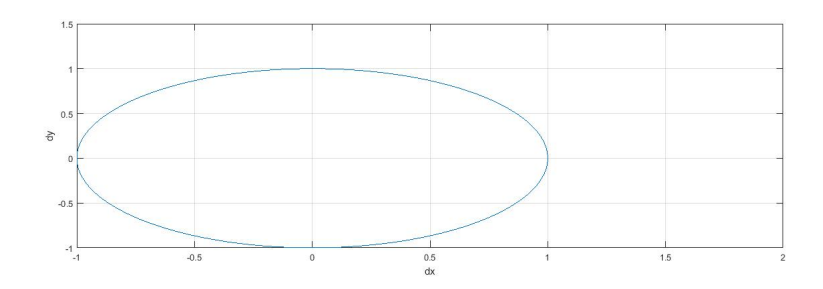

Figura 12: Representación de las componentes del vector  $\overrightarrow{d}$  para  $v=0$  y  $w=1$ .

Tenemos una situación límite en la cual el índice de la curva es indeterminado, y esto acontece en el caso en el que  $v = w$ . Para valores  $v > w$ , el índice de la curva se ve que permanece nulo, lo cual implica que la fase topológica es constante y trivial. Sin embargo, a partir de este límite (esto es, para  $v < w$ ) se puede comprobar cómo el índice de la curva pasa a tener el valor 1, lo cual implica un cambio radical en la topología del sistema. Una representación del índice de la curva (denotado por n) frente a la diferencia  $v - w$  se muestra a continuación:

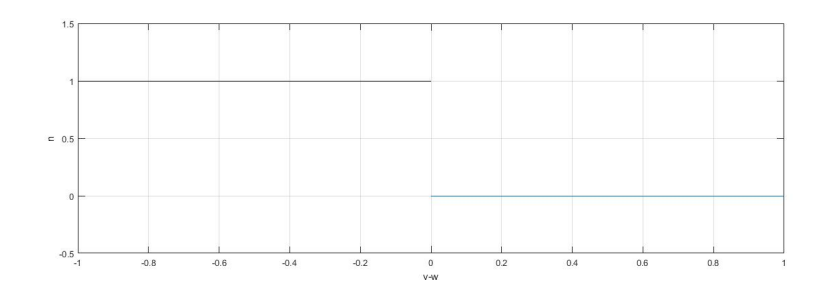

Figura 13: Representación del índice de la curva en función de la diferencia  $v - w$ . Se observa cómo la transición acontece para valores en los que  $v = w$ .

De este modo, se puede afirmar con total certeza que para esta situación hay un cambio en la fase topológica, y por tanto, no se podrán considerar deformaciones adiabáticas del hamiltoniano, lo que se traduce en que no se podrán establecer homotopías entre los hamiltonianos de una fase y de otra, como cabía esperar. Del mismo modo, esto implica la aparición de estados de borde distintos de los estados del núcleo, lo cual se habría podido intuir de la anterior presentación para el caso que ahora vemos que tiene topología no trivial. Así pues, la variación del índice de la curva supone el cambio de la fase topológica..

Se ha visto cómo las bandas de energía dependen en última instancia de las amplitudes de salto  $v \, y \, w$ . De este modo se puede determinar la trayectoria en el plano  $(d_x, d_y) \in R^2$ . A continuación se representa la estructura de bandas de la primera zona de Brillouin del modelo SSH para los valores de v y w estudiados anteriormente:

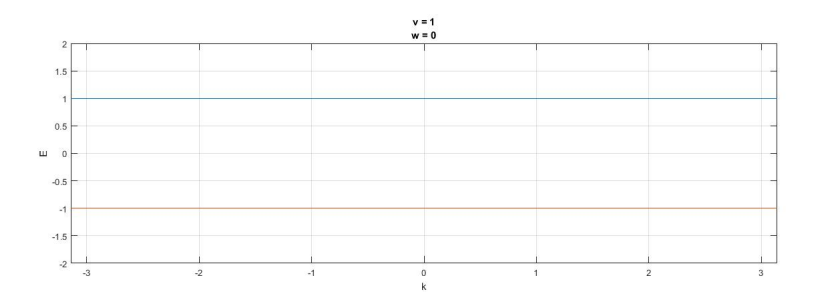

Figura 14: Representación de la estructura de bandas en la primera zona de Brillouin del modelo SSH para los valores  $v = 1, w = 0$ .

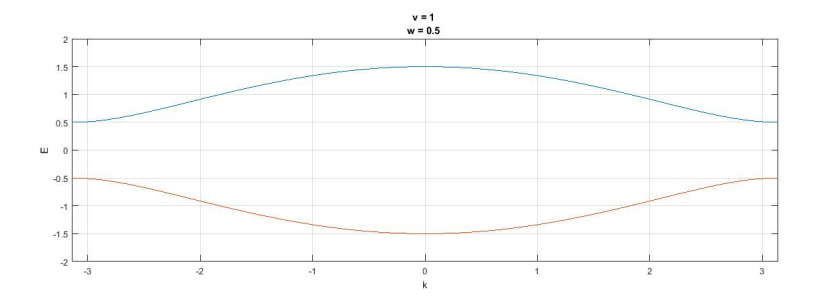

Figura 15: Representación de la estructura de bandas en la primera zona de Brillouin del modelo SSH para los valores  $v = 1$ ,  $w = 0.5$ .

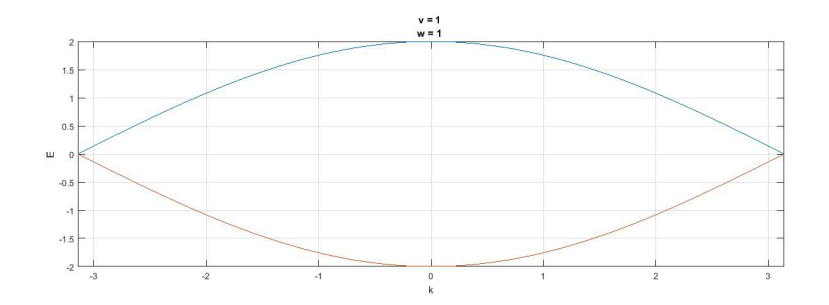

Figura 16: Representación de la estructura de bandas en la primera zona de Brillouin del modelo SSH para los valores  $v = 1$ ,  $w = 1$ .

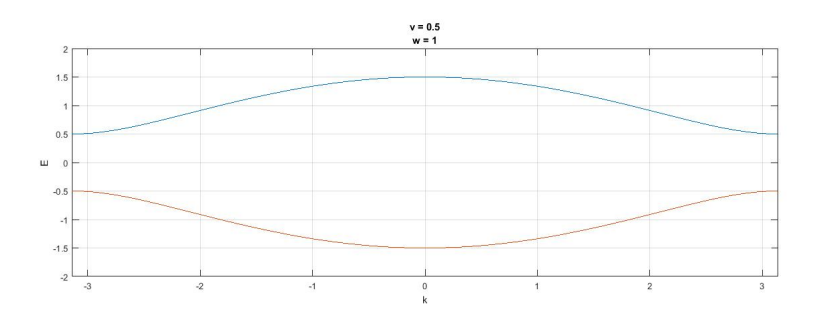

Figura 17: Representación de la estructura de bandas en la primera zona de Brillouin del modelo SSH para los valores  $v = 0.5$ ,  $w = 1$ .

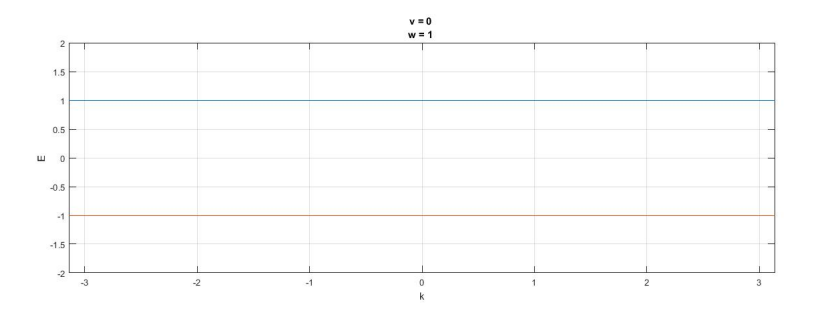

Figura 18: Representación de la estructura de bandas en la primera zona de Brillouin del modelo SSH para los valores  $v = 0$ ,  $w = 1$ .

Por lo visto en el apéndice 8.2, cada estado de energía, en caso de tratarse de autovalores no nulos, tiene un compañero quiral en la misma red, mientras

que si el autovalor del estado es nulo, los autoestados con dicha energía se encuentran, cada uno, en una subred distinta. Considérese  $N_A$  como el número de estados de energía nula en la subred A y  $N_B$  el número de estados de energía nula en la subred B. El resultado que se va a obtener bajo la próxima argumentación es que la diferencia  $N_A - N_B$  será invariante bajo transformaciones adiabáticas del hamiltoniano, o, lo que es lo mismo, su valor será constante en cada fase topológica [4].

Supóngase el hamiltoniano del modelo SSH parametrizado por el vector  $\overrightarrow{d}$ . La variación de este parámetro de forma adiabática implica la variación del hamiltoniano. Imagínese ahora que tal deformación provoca la transición de algún estado de borde con autoenergía no nula a un autoestado con energía nula, es decir:

$$
|\psi\rangle \longrightarrow d|\psi_0\rangle, E_0 = 0
$$

Dada la simetría quiral del sistema, el compañero quiral del autoestado modificado también se verá afectado, y puesto que el nuevo autovalor es la energía nula, dicho estado quiral pasará a tener tal valor de energía. Los nuevos estados borde que se han creado son  $\hat{P}_A \, \mid \, \psi_0 \, > \, {\mathrm y} \, \, \hat{P}_B \, \mid \, \psi_0 \, >, \, {\mathrm e} {\mathrm s}$ decir, uno en cada subred. De este modo, puede afirmarse que la diferencia entre el nuevo número de estados borde en la red A y en la red B permanece inalterado.

Si considera el proceso contrario, mediante el cual, desde una situación de energía nula para dos autoestados de borde  $| \psi_0 \rangle$  y  $\hat{\Gamma} | \psi_0 \rangle$ , la deformación adiabática los convierte en estados con energía no nula, la misma quiralidad (téngase en cuenta que este es el proceso temporalmente inverso al descrito antes) provocará que el número de estados borde en la red A decrezca en 1 unidad, al mismo tiempo que ocurrirá lo mismo en la subred B. Por tanto, la diferencia  $N_A - N_B$  permanece constante.

Bajo la consideración de que la deformación adiabática acontece en la misma fase topológica, los anteriores argumentos demuestran que  $N_A - N_B$ es un invariante topológico, puesto que permanece constante durante toda la transformación dentro de la misma fase.

Nótese, a modo de conclusión, que en el modelo SSH se han definido dos invariantes topológicos. El primero, el índice de la curva descrita por dos mvariantes topológicos. El <u>p</u>rimero, el malee de la ediva desertía por<br>las componentes del parámetro  $\overrightarrow{d}$ , es el invariante topológico del núcleo. El segundo, la diferencia  $N_A - N_B$ , aparece al hablar de los estados de borde. Se observa cómo el hecho de que exista un invariante topológico en el núcleo se puede relacionar con el análisis del número de estados de borde. Este fenómeno se conoce como correspondencia núcleo-borde, y es un resultado de alta importancia a la hora de describir materiales topológicos [4].

# 4. Aislantes topológicos en 2-D: el modelo de Haldane

El modelo de Haldane efectúa un análisis de las propiedades de la estructura de bandas de la red honeycomb del grafeno, aportando resultados aplicables a los aislantes topológicos. En principio, el grafeno posee unas propiedades que permiten que se le considere un aislante topológico. Sin embargo, su gran problema es que sus propiedades de aislante topológico se aplican en un rango de energía excesivamente bajo, lo que dificulta su aplicación como tal [10]. De cualquier modo, aporta los requisitos fundamentales para la compresión de los aislantes topológicos.

## 4.1. Modelo con simetría espacial y temporal

La red honeycomb tiene la forma que se muestra a continuación:

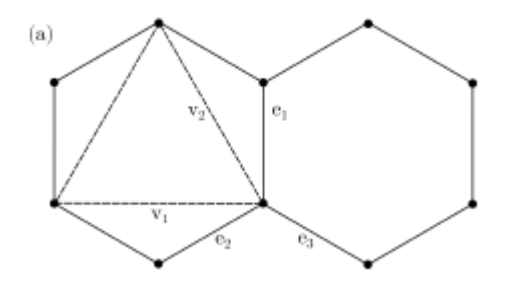

Figura 19: Representación de los vectores de la base y de los vectores de interacción con primeros vecinos de una red honeycomb.

Esta red está compuesta por una red de Bravais y un motivo de cuatro átomos. Los vectores de la red de Bravais son:

$$
\overrightarrow{a}_1 = a\left(\sqrt{3},0\right), \overrightarrow{a}_2 = a\left(-\frac{\sqrt{3}}{2},\frac{3}{2}\right)
$$

A su vez, los vectores de interacción con primeros vecinos son:

$$
\vec{e}_1 = a(0,1), \vec{e}_2 = a\left(-\frac{\sqrt{3}}{2}, -\frac{1}{2}\right); \vec{e}_3 = a\left(\frac{\sqrt{3}}{2}, -\frac{1}{2}\right)
$$

de modo que el motivo vendría definido por el punto  $(0,0)$  y los tres vectores anteriores.

El hamiltoniano en segunda cuantización tiene la siguiente forma:

$$
\hat{H} = \sum_{i} \epsilon \left( \hat{a}_{i}^{\dagger} \hat{a}_{i} + \hat{b}_{i}^{\dagger} \hat{b}_{i} \right) + (-t) \sum_{\langle i,j \rangle} \left( \hat{a}_{i}^{\dagger} \hat{b}_{j} + \hat{b}_{i}^{\dagger} \hat{a}_{j} \right)
$$

donde  $\epsilon$  representa la energía on-site de los electrones y t la energía de salto a primeros vecinos. El primer sumando es por tanto el que describe la energía de los electrones, mientras que el segundo describe la energía de salto donde t es la integral de salto entre dos posiciones de la red a primeros vecinos de los electrones. Suponiendo que los vectores de posición de dichos puntos son  $\vec{R}_i$  y  $\vec{R}_j$ , su representación integral en el espacio de momentos se obtiene de la siguiente manera, según cálculos el autor:

$$
t_{ij} = \langle \psi_{\overrightarrow{R}_i} | \hat{H} | \psi_{\overrightarrow{R}_j} \rangle = \frac{1}{N} \sum_{k,k'} e^{i(\overrightarrow{k}\overrightarrow{R}_i - \overrightarrow{k}'} \overrightarrow{R}_j)} \langle \psi_{\overrightarrow{k}} | \hat{H} | \psi_{\overrightarrow{k}}, \rangle =
$$
  

$$
= \frac{1}{N} \sum_{k,k'} e^{i(\overrightarrow{k}\overrightarrow{R}_i - \overrightarrow{k}'} \overrightarrow{R}_j)} \langle \psi_{\overrightarrow{k}} | \hat{H} | \psi_{\overrightarrow{k}}, \rangle \delta_{kk'} =
$$
  

$$
= \frac{1}{N} \sum_{k} e^{i \overrightarrow{k}} (\overrightarrow{R}_i - \overrightarrow{R}_j)} \langle \psi_{\overrightarrow{k}} | \hat{H} | \psi_{\overrightarrow{k}} \rangle = \frac{1}{N} \sum_{k} e^{i \overrightarrow{k}} (\overrightarrow{R}_i - \overrightarrow{R}_j) \epsilon_k
$$

La representación de Fourier del hamiltoniano completo es, tras su transformación:

$$
\hat{H} = \sum_{k} \epsilon \left( \hat{a}_{k}^{\dagger} \hat{a}_{k} + \hat{b}_{k}^{\dagger} \hat{b}_{k} \right) + (-t) \sum_{k} f(\overrightarrow{k}) \hat{a}_{k}^{\dagger} \hat{b}_{k} + h.c.
$$

Esto puede representarse de forma matricial así:

$$
\hat{H} = \sum_{k} \begin{pmatrix} \hat{a}_{k}^{\dagger} & \hat{b}_{k}^{\dagger} \end{pmatrix} \begin{pmatrix} \epsilon & -tf(\overrightarrow{k}) \\ -t^{*}f(\overrightarrow{k})^{*} & \epsilon \end{pmatrix} \begin{pmatrix} \hat{a}_{k} \\ \hat{b}_{k} \end{pmatrix} =
$$

$$
= \sum_{k} \begin{pmatrix} \hat{a}_{k}^{\dagger} & \hat{b}_{k}^{\dagger} \end{pmatrix} h(\overrightarrow{k}) \begin{pmatrix} \hat{a}_{k} \\ \hat{b}_{k} \end{pmatrix}
$$

La diagonalización de la matriz  $h(\overrightarrow{k})$  da las siguientes relaciones de dispersión:

$$
\epsilon(\overrightarrow{k}) = \epsilon \pm |t| |f(\overrightarrow{k})|
$$

con un gap de energía  $\triangle \epsilon$  = 2 | t ||  $f(\overrightarrow{k})$  |. El factor de estructura es determinante a la hora de conocer cómo puede variar el gap de energía (el autor ha desarrollado los siguientes cálculos aunque serían posibles otros tratamientos distintos):

$$
f\left(\vec{k}\right) = e^{-i\vec{k}\cdot\vec{e}_{1}} + e^{-i\vec{k}\cdot\vec{e}_{2}} + e^{-i\vec{k}\cdot\vec{e}_{2}} = e^{-ik_{y}a} + e^{i\left(\frac{\sqrt{3}}{2}k_{x}a + \frac{1}{2}k_{y}a\right)} + e^{-i\left(\frac{\sqrt{3}}{2}k_{x}a - \frac{1}{2}k_{y}a\right)} =
$$
\n
$$
= e^{-ik_{y}a} + e^{i\frac{1}{2}k_{y}a}\left(e^{i\frac{\sqrt{3}}{2}k_{x}a} + e^{-i\frac{\sqrt{3}}{2}k_{x}a}\right) = e^{-ik_{y}a} + 2e^{i\frac{1}{2}k_{y}a}\cos\left(\frac{\sqrt{3}}{2}k_{x}a\right)
$$
\n
$$
|f(\vec{k})|^{2} = 1 + 2\cos\left(\frac{\sqrt{3}}{2}k_{x}a\right)\left(e^{i\frac{3}{2}k_{y}a} + e^{-i\frac{3}{2}k_{y}a}\right) + 4\left(\frac{1 + \cos(\sqrt{3}k_{x}a)}{2}\right) =
$$
\n
$$
= 3 + 4\cos\left(\frac{\sqrt{3}}{2}k_{x}a\right)\cos\left(\frac{3}{2}k_{y}a\right) + 2\cos\left(\sqrt{3}k_{x}a\right)
$$

Entonces se puede concluir lo siguiente:

$$
\Delta \epsilon = 2 |t| \sqrt{3 + 4\cos\left(\frac{\sqrt{3}}{2}k_x a\right)\cos\left(\frac{3}{2}k_y a\right) + 2\cos\left(\sqrt{3}k_x a\right)} = \Delta \epsilon \left(\overrightarrow{k}\right)
$$

Este gap de energía implica la existencia de una discontinuidad entre la banda de valencia y la banda de conducción, lo que signica que el material será un aislante. Sin embargo, podríamos preguntarnos si hay algún valor de  $f(\vec{k})$  para el cual el gap se anule; esto es, si hay algún punto de la red recíproca que anule el factor de forma. Realizando los cálculos pertinentes se llega a obtener que existen dos vectores de la red recíproca que cumplen tal condición. Estos son los siguientes:

$$
\overrightarrow{b}_1 = \left(\frac{4\pi}{3\sqrt{3}a}, 0\right); \overrightarrow{b}_2 = \left(-\frac{4\pi}{3\sqrt{3}a}, 0\right)
$$

En estos puntos de la red recíproca las dos bandas se juntan. Si se realiza un desarrollo de Taylor del factor de forma como el siguiente en torno a un punto de la red recíproca tal que  $\overrightarrow{k} = \overrightarrow{b}_1 + \overrightarrow{q}$ , con  $\overrightarrow{q} = (-q_x, q_y)^{18}$ :

<sup>18</sup>Es de extrema importancia notar que lo que se está haciendo es un desarrollo en el entorno de uno de los puntos borde de la primera zona de Brillouin, por lo que si se considerase un vector tipo  $\overrightarrow{q} = (q_x, q_y)$ , estaríamos saliéndonos de dicha zona, y el signo del desarrollo final cambiaría. El desarrollo en torno a  $\overrightarrow{b}_2$  deberá realizarse, por tanto, con  $\vec{q} = (q_x, q_y)$ , para permanecer en dicha región.

$$
f(\overrightarrow{b}_1 + \overrightarrow{q}) \simeq f(\overrightarrow{b}_1) + \nabla_{\overrightarrow{k}} f(\overrightarrow{k}) |_{\overrightarrow{b}_1} .(\overrightarrow{q})
$$

se obtiene que  $f(\overrightarrow{b}_1) = 0$  y  $\nabla_{\overrightarrow{k}} f(\overrightarrow{k}) |_{\overrightarrow{b}_1} \cdot \overrightarrow{q} = -\frac{3}{2}$  $\frac{3}{2}a\left(q_{x}-iq_{y}\right)$ . El desarrollo en el otro extremo de la primera zona de Brillouin otorga un resultado similar. Evaluando entonces en un punto de la red recíproca como el anterior la expresión del hamiltoniano, se obtiene lo siguiente:

$$
f(\overrightarrow{b}_1 + \overrightarrow{q}) \simeq -\frac{3}{2}a(q_x - iq_y);
$$

$$
h(\overrightarrow{k}) |_{\overrightarrow{q}} \simeq \begin{pmatrix} \epsilon & t^{\frac{3a}{2}}(q_x - iq_y) \\ t^{\frac{3a}{2}}(q_x + iq_y) & \epsilon \end{pmatrix}
$$

El autor ha decidido reescribir lo anterior como sigue:

$$
h(\overrightarrow{k}) |_{\overrightarrow{q}} = \epsilon I + t \frac{3a}{2} \begin{pmatrix} 0 & q_x - iq_y \\ q_x + iq_y & 0 \end{pmatrix} =
$$
  
=  $\epsilon I + t \frac{3a}{2} \left[ q_x \begin{pmatrix} 0 & 1 \\ 1 & 0 \end{pmatrix} + q_y \begin{pmatrix} 0 & -i \\ i & 0 \end{pmatrix} \right] =$   
=  $\epsilon I + t \frac{3a}{2} (q_x \sigma_x + q_y \sigma_y) = \epsilon I + t \frac{3a}{2} \overrightarrow{q} \cdot \overrightarrow{\sigma}$ 

Mediante una parametrización dimensional correcta (eludimos la parte que contiene la energía «on-site»), se puede escribir, finalmente:

$$
h(\overrightarrow{q}) = \hbar v_f \overrightarrow{q} \cdot \overrightarrow{\sigma}
$$

que es la ecuación de Dirac para fermiones sin masa, más conocida como ecuación de Weyl. Esto significa que en los puntos de la red recíproca del grafeno en los que el gap de energía es nulo, los electrones se comportan como partículas sin masa, es decir, como partículas de Dirac [5-7]. Este modelo es invariante bajo inversión espacial y temporal. A partir de este momento, se van a romper dichas simetrías.

### 4.2. Modelo sin simetría espacial

Para romper la simetría espacial, basta con introducir un término de energía on-site distinto para cada átomo, de forma que el término de energía de los electrones en reposo se vea modificado tal que:

$$
\epsilon_A = \epsilon, \epsilon_B = -\epsilon \longrightarrow \sum_k \epsilon \left( \hat{a}_k^{\dagger} \hat{a}_k - \hat{b}_k^{\dagger} \hat{b}_k \right)
$$

Si el sistema sufriese únicamente este cambio, se tendría un hamiltoniano en representacicón de Fourier y unas relaciones de dispersión como siguen a continuación:

$$
\hat{H} = \sum_{k} \begin{pmatrix} \hat{a}_{k}^{\dagger} & \hat{b}_{k}^{\dagger} \end{pmatrix} \begin{pmatrix} \epsilon & -tf(\overrightarrow{k}) \\ -t^{*}f(\overrightarrow{k})^{*} & -\epsilon \end{pmatrix} \begin{pmatrix} \hat{a}_{k} \\ \hat{b}_{k} \end{pmatrix};
$$

$$
\epsilon(\overrightarrow{k}) = \epsilon \pm \sqrt{|\vec{k}|^{2}|\vec{f}(\overrightarrow{k})|^{2} + \epsilon^{2}}
$$

con un gap de energía que ahora será  $\epsilon\left(\overrightarrow{k}\right)=2\epsilon.$  Por tanto el material será un aislante convencional, puesto que sus bandas de valencia y conducción se encontrarán separadas en cualquier punto de la red recíproca. Bajo las consideraciones realizadas para obtener una expresión que relacione el hamiltoniano con las matrices de Pauli, en este caso se tendrá:

$$
h(\overrightarrow{k}) |_{\overrightarrow{q}} = \epsilon \begin{pmatrix} 1 & 0 \\ 0 & -1 \end{pmatrix} + t \frac{3a}{2} \begin{pmatrix} 0 & q_x - iq_y \\ q_x + iq_y & 0 \end{pmatrix} = \epsilon \sigma_z + \hbar v_f \overrightarrow{q} \cdot \overrightarrow{\sigma}
$$

Este es el hamiltoniano de Dirac para electrones con masa, donde el término másico es, evidentemente,  $\epsilon \sigma_z$ .

## 4.3. Modelo sin simetría espacial ni temporal

Para romper la simetría temporal, el modelo de Haldane añade interacciones a segundos vecinos y aplica un campo magnético con la simetría de la red tal que el flujo neto en la celda unidad sea cero. El término del hamiltoniano que añade la interacción a segundos vecinos es el siguiente:

$$
-t'\sum_{<>}\left(\hat{a}_i^\dagger\hat{a}_j-\hat{b}_i^\dagger\hat{b}_j\right)
$$

En este modelo la interacción a segundos vecinos acontece exclusivamente entre átomos idénticos.

La adición de un campo magnético a esta situación implica la inclusión de una fase en las amplitudes de salto, conocida como fase de Peierls. El hecho de añadir un campo magnético, y por tanto, un potencial vector que dependerá de la posición, hace que el nuevo hamiltoniano ya no conmute con el operador de translación (que actúa dentro de la red), perdiéndose así por tanto la periodicidad y, de este modo, la validez del teorema de Bloch. De este modo, se vuelve necesario el uso de unos nuevos operadores de traslación que conmuten con el hamiltoniano, y que, por tanto, permitan la aplicación del teorema de Bloch.. Estos operadores, conocidos como operadores de traslación magnética, actúan sobre la posición  $\vec{R}_i$  destruyendo un electrón en esta posición y creándolo en la posición  $\overrightarrow{R}_i + \overrightarrow{R}_j$  a costa de añadir una fase dependiente del camino y del campo magnético, que tiene la forma de

$$
\theta_i = \int_{\overrightarrow{R}_i}^{\overrightarrow{R}_i + \overrightarrow{R}_j} \overrightarrow{A}(x,y) d\overrightarrow{r}
$$

siendo por tanto los operadores de traslación magnética del siguiente modo:

$$
T_{R_j} = \hat{a}_{\overrightarrow{R}_i + \overrightarrow{R}_j}^{\dagger} \hat{a}_{\overrightarrow{R}_i} e^{i\theta_i}
$$

Los nuevos estados propios que cumplirán el teorema de Bloch serán estos:

$$
\mid\psi_k>=\frac{1}{N}\sum_{\overrightarrow{R}}e^{i(\overrightarrow{k}}\overrightarrow{R}+\frac{q}{\hbar}\theta)}\mid\psi_{\overrightarrow{R}}>
$$

Dado que los operadores de creación y aniquilación del hamiltoniano únicamente afectan a los estados de Wannier, solo habrá que estudiar la variación de las integrales de salto. Para ello debe conocerse cómo actúa este nuevo hamiltoniano sobre los estados. Los cálculos realizados son estos:

$$
\hat{H} \mid \psi_{\overrightarrow{R}} \rangle = \left[ \frac{\left( \hat{p} - q\hat{A}(\overrightarrow{r},t) \right)^2}{2m} + V(\overrightarrow{r}) \right] e^{i\frac{q}{\hbar} \int_{\overrightarrow{R}}^{\overrightarrow{r}} \overrightarrow{A}(\overrightarrow{r}',t) d\overrightarrow{r}'} \mid \psi_{\overrightarrow{R}} \rangle =
$$

$$
= \left[\frac{-\hbar^2 \nabla^2 - 2qA\left(-i\hbar \nabla\right) + q^2 A^2}{2m} + V(\vec{\tau})\right] e^{i\frac{q}{\hbar} \int_{\vec{R}}^{\vec{\tau}} \vec{A}(\vec{\tau}',t) d\vec{\tau}'} \mid \psi_{\vec{R}} > =
$$
  

$$
= \left(\frac{-\hbar^2 \nabla^2 - 2qA\left(-i\hbar \nabla\right)}{2m}\right) \left(e^{i\frac{q}{\hbar} \int_{\vec{R}}^{\vec{\tau}} \vec{A}(\vec{\tau}',t) d\vec{\tau}'}\right) \mid \psi_{\vec{R}} > +
$$

$$
+ e^{i \frac{q}{\hbar} \int_{\overrightarrow{R}}^{\overrightarrow{r}} \overrightarrow{A} (\overrightarrow{r}^{\prime},t) d\overrightarrow{r}^{\prime}} \left( \frac{-\hbar^2 \nabla^2 - 2 q A \left(-i \hbar \nabla \right) + q^2 A^2}{2 m} + V(\overrightarrow{r}) \right) \left( \mid \psi_{\overrightarrow{R}} \right) ) =
$$

$$
= e^{i\frac{q}{\hbar}\int_{\vec{R}}^{\vec{r}} \vec{A}(\vec{r}',t)d\vec{r}'} \left( \frac{-q^2A^2 - \hbar^2 \nabla^2 - 2qA(-i\hbar \nabla) + q^2 A^2}{2m} + V(\vec{r}) \right) \mid \psi_{\vec{R}} > =
$$

$$
e^{i\frac{q}{\hbar}\int_{\overrightarrow{R}}^{\overrightarrow{r}}\overrightarrow{A}(\overrightarrow{r}^{\prime},t)d\overrightarrow{r}^{\prime}}\left(\frac{-\hbar^{2}\nabla^{2}-2qA\left(-i\hbar\nabla\right)}{2m}+V(\overrightarrow{r})\right)\mid\psi_{\overrightarrow{R}}>
$$

Pero, como se conoce que

$$
\left[ \hat{A},\hat{p}\right] =i\hbar\overrightarrow{\nabla}.\overrightarrow{A}
$$

y que en ausencia de potencial electrostático la divergencia del potencial vector es nula:

$$
\overrightarrow{\nabla} \cdot \overrightarrow{A} + \frac{\partial \phi}{\partial t} = 0 \longrightarrow \overrightarrow{\nabla} \cdot \overrightarrow{A} = 0
$$

entonces el resultado se reduce a lo siguiente:

$$
\hat{H} | \psi_{\vec{R}} \rangle = e^{i\frac{q}{\hbar} \int_{\vec{R}}^{\vec{\tau}} \vec{A}(\vec{\tau}',t) d\vec{\tau}'} \left( \frac{-\hbar^2 \nabla^2}{2m} + V(\vec{\tau}) \right) | \psi_{\vec{R}} \rangle =
$$
\n
$$
= e^{i\frac{q}{\hbar} \int_{\vec{R}}^{\vec{\tau}} \vec{A}(\vec{\tau}',t) d\vec{\tau}'} \left( \frac{\hat{p}^2}{2m} + V(\vec{\tau}) \right) | \psi_{\vec{R}} \rangle = e^{i\frac{q}{\hbar} \int_{\vec{R}}^{\vec{\tau}} \vec{A}(\vec{\tau}',t) d\vec{\tau}'} \hat{H}_0 | \psi_{\vec{R}} \rangle
$$

De este modo, el valor de la integral de salto será este según los cálculos realizados:

$$
t'_{ij} = \langle \psi_{\overrightarrow{R}_i} | \hat{H} | \psi_{\overrightarrow{R}_j} \rangle = \langle \psi_{\overrightarrow{R}_i} | e^{i\frac{q}{\hbar} \left( \int_{\overrightarrow{r}}^{\overrightarrow{R}_j} \overrightarrow{A}(\overrightarrow{r}',t) d\overrightarrow{r}' - \int_{\overrightarrow{R}_i}^{\overrightarrow{r}} \overrightarrow{A}(\overrightarrow{r}',t) d\overrightarrow{r}'} \right)} \hat{H} | \psi_{\overrightarrow{R}_j} \rangle =
$$
\n
$$
= e^{i\frac{q}{\hbar} \left( \int_{\overrightarrow{R}_i}^{\overrightarrow{R}_j} \overrightarrow{A}(\overrightarrow{r}',t) d\overrightarrow{r}'} \right)} \int e^{i\frac{q}{\hbar} \phi(\overrightarrow{r})} \psi \left( \overrightarrow{r} - \overrightarrow{R}_i \right) H \psi \left( \overrightarrow{r} - \overrightarrow{R}_j \right) \simeq
$$
\n
$$
\simeq e^{i\frac{q}{\hbar} \left( \int_{\overrightarrow{R}_i}^{\overrightarrow{R}_j} \overrightarrow{A}(\overrightarrow{r}',t) d\overrightarrow{r}'} \right)} \langle \psi_{\overrightarrow{R}_i} | \hat{H} | \psi_{\overrightarrow{R}_j} \rangle = e^{i\frac{q}{\hbar} \left( \int_{\overrightarrow{R}_i}^{\overrightarrow{R}_j} \overrightarrow{A}(\overrightarrow{r}',t) d\overrightarrow{r}'} \right)} t_{ij}
$$
\n
$$
S = \text{Hence, where all derivatives, count the sum time, etc. for any
$$

Se llega a obtener el hamiltoniano completo, que tiene esta forma:

$$
\hat{H} = \sum_{i} \epsilon \left( \hat{a}_{i}^{\dagger} \hat{a}_{i} - \hat{b}_{i}^{\dagger} \hat{b}_{i} \right) - t \sum_{\langle i,j \rangle} \left( \hat{a}_{i}^{\dagger} \hat{b}_{j} + \hat{b}_{i}^{\dagger} \hat{a}_{j} \right) - t' \sum_{\langle i,j \rangle \rangle} e^{i \frac{q}{\hbar} \theta_{ij}} \left( \hat{a}_{i}^{\dagger} \hat{a}_{j} - \hat{b}_{i}^{\dagger} \hat{b}_{j} \right)
$$

En representación de Fourier se tendrá<sup>19</sup> :

$$
\hat{H} = \sum_{k} \begin{pmatrix} \hat{a}_{k}^{\dagger} & \hat{b}_{k}^{\dagger} \end{pmatrix} \begin{pmatrix} \epsilon & -tf(\overrightarrow{k}) \\ -t^{*}f(\overrightarrow{k})^{*} & -\epsilon \end{pmatrix} \begin{pmatrix} \hat{a}_{k} \\ \hat{b}_{k} \end{pmatrix} + \n\sum_{k} \begin{pmatrix} \hat{a}_{k}^{\dagger} & \hat{b}_{k}^{\dagger} \end{pmatrix} \begin{pmatrix} f(\overrightarrow{k})t' e^{i\frac{q}{\hbar}\theta_{ij}} + h.c. & 0 \\ 0 & f(\overrightarrow{k})^{*}t' e^{i\frac{q}{\hbar}\theta_{ij}} + h.c. \end{pmatrix} \begin{pmatrix} \hat{a}_{k} \\ \hat{b}_{k} \end{pmatrix}
$$

donde

$$
h_0\left(\overrightarrow{k}\right) = \left(\begin{array}{cc} \epsilon & -tf(\overrightarrow{k})\\ -t^*f(\overrightarrow{k})^* & -\epsilon \end{array}\right)
$$

y

$$
h_1\left(\overrightarrow{k}\right) = \begin{pmatrix} f(\overrightarrow{k})t'e^{i\frac{q}{\hbar}\theta_{ij}} + h.c. & 0\\ 0 & f(\overrightarrow{k})^*t'e^{i\frac{q}{\hbar}\theta_{ij}} + h.c. \end{pmatrix}
$$

El autor ha reescrito los elementos diagonales de  $h_1\left(\overrightarrow{k}\right)$  tras el siguiente cálculo:

$$
-\left(f(\overrightarrow{k})te^{i\frac{q}{\hbar}\theta_{ij}}+f(\overrightarrow{k})^{*}t'e^{-i\frac{q}{\hbar}\theta_{ij}}\right)=-\sum_{j=1}^{3}\left(e^{-i\overrightarrow{k}}\overrightarrow{a}_{j}t'e^{i\frac{q}{\hbar}\theta_{ij}}+e^{i\overrightarrow{k}}\overrightarrow{a}_{j}t'e^{-i\frac{q}{\hbar}\theta_{ij}}\right)=
$$

$$
=-\left(e^{-i\overrightarrow{k}}\overrightarrow{a}_{1}+e^{-i\overrightarrow{k}}\overrightarrow{a}_{2}+e^{-i\overrightarrow{k}}\overrightarrow{a}_{3}\right)t'e^{i\frac{q}{\hbar}\theta_{ij}}-\left(e^{i\overrightarrow{k}}\overrightarrow{a}_{1}+e^{i\overrightarrow{k}}\overrightarrow{a}_{2}+e^{i\overrightarrow{k}}\overrightarrow{a}_{3}\right)t'e^{-i\frac{q}{\hbar}\theta_{ij}}=
$$

$$
=-t'\left(e^{-i(\overrightarrow{k}}\overrightarrow{a}_{1}-\frac{q}{\hbar}\theta_{ij})+e^{-i(\overrightarrow{k}}\overrightarrow{a}_{2}-\frac{q}{\hbar}\theta_{ij})+e^{-i(\overrightarrow{k}}\overrightarrow{a}_{3}-\frac{q}{\hbar}\theta_{ij})\right)-
$$

 $\overrightarrow{19}$ Téngase en cuenta que ahora el factor de forma relaciona el vector  $\overrightarrow{k}$  con los vectores a segundos vecinos, que son los dos vectores que denen la red de Bravais y un tercero:

$$
\vec{a}_1 = a\left(\sqrt{3},0\right), \vec{a}_2 = a\left(-\frac{\sqrt{3}}{2},\frac{3}{2}\right), \vec{a}_3 = -a\left(\frac{\sqrt{3}}{2},\frac{3}{2}\right)
$$

De este modo, el factor de forma queda definido así:

$$
f(\overrightarrow{k}) = \sum_{i=1}^{3} e^{-i\overrightarrow{k}} \overrightarrow{a}_{i}
$$

$$
-t'\left(e^{i(\overrightarrow{k}\overrightarrow{a}_{1}-\frac{q}{\hbar}\theta_{ij})}+e^{i(\overrightarrow{k}\overrightarrow{a}_{2}-\frac{q}{\hbar}\theta_{ij})}+e^{i(\overrightarrow{k}\overrightarrow{a}_{3}-\frac{q}{\hbar}\theta_{ij})}\right)=
$$
\n
$$
=-2t'\left(\cos\left(\overrightarrow{k}\overrightarrow{a}_{1}-\frac{q}{\hbar}\theta_{ij}\right)+\left(\overrightarrow{k}\overrightarrow{a}_{2}-\frac{q}{\hbar}\theta_{ij}\right)+\left(\overrightarrow{k}\overrightarrow{a}_{3}-\frac{q}{\hbar}\theta_{ij}\right)\right)=
$$
\n
$$
-2t'\left(\cos\left(\frac{q}{\hbar}\theta_{ij}\right)+\sin\left(\frac{q}{\hbar}\theta_{ij}\right)\right)\left(\cos\left(\overrightarrow{k}\overrightarrow{a}_{1}\right)+\left(\overrightarrow{k}\overrightarrow{a}_{2}\right)+\left(\overrightarrow{k}\overrightarrow{a}_{3}\right)\right)
$$
\n
$$
-\left(f^{*}(\overrightarrow{k})t'e^{i\frac{q}{\hbar}\theta_{ij}}+f(\overrightarrow{k})t'e^{-i\frac{q}{\hbar}\theta_{ij}}\right)=-\sum_{j=1}^{3}\left(e^{i\overrightarrow{k}\overrightarrow{a}_{j}}t'e^{i\frac{q}{\hbar}\theta_{ij}}+e^{-i\overrightarrow{k}\overrightarrow{a}_{j}}t'e^{-i\frac{q}{\hbar}\theta_{ij}}\right)=
$$
\n
$$
=-\left(e^{i\overrightarrow{k}\overrightarrow{a}_{1}}+e^{i\overrightarrow{k}\overrightarrow{a}_{2}}+e^{i\overrightarrow{k}\overrightarrow{a}_{3}}\right)t'e^{i\frac{q}{\hbar}\theta_{ij}}-\left(e^{-i\overrightarrow{k}\overrightarrow{a}_{1}}+e^{-i\overrightarrow{k}\overrightarrow{a}_{2}}+e^{-i\overrightarrow{k}\overrightarrow{a}_{3}}\right)t'e^{-i\frac{q}{\hbar}\theta_{ij}}=
$$
\n
$$
=-t'\left(e^{i(\overrightarrow{k}\overrightarrow{a}_{1}+\frac{q}{\hbar}\theta_{ij})}+e^{i(\overrightarrow{k}\overrightarrow{a}_{2}+\frac{q}{\hbar}\theta_{ij})}+e^{i(\overrightarrow{k}\overrightarrow{a}_{3}+\frac{q}{\hbar}\theta_{ij})}\right)-
$$
\n
$$
-t'\left(e^{-i(\overrightarrow{k}\overrightarrow{a}_{1}+\frac{q}{\hbar}\theta_{ij})}+e^{-i(\overrightarrow{k}\over
$$

$$
= -2t'\left(\cos\left(\frac{q}{\hbar}\theta_{ij}\right) - \sin\left(\frac{q}{\hbar}\theta_{ij}\right)\right)\left(\cos\left(\overrightarrow{k}\overrightarrow{a}_1\right) + \left(\overrightarrow{k}\overrightarrow{a}_2\right) + \left(\overrightarrow{k}\overrightarrow{a}_3\right)\right)
$$

Conociendo finalmente la forma de los elementos diagonales se escribe el hamiltoniano completo del modelo:

$$
h\left(\overrightarrow{k}\right) = h_0\left(\overrightarrow{k}\right) + h_1\left(\overrightarrow{k}\right)
$$

$$
h_{11} = \varepsilon - 2t' \left( \cos \left( \frac{q}{\hbar} \theta_{ij} \right) + \sin \left( \frac{q}{\hbar} \theta_{ij} \right) \right) \left( \cos \left( \overrightarrow{k} \overrightarrow{a}_1 \right) + \left( \overrightarrow{k} \overrightarrow{a}_2 \right) + \left( \overrightarrow{k} \overrightarrow{a}_3 \right) \right)
$$

$$
h_{22} = -\varepsilon - 2t' \left( \cos\left(\frac{q}{\hbar} \theta_{ij}\right) - \sin\left(\frac{q}{\hbar} \theta_{ij}\right) \right) \left( \cos\left(\overrightarrow{k} \overrightarrow{a}_1\right) + \left(\overrightarrow{k} \overrightarrow{a}_2\right) + \left(\overrightarrow{k} \overrightarrow{a}_3\right) \right)
$$

$$
h_{12} = h_{21} = 0
$$

Se tendrá por tanto un hamiltoniano tipo  $\hat{H} = \begin{pmatrix} d_o + d_z & d_x - id_y \\ d_z & d_z & d_z \end{pmatrix}$  $d_x + id_y \quad d_o - d_z$  $\setminus$ . Es sencillo identificar cada término. Para los diagonales:

$$
\begin{cases}\nd_o + d_z = \varepsilon - 2t'\left(\cos\left(\frac{a}{\hbar}\theta_{ij}\right) + \sin\left(\frac{a}{\hbar}\theta_{ij}\right)\right)\left(\cos\left(\overrightarrow{k}\overrightarrow{a}_1\right) + \left(\overrightarrow{k}\overrightarrow{a}_2\right) + \left(\overrightarrow{k}\overrightarrow{a}_3\right)\right) \\
d_o - d_z = -\varepsilon - 2t'\left(\cos\left(\frac{a}{\hbar}\theta_{ij}\right) - \sin\left(\frac{a}{\hbar}\theta_{ij}\right)\right)\left(\cos\left(\overrightarrow{k}\overrightarrow{a}_1\right) + \left(\overrightarrow{k}\overrightarrow{a}_2\right) + \left(\overrightarrow{k}\overrightarrow{a}_3\right)\right) \\
d_o = -2t'\cos\left(\frac{a}{\hbar}\theta_{ij}\right)\left(\cos\left(\overrightarrow{k}\overrightarrow{a}_1\right) + \left(\overrightarrow{k}\overrightarrow{a}_2\right) + \left(\overrightarrow{k}\overrightarrow{a}_3\right)\right) \\
d_z = \varepsilon - 2t'\sin\left(\frac{a}{\hbar}\theta_{ij}\right)\left(\cos\left(\overrightarrow{k}\overrightarrow{a}_1\right) + \left(\overrightarrow{k}\overrightarrow{a}_2\right) + \left(\overrightarrow{k}\overrightarrow{a}_3\right)\right) \\
d_x + id_y = tf\left(\overrightarrow{k}\right) \\
d_x + id_y = t^*f\left(\overrightarrow{k}\right) + \cos\left(\overrightarrow{k}\overrightarrow{e}_2\right) + \cos\left(\overrightarrow{k}\overrightarrow{e}_3\right) \\
d_y = tIm\left(f\left(\overrightarrow{k}\right)\right) = t\left(\sin\left(\overrightarrow{k}\overrightarrow{e}_1\right) + \sin\left(\overrightarrow{k}\overrightarrow{e}_2\right) + \sin\left(\overrightarrow{k}\overrightarrow{e}_3\right)\right)\n\end{cases}
$$

cuyos autovalores serán, tras la resolución de la ecuación caraterística  $\hat{H} - \epsilon I \mid = 0$  que el autor ha resuelto:

$$
|\hat{H} - \epsilon I| = \begin{vmatrix} (d_o + d_z) - \epsilon & d_x - id_y \\ d_x + id_y & (d_o - d_z) - \epsilon \end{vmatrix} = \epsilon^2 - 2d_o \epsilon + d_o^2 - |d(\vec{k})|^2 = 0;
$$
  

$$
\epsilon = d_o \pm |d(\vec{k})|
$$

Las funciones de onda propias de este sistema para la banda de menor energía se obtienen por medio del kernel:

$$
ker(\hat{H} - \epsilon I) \longrightarrow \begin{pmatrix} d_z + | d(\overrightarrow{k}) | & d_x - id_y \\ d_x + id_y & -d_z + | d(\overrightarrow{k}) | \end{pmatrix} \begin{pmatrix} u \\ v \end{pmatrix} = 0
$$

Utilizando la segunda ecuación:

$$
(d_x + id_y) u - \left( d_z - | d \left( \overrightarrow{k} \right) | \right) v = 0 \longleftrightarrow u = v \frac{d_z - | d \left( \overrightarrow{k} \right) |}{d_x + id_y} \longrightarrow
$$

$$
| \psi_{-}>=v\left(\begin{array}{c} \frac{d_{z}-|d(\overrightarrow{k})|}{d_{x}+id_{y}} \\ 1 \end{array}\right)=\frac{v}{d_{x}+id_{y}}\left(\begin{array}{c} d_{z}-| \ d\left(\overrightarrow{k}\right)| \\ d_{x}+id_{y} \end{array}\right)=\frac{1}{N}\left(\begin{array}{c} d_{z}-| \ d\left(\overrightarrow{k}\right)| \\ d_{x}+id_{y} \end{array}\right)
$$

Normalizando se obtiene el valor de N:

$$
1 = \langle \psi_- | \psi_- \rangle = \frac{1}{|N|^2} \left( d_z - |d(\vec{k})| d_x - id_y \right) \left( \frac{d_z - |d(\vec{k})|}{d_x + id_y} \right) =
$$
  

$$
= \frac{1}{|N|^2} \left[ \left( d_z - |d(\vec{k})| \right)^2 + d_x^2 + d_y^2 \right] = \frac{2d(\vec{k}) \left[ d(\vec{k}) - d_z \right]}{|N|^2} \longleftrightarrow
$$
  

$$
\longleftrightarrow \frac{1}{N} = \frac{1}{2d(\vec{k}) \left[ d(\vec{k}) - d_z \right]}
$$

de modo que la función de onda para la banda de valencia queda así:

$$
|\psi_{-}\rangle = \frac{1}{2d\left(\overrightarrow{k}\right)\left[d\left(\overrightarrow{k}\right)-d_{z}\right]}\left(\begin{array}{c} d_{z}-|d\left(\overrightarrow{k}\right)| \\ d_{x}+id_{y} \end{array}\right)
$$

En el caso de este hamiltoniano, habrá una situación singular si  $d_x = d_y =$  $0, d_z > 0$ , por lo que para estas condiciones se aplicará una transformación gauge que no modificará la amplitud de probabilidad:

$$
\mid\psi^{'}_{-}>=\frac{\frac{d_{z}+\mid d\left(\overrightarrow{k}\right)\mid}{d_{x}+id_{y}}}{\mid\frac{d_{z}+\mid d\left(\overrightarrow{k}\right)\mid}{d_{x}+id_{y}}\mid}\mid\psi_{-}>=\frac{1}{N'}\left(\begin{array}{c} -d_{x}+id_{y} \\ d_{z}+\mid d\left(\overrightarrow{k}\right)\mid \end{array}\right)
$$

Ahora se presenta el mismo problema que antes para  $d_x = d_y = 0, d_z < 0$ , por lo que la elección de una u otra función de onda dependerá de la situación que se considere. Los puntos en los que se van a dar estas situaciones son los  $\frac{1}{\sqrt{6}}$  descritos por  $\frac{1}{\sqrt{6}}$  y  $\frac{1}{\sqrt{6}}$  2. Evaluando los términos del hamiltoniano en estos puntos se tiene:

$$
d_x = d_y = 0
$$

$$
d_z \left(\overrightarrow{b}_1\right) = 3\sqrt{3}t' \sin\phi + \epsilon
$$

$$
d_z\left(\overrightarrow{b}_2\right) = -3\sqrt{3}t'sin\phi + \epsilon
$$

Lo interesante a continuación es conocer el famoso número de Chern [4- 8,10-12]. Este número resulta ser, dado que solo se está trabajando con una banda (de lo contrario el invariante sería la suma de los números de Chern) y que se ha considerado que  $sin\phi > 0$ , el siguiente [27]:

$$
C = 1
$$

Si se hubiese realizado el cálculo [27] considerando  $sin\phi < 0$ , entonces se obtendría

$$
C = -1
$$

El número de Chern es el invariante topológico del sistema. La existencia de dos valores posibles da idea de la posibilidad de un tercer valor de transición  $C = 0$ . Es interesante conocer para qué valores del término másico  $\epsilon$  y de la fase  $\phi$  se obtienen modelos con las distintas topologías posibles, dado que es el término  $d_z$  el que va a determinar la naturaleza topológica del sistema:

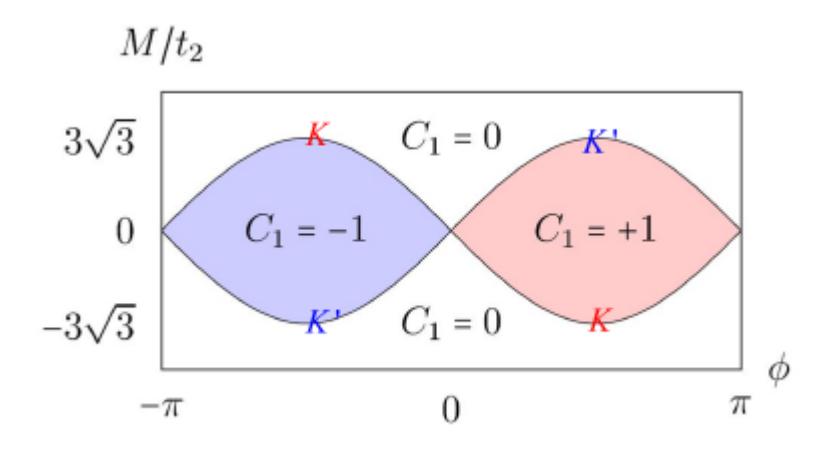

Figura 20: Representación del orden topológico en función del término másico y de la fase. Téngase en cuenta que en la notación de la figura,  $M$ hace referencia a lo que aquí se viene denotando por  $\epsilon$ , es decir, el término másico. Así mismo, K y K<sup>o</sup> hacen referencia a  $\overrightarrow{b}_1$  y  $\overrightarrow{b}_2$  respectivamente  $[\mathrm{https://phyx.readthedocs.io/en/latest/TI/Lecture\,\%20notes/3.html}].$ 

Las regiones con número de Chern  $C_1 = 0$  responden a situaciones en las que lo que se tiene es un aislante convencional. Aquellas regiones en las que el número de Chern es distinto de 0 ( $C_1 = \pm 1$ ) se tendría un aislante de carácter topológico (aislante de Chern). En el caso límite en el que

$$
| \epsilon | = 3\sqrt{3} | t' sin\phi |
$$

es en el que existe conducción puesto que es donde las bandas se tocan, ya que para esa situación hay singularidad en la función de onda dado que  $d_x = d_y = d_z = 0$ . Esto acontece en los vectores  $\overrightarrow{b}_1$  y  $\overrightarrow{b}_2$ .

Se necesita conocer el comportamiento del hamiltoniano en los bordes, es decir, conocer los estados de borde y la forma que el hamiltoniano toma en estos puntos. De manera análoga a lo que se hizo anteriormente, pero ahora considerando las componentes  $d_o$  y  $d_z$ , puesto que la parte del hamiltoniano correspondiente a  $h_o(\vec{k})$  ya se conoce, se debe realizar un desarrollo de Taylor en los puntos  $K$ :

$$
d_o(K + \overrightarrow{q}) \pm d_z(K + \overrightarrow{q}) \simeq d_o(K) \pm d_z(K) + \overrightarrow{\nabla}_{\overrightarrow{k}} d_o(\overrightarrow{k}) |_K \cdot \overrightarrow{q} \pm \overrightarrow{\nabla}_{\overrightarrow{k}} d_z(\overrightarrow{k}) |_K \cdot \overrightarrow{q}
$$

Habrá que conocer los valores de los gradientes anteriores. Para ello deberemos considerar el factor de forma de la expresión  $h_1(\vec{k})$ :

$$
h_1\left(\overrightarrow{k}\right) = \begin{pmatrix} f(\overrightarrow{k})te^{i\frac{q}{\hbar}\theta_{ij}} + h.c. & 0\\ 0 & f(\overrightarrow{k})^*e^{i\frac{q}{\hbar}\theta_{ij}} + h.c. \end{pmatrix} =
$$
  
= 
$$
\begin{pmatrix} \left(e^{-i\overrightarrow{k}}\overrightarrow{v}_1 + e^{-i\overrightarrow{k}}\overrightarrow{v}_2 + e^{-i\overrightarrow{k}}\overrightarrow{v}_3\right)te^{i\frac{q}{\hbar}\theta_{ij}} + h.c. & 0\\ 0 & \left(e^{i\overrightarrow{k}}\overrightarrow{v}_1 + e^{i\overrightarrow{k}}\overrightarrow{v}_2 + e^{i\overrightarrow{k}}\overrightarrow{v}_3\right)e^{i\frac{q}{\hbar}\theta_{ij}} + h.c. \end{pmatrix}
$$

donde los vectores  $\overrightarrow{v}_i$  son los vectores del motivo que relaciona la red con los segundos vecinos. A continuación se desarrolla el primer término:

$$
\left(e^{-i\overrightarrow{k}}\overrightarrow{v}_1 + e^{-i\overrightarrow{k}}\overrightarrow{v}_2 + e^{-i\overrightarrow{k}}\overrightarrow{v}_3\right)te^{i\frac{q}{\hbar}\theta_{ij}} + h.c. =
$$
  

$$
= t\left(e^{-i\left(\overrightarrow{k}\overrightarrow{v}_1 - \frac{q}{\hbar}\theta_{ij}\right)} + e^{-i\left(\overrightarrow{k}\overrightarrow{v}_2 - \frac{q}{\hbar}\theta_{ij}\right)} + e^{-i\left(\overrightarrow{k}\overrightarrow{v}_3 - \frac{q}{\hbar}\theta_{ij}\right)}\right) +
$$

$$
+ t\left(e^{i\left(\overrightarrow{k}\overrightarrow{v}_1 - \frac{q}{\hbar}\theta_{ij}\right)} + e^{i\left(\overrightarrow{k}\overrightarrow{v}_2 - \frac{q}{\hbar}\theta_{ij}\right)} + e^{i\left(\overrightarrow{k}\overrightarrow{v}_3 - \frac{q}{\hbar}\theta_{ij}\right)}\right)
$$

$$
=2t\left[\cos(\overrightarrow{k}\overrightarrow{v}_1-\frac{q}{\hbar}\theta_{ij})+\cos(\overrightarrow{k}\overrightarrow{v}_2-\frac{q}{\hbar}\theta_{ij})+\cos(\overrightarrow{k}\overrightarrow{v}_3-\frac{q}{\hbar}\theta_{ij})\right]
$$

Un desarrollo análogo para el otro término no nulo de la matriz otorga el siguiente resultado:

$$
\left(e^{i\overrightarrow{k}\overrightarrow{v}_1} + e^{i\overrightarrow{k}\overrightarrow{v}_2} + e^{i\overrightarrow{k}\overrightarrow{v}_3}\right)te^{i\frac{q}{\hbar}\theta_{ij}} + h.c. =
$$
  
= 
$$
2t\left[\cos(\overrightarrow{k}\overrightarrow{v}_1 + \frac{q}{\hbar}\theta_{ij}) + \cos(\overrightarrow{k}\overrightarrow{v}_2 + \frac{q}{\hbar}\theta_{ij}) + \cos(\overrightarrow{k}\overrightarrow{v}_3 - \frac{q}{\hbar}\theta_{ij})\right]
$$

Como estos términos se pueden relacionar con  $d_o(\overrightarrow{k})$  y  $d_z(\overrightarrow{k})$  del siguiente modo:

$$
\begin{cases}\nd_o(\overrightarrow{k}) + d_z(\overrightarrow{k}) = h_{11} \longrightarrow d_o(\overrightarrow{k}) = \frac{h_{11} + h_{22}}{2} \\
d_o(\overrightarrow{k}) - d_z(\overrightarrow{k}) = h_{22} \longrightarrow d_z(\overrightarrow{k}) = \frac{h_{11} - h_{22}}{2}\n\end{cases}
$$

El desarrollo del autor de los términos  $d_o(\overrightarrow{k})$  y  $d_z(\overrightarrow{k})$  es el siguiente:

$$
d_o(\vec{k}) = -2t \left[ cos(\vec{k}\vec{v}_1 - \frac{q}{\hbar}\theta_{ij}) + cos(\vec{k}\vec{v}_2 - \frac{q}{\hbar}\theta_{ij}) + cos(\vec{k}\vec{v}_3 - \frac{q}{\hbar}\theta_{ij}) \right] -
$$
  

$$
-2t \left[ +cos(\vec{k}\vec{v}_1 + \frac{q}{\hbar}\theta_{ij}) + cos(\vec{k}\vec{v}_2 + \frac{q}{\hbar}\theta_{ij}) + cos(\vec{k}\vec{v}_3 - \frac{q}{\hbar}\theta_{ij}) \right] =
$$
  

$$
= -2t cos \left( \frac{q}{\hbar}\theta_{ij} \right) \left[ cos(\vec{k}\vec{v}_1) + cos(\vec{k}\vec{v}_2) + cos(\vec{k}\vec{v}_3) \right]
$$
  

$$
d_z(\vec{k}) = -2t \left[ cos(\vec{k}\vec{v}_1 - \frac{q}{\hbar}\theta_{ij}) + cos(\vec{k}\vec{v}_2 - \frac{q}{\hbar}\theta_{ij}) + cos(\vec{k}\vec{v}_3 - \frac{q}{\hbar}\theta_{ij}) \right] -
$$
  

$$
-2t \left[ -cos(\vec{k}\vec{v}_1 + \frac{q}{\hbar}\theta_{ij}) - cos(\vec{k}\vec{v}_2 + \frac{q}{\hbar}\theta_{ij}) - cos(\vec{k}\vec{v}_3 - \frac{q}{\hbar}\theta_{ij}) \right] =
$$

Considerando que los vectores a segundos vecinos son:

 $= -2tsin\left(\frac{q}{\hbar}\theta_{ij}\right)\left[\sin(\overrightarrow{k}\overrightarrow{v}_1) + \sin(\overrightarrow{k}\overrightarrow{v}_2) + s(\overrightarrow{k}\overrightarrow{v}_3)\right]$ 

$$
\overrightarrow{v}_1 = a\left(\frac{\sqrt{3}}{2}, -\frac{3}{2}\right), \overrightarrow{v}_2 = a\left(-\frac{\sqrt{3}}{2}, -\frac{3}{2}\right), \overrightarrow{v}_3 = a(0, 1)
$$

entonces:

$$
\overrightarrow{\nabla}_{\overrightarrow{k}}d_o(\overrightarrow{k})|_{K} = 2t\cos\left(\frac{q}{\hbar}\theta_{ij}\right)\left[\overrightarrow{v}_1\sin(\overrightarrow{k}\overrightarrow{v}_1) + \overrightarrow{v}_2\sin(\overrightarrow{k}\overrightarrow{v}_2) + \overrightarrow{v}_3\sin(\overrightarrow{k}\overrightarrow{v}_3)\right]|_{K} =
$$

$$
= 2t\cos\left(\frac{q}{\hbar}\theta_{ij}\right)\left[\overrightarrow{v}_1\sin(\overrightarrow{k}\overrightarrow{v}_1) + \overrightarrow{v}_2\sin(\overrightarrow{k}\overrightarrow{v}_2) + \overrightarrow{v}_3\sin(\overrightarrow{k}\overrightarrow{v}_3)\right]
$$

Finalmente se llega a obtener el siguiente resultado:

$$
d_o(K + \overrightarrow{q}) + d_z(K + \overrightarrow{q}) \simeq d_o(K) \pm d_z(K)
$$

por lo que

$$
h_1\left(\overrightarrow{k}\right) \simeq \left(\begin{array}{cc} d_o(K) + d_z(K) & 0\\ 0 & d_o(K) - d_z(K) \end{array}\right)
$$

para puntos cercanos al borde.

Tras este desarrolo se obtiene el hamiltoniano total, fruto de la contribución de los términos  $h_o(\vec{k})$  y  $h_1(\vec{k})$ :

$$
\hat{H} = d_o(K)I + \hbar v_f \overrightarrow{q} \cdot \overrightarrow{\sigma} + d_z(K)\sigma_z
$$

donde  $d_z(K)$  va a jugar un papel muy relevante en las simulaciones posteriores, dado que es un término que podrá representar una imanación fruto de la interacción del aislante topológico con un material ferromagnético.

# 5. El efecto Hall cuántico de espín (QSHE). Aislantes topológicos

Se introducen en el presente capítulo los aislantes topológicos bidimensionales o aislantes de efecto Hall cuántico de espín, así como el conocido caso de los aislantes topológicos  $HqCdTe$  con el objetivo de conocer alguna realización experimental de lo que se ha ido conociendo hasta ahora.

#### 5.1. El efecto Hall cuántico de espín

Se dijo en un capítulo anterior que los aislantes topológicos difieren de otro tipo de aislantes con topología no trivial en que los primeros tiene un comportamiento análogo al producido por el efecto Hall cuántico de espín. Este fenómeno consiste, dicho de forma somera, en la duplicación del efecto Hall cuántico en dos copias, las cuales tienen conductancias Hall opuestas. En estos materiales, se cumplirá la simetría de inversión temporal, dado que el observable  $\hat{J}_x^s = \hat{\sigma}_{xy}^s \hat{E}_x$  es par bajo transformaciones del operador de inversión temporal Tˆ. El aislante topológico tendrá una estructura de bandas tal que en el núcleo o «bulk» existirá un gap de energía entre la banda inferior (llena) y la superior (vacía); pero sin embargo habrá estados de borde (al igual que en el QHE) que inducirán una conductividad Hall distinta de cero. En el efecto Hall cuántico de espín, la duplicación mencionada implica la existencia de dos conductividades Hall en función de la proyección del espín  $\left(\pm\frac{1}{2}\right)$  $\frac{1}{2}$ ). Este hecho provocará que existan dos números de Chern distintos, cuya suma será nula, aunque podrá denirse un número Chern de espín tal que su diferencia de cuenta de la corriente que circula por los bordes.

Kane y Mele propusieron una primera versión del QSHE basada en un modelo para el grafeno [9] (a partir de los estudios de Haldane) con interacción espín-órbita sin interacción a segundos vecinos, puesto que esto rompería la simetría de inversión temporal. El término de interacción espín-órbita del hamiltoniano se denotará con el subíndice KN en referencia a sus autores, y tiene la siguiente forma:

$$
H_{KN} = \lambda_{SO} \sum_{i,j,\sigma} i\sigma v_{ij} \left( \hat{c}_{i\sigma}^{\dagger} \hat{c}_{j\sigma} + \hat{b}_{i\sigma}^{\dagger} \hat{b}_{j\sigma} \right)
$$

donde los operadores  $\hat{c}^{\dagger}_{i\sigma}, \hat{b}^{\dagger}_{i\sigma}$  hacen referencia a los operadores de creación para cada subred del grafeno, respectivamente, y los índices  $i, j$  denotan celdas unidad de modo que los operadores anteriores se correspondan con segundos vecinos. El término  $v_{ij}$  es  $\pm 1$  en función de si la transición ocurre de i a j (simétrico) o al revés (antisimétrico). Desarrollando el término:

$$
H_{KN} = \lambda_{SO} \sum_{i,j,\sigma} i\sigma v_{ij} \left( \hat{c}_{i\sigma}^{\dagger} \hat{c}_{j\sigma} + \hat{b}_{i\sigma}^{\dagger} \hat{b}_{j\sigma} \right) =
$$

$$
= -\lambda_{SO} \sum_{i,\sigma} i\sigma \hat{c}_{i\sigma}^{\dagger} (\hat{c}_{i+a_{1},\sigma} - \hat{c}_{i+a_{2},\sigma} + \hat{c}_{i-a_{1}+a_{2},\sigma} - \hat{c}_{i-a_{1},\sigma} + \hat{c}_{i-a_{2},\sigma} - \hat{c}_{i+a_{1}-a_{2},\sigma}) -
$$

$$
-\lambda_{SO} \sum_{i,\sigma} i\sigma(-1)\hat{b}_{i\sigma}^{\dagger} \left( \hat{b}_{i+a_1,\sigma} - \hat{b}_{i+a_2,\sigma} + \hat{b}_{i-a_1+a_2,\sigma} - \hat{b}_{i-a_1,\sigma} + \hat{b}_{i-a_2,\sigma} - \hat{b}_{i+a_1-a_2,\sigma} \right)
$$

Realizando la transformación de Fourier como en casos anteriores:

$$
H_{KN} = -\lambda_{SO} \sum_{k,\sigma} i\sigma \left( \hat{c}_{k\sigma}^{\dagger} \hat{c}_{k\sigma} - \hat{b}_{k\sigma}^{\dagger} \hat{b}_{k\sigma} \right) * \n* \left( e^{-i \overrightarrow{k} \overrightarrow{a}_1} - e^{-i \overrightarrow{k} \overrightarrow{a}_2} + e^{-i \overrightarrow{k} \overrightarrow{a}_2 - \overrightarrow{a}_1} \right) - e^{i \overrightarrow{k} \overrightarrow{a}_1} + e^{i \overrightarrow{k} \overrightarrow{a}_2} - e^{i \overrightarrow{k} \overrightarrow{(a}_2 - \overrightarrow{a}_1)} \right) = \n= -\lambda_{SO} \sum_{k,\sigma} i\sigma \left( \hat{c}_{k\sigma}^{\dagger} \hat{c}_{k\sigma} - \hat{b}_{k\sigma}^{\dagger} \hat{b}_{k\sigma} \right) * \n* \left( e^{-i \overrightarrow{k} \overrightarrow{a}_1} - e^{i \overrightarrow{k} \overrightarrow{a}_1} - e^{-i \overrightarrow{k} \overrightarrow{a}_2} + e^{i \overrightarrow{k} \overrightarrow{a}_2} - e^{i \overrightarrow{k} \overrightarrow{(a}_2 - \overrightarrow{a}_1)} + e^{-i \overrightarrow{k} \overrightarrow{(a}_2 - \overrightarrow{a}_1)} \right) = \n= 2\lambda_{SO} \sum_{k,\sigma} \sigma \left( \hat{c}_{k\sigma}^{\dagger} \hat{c}_{k\sigma} - \hat{b}_{k\sigma}^{\dagger} \hat{b}_{k\sigma} \right) \left[ \sin(\overrightarrow{k} \overrightarrow{a}_1) - \sin(\overrightarrow{k} \overrightarrow{a}_2) - \sin(\overrightarrow{k} \overrightarrow{(a}_1 - \overrightarrow{a}_2)) \right] = \n= \left\{ \sigma = \uparrow, \downarrow \Longrightarrow \hat{c}, \hat{b} = \hat{c}_{\uparrow\downarrow}, \hat{b}_{\uparrow\downarrow} \right\} =
$$

$$
=\sum_{k} \begin{pmatrix} \hat{c}_{\uparrow}^{\dagger} & \hat{b}_{\uparrow}^{\dagger} & \hat{c}_{\downarrow}^{\dagger} & \hat{b}_{\downarrow}^{\dagger} \end{pmatrix} \begin{pmatrix} 2\lambda_{SO}C & 0 & 0 & 0 \\ 0 & -2\lambda_{SO}C & 0 & 0 \\ 0 & 0 & -2\lambda_{SO}C & 0 \\ 0 & 0 & 0 & 2\lambda_{SO}C \end{pmatrix} \begin{pmatrix} \hat{c}_{\uparrow} \\ \hat{b}_{\uparrow} \\ \hat{c}_{\downarrow} \\ \hat{b}_{\downarrow} \end{pmatrix}
$$

donde  $C = sin(\overrightarrow{k}\overrightarrow{a}_1) - sin(\overrightarrow{k}\overrightarrow{a}_2) - sin(\overrightarrow{k}\overrightarrow{a}_1 - \overrightarrow{a}_2)$ . El hecho de que existan dos posibles orientaciones para el espín hace que la función de onda está constituida por los siguientes espinores:

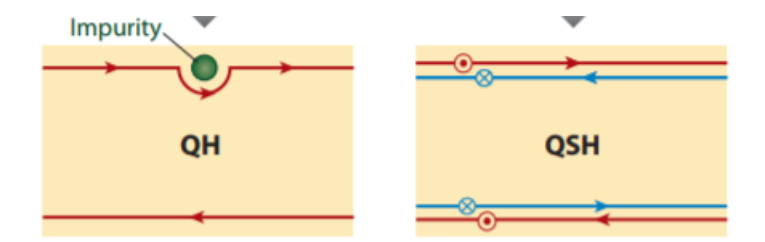

Figura 21: Comparación esquemática entre el QHE y el QSHE [23].

$$
| \psi>= \left( \begin{array}{c} \psi_{a\uparrow} \\ \psi_{b\uparrow} \\ \psi_{a\downarrow} \\ \psi_{b\downarrow} \end{array} \right)
$$

de modo que el hamiltoniano para el QSHE será un hamiltoniano por cajas 2 × 2, de manera que la caja superior se corresponda con fermiones de espín «up» y la caja inferior con fermiones de espín «down».

Tras este desarrollo se va a adicionar esta contribución del acoplamiento espín-órbita al hamiltoniano con el resto del hamiltoniano. Tendríamos, para el hamiltoniano del modelo de Haldane con interacción a primeros vecinos (y espín: ahora cobra sentido la duplicación del modelo de la que se habló en páginas anteriores) más interacción espín-órbita:

$$
\hat{H} =
$$

$$
\begin{pmatrix}\nd_o + d_z + 2\lambda_{SO}C & d_x - id_y & 0 & 0 \\
d_x + id_y & d_o - d_z - 2\lambda_{SO}C & 0 & 0 \\
0 & 0 & d_o + d_z - 2\lambda_{SO}C & d_x - id_y \\
0 & 0 & d_x + id_y & d_o - d_z + 2\lambda_{SO}C\n\end{pmatrix}
$$

Se observa, lógicamente, la duplicación del modelo de Haldane por la adición del espín con la particularidad de que el valor  $2\lambda_{SO}C$  respecto a una proyección del espín es opuesto al de la otra. Mediante un desarrollo de este hamiltoniano en torno a los puntos de los extremos de la primera zona de Brillouin, se puede apreciar que este término contribuye como un término de masa, el cual tendrá un valor  $2\lambda_{SO}C\sigma_z$  para los espines up y el valor opuesto para los espines down. Esto se explica mediante el siguiente esquema:

El modelo del QSHE puede describirse como una superposición de dos copias de los estados del QHE. Los estados de borde del QSHE son estados helicoidales, habiendo dos modos helicoidales y estando presentes cada uno presente en los bordes. A pesar de lo aparente, no podrá existir «backcscattering» como ocurre en el QHE, puesto que para poder reflejarse, el electrón debe cambiar el espín (puesto que es la única forma de cambiar la dirección de propagación debido a que cada una está asociada a un espín), y para ello se deberá romper la simetría de invariancia temporal, por lo que en el caso de haber impurezas que pudiesen cambiar la dirección de propagación de los electrones, estas deberán ser, por ejemplo, no magnéticas, dado que estas permiten preservar la simetría temporal.

A diferencia del efecto Hall cuántico, donde la separación espacial entre estados borde se inducía por la aplicación de un campo magnético externo, en el efecto Hall cuántico de espín dicha separación la produce la interacción espín-órbita.

Lo descrito tiene un efecto importante sobre los estados de borde. Estos tendrán asociadas velocidades de grupo opuestas (uno tendrá una velocidad de grupo positiva y el otro negativa). Se dice que habrá dos estados de borde quirales protegidos topológicamente. Cada banda tendrá un número de Chern  $C_{\uparrow(\downarrow)} = 1(-1)$ , por lo que el número de Chern total será nulo y así también el invariante TKNN. Debido a la existencia de un gap en el núcleo y de estados de borde sin gap muy fuertes (en el sentido de que son robustos a la hora de perturbar), el QSHE se puede considerar un estado topológico de la materia, aunque ahora, dado que el invariante TKNN y el número de Chern son nulos, habrá que buscar otro elemento que caracterice la topología del sistema.

Una posible representación de los elementos de matriz del operador de inversión temporal en términos de los estados de Bloch es [11]:

$$
w_{\alpha\beta}\left(\overrightarrow{k}\right)=
$$

La matriz en cuestión es antisimétrica, de modo que satisface la relación  $w_{\beta\alpha}$   $\left(-\overrightarrow{k}\right) = -w_{\alpha\beta}$   $\left(\overrightarrow{k}\right)$ ; esto es lo mismo que decir que su matriz transpuesta es la misma matriz, pero con cambio de signo.

Considérese, como caso inicial, un sistema unidimensional con dos bandas, definidas por los estados  $\mid u_{n,\overrightarrow{k}}\,>$  con  $n\,=\,1,2,$  de modo que formarán un único par de Kramers. Para esta situación, la matriz de elementos del operador de inversión temporal sobre los estados de Bloch será:

$$
\sum_{\alpha,\beta} < u_{\alpha,-\overrightarrow{k}} \mid \hat{\Theta} \mid u_{\beta,\overrightarrow{k}} \rangle = \begin{pmatrix} u_{1,-\overrightarrow{k}} & u_{2,-\overrightarrow{k}} \end{pmatrix} \begin{pmatrix} \hat{\Theta} u_{1,\overrightarrow{k}} \\ \hat{\Theta} u_{2,\overrightarrow{k}} \end{pmatrix} = \begin{pmatrix} 0 & w_{12} \\ -w_{12} & 0 \end{pmatrix}
$$

Se puede relacionar la matriz expuesta con la matriz que representa la conexión de Berry de la siguiente forma, resultado que será útil más tarde:

$$
a\left(-\overrightarrow{k}\right) = w\left(\overrightarrow{k}\right)a^*\left(\overrightarrow{k}\right)w^{\dagger}\left(\overrightarrow{k}\right) + iw\left(\overrightarrow{k}\right)\nabla_{\overrightarrow{k}}w^{\dagger}\left(\overrightarrow{k}\right)
$$

$$
Tr\left[a\left(-\overrightarrow{k}\right)\right] = Tr\left[a^*\left(\overrightarrow{k}\right)\right] + i\cdot Tr\left[w\left(\overrightarrow{k}\right)\nabla_{\overrightarrow{k}}w^{\dagger}\left(\overrightarrow{k}\right)\right]
$$

De las relaciones

$$
Tr\left[a\right] = Tr\left[a^*\right]
$$

y

$$
w\left(\overrightarrow{k}\right)\nabla_{\overrightarrow{k}}w^{\dagger}\left(\overrightarrow{k}\right)=-\left[\nabla_{\overrightarrow{k}}w\left(\overrightarrow{k}\right)\right]w^{\dagger}\left(\overrightarrow{k}\right)
$$

se puede obtener finalmente la expresión siguiente:

$$
Tr\left[a\left(\overrightarrow{k}\right)\right] = Tr\left[a\left(-\overrightarrow{k}\right)\right] + i \cdot Tr\left[w^{\dagger}\left(\overrightarrow{k}\right)\nabla_{\overrightarrow{k}}w\left(\overrightarrow{k}\right)\right]
$$

 $Es$  sabido  $[10-11]$  que se puede conocer las polarizaciones de carga, definidas como polarización total  $P_{\rho} = P_1 + P_2$  y como polarización de inversión temporal  $P_{\theta} = P_1 - P_2$ .  $P_{\theta}$  siendo esta última de especial interés, puesto que es la diferencia de polarización de carga entre la banda de spin-up y la de spin-down. La acción del operador de inversión sobre las bandas queda definida del siguiente modo:

$$
\hat{\Theta} \mid u_2 \left( \overrightarrow{k} \right) \rangle = e^{-i\chi(\overrightarrow{k})} \mid u_1 \left( -\overrightarrow{k} \right) \rangle
$$
  

$$
\hat{\Theta} \mid u_1 \left( \overrightarrow{k} \right) \rangle = -e^{-i\chi(-\overrightarrow{k})} \mid u_2 \left( -\overrightarrow{k} \right) \rangle
$$

Por tanto, la matriz de inversión temporal en la base de estados de Bloch es, de forma explícita, la siguiente:

$$
w\left(\overrightarrow{k}\right) = \begin{pmatrix} 0 & e^{-i\chi\left(\overrightarrow{k}\right)} \\ -e^{-i\chi\left(-\overrightarrow{k}\right)} & 0 \end{pmatrix}
$$

Las polarizaciones de carga quedan, de este modo, como sigue<sup>20</sup>:

$$
P_i = \int_{-\pi}^{\pi} \frac{dk}{2\pi} a_{ii} \left( k \right)
$$

<sup>&</sup>lt;sup>20</sup>Los elementos  $a_{ii} (k)$ son los elementos diagonales de la matriz que representa la conexión de Berry.

$$
P_{\rho} = \sum P_{i} = P_{1} + P_{2}
$$
  
\n
$$
P_{1} = \frac{1}{2\pi} \left[ \int_{0}^{\pi} dk \cdot a_{11}(k) + \int_{-\pi}^{0} dk \cdot a_{11}(k) \right] =
$$
  
\n
$$
= \frac{1}{2\pi} \int_{0}^{\pi} dk \cdot \left[ a_{11}(k) + a_{22}(k) - \frac{d\chi(k)}{dk} \right] =
$$

$$
2\sqrt{1}
$$

.

$$
= \int_0^{\pi} \frac{dk}{2\pi} A(k) - \frac{1}{2\pi} [\chi(\pi) - \chi(0)] = \int_0^{\pi} \frac{dk}{2\pi} A(k) - \frac{i}{2\pi} ln \left[ \frac{w_{12}(\pi)}{w_{12}(0)} \right]
$$

Sabiendo esto, se puede calcular  $P_{\theta}$ : 22

$$
P_{\theta} = 2P_i - P_{\rho} = \int_0^{\pi} dk \left[ A(k) - A(-k) \right] - \frac{i}{2\pi} ln \left[ \frac{w_{12}(\pi)}{w_{12}(0)} \right] =
$$

$$
= \int_0^{\pi} \frac{dk}{2\pi} \left[ i \cdot Tr \left[ w^{\dagger} \left( \overrightarrow{k} \right) \nabla_{\overrightarrow{k}} w \left( \overrightarrow{k} \right) \right] \right] - \frac{i}{\pi} ln \left[ \frac{w_{12}(\pi)}{w_{12}(0)} \right] = \left\{ w_{12}^2 = det \left( w \right) \right\} = \frac{i}{\pi} ln \left[ \frac{w(\pi)}{w(0)} \frac{\sqrt{w^2(0)}}{\sqrt{w^2(\pi)}} \right]
$$

La generalización del caso anterior para  $n$  bandas es sencilla. Sean las transformaciones sobre los autoestados, para cada par de Kramers:

$$
\hat{\Theta} \mid u_1^n\left(\overrightarrow{k}\right) > = -e^{-i\chi_n\left(-\overrightarrow{k}\right)} \mid u_2^n\left(-\overrightarrow{k}\right) > \\
\hat{\Theta} \mid u_2^n\left(\overrightarrow{k}\right) > = e^{-i\chi_n\left(\overrightarrow{k}\right)} \mid u_1^n\left(-\overrightarrow{k}\right) > \\
$$

La matriz de elementos del operador de inversión temporal pasa a ser esta:

$$
{}^{21}w_{12}\left(\overrightarrow{k}\right) = e^{-i\chi\left(\overrightarrow{k}\right)} \longleftrightarrow \chi\left(\overrightarrow{k}\right) = i \cdot \ln\left(w_{12}\left(\overrightarrow{k}\right)\right)
$$
  

$$
{}^{22}A\left(\overrightarrow{k}\right) = Tr\left[a\left(\overrightarrow{k}\right)\right]
$$

$$
\begin{pmatrix}\n0 & e^{-i\chi_1(\overrightarrow{k})} & 0 & 0 \\
-e^{-i\chi_1(-\overrightarrow{k})} & 0 & 0 & 0 \\
0 & 0 & 0 & e^{-i\chi_2(\overrightarrow{k})} \\
0 & 0 & e^{-i\chi_2(-\overrightarrow{k})} & 0\n\end{pmatrix}
$$

Debe tenerse en cuenta que un sistema con simetría de inversión temporal tiene una estructura de bandas que cumple:

$$
E(\overrightarrow{k})=E(-\overrightarrow{k})
$$

A los pares de estados tales que poseen la misma energía para valores de número de onda opuestos se les conoce como pares de Kramer, lo cual se cumple en el sistema que estamos tratando de grafeno con interacción espínórbita. Por norma general los estados de borde forman pares de Kramer. El número de pares de Kramer está relacionado con el invariante topológico del material. Debe tenerse en cuenta que el número de Chern de este modelo es cero puesto que es la suma de los números de Chern asociados a cada banda y los cuales a su vez solo pueden ser

$$
C_{\uparrow(\downarrow)} = +(-)1
$$

estando asociados al valor del espín. En función de estos números se puede denir el invariante más útil para esta situación, que se conoce como invariante  $\mathbb{Z}_2$  [7][10] y viene dado por:

$$
v = \frac{C_{\uparrow} - C_{\downarrow}}{2} mod(2)
$$

El invariante solo tomará valores 0 o 1, si el número de pares de Kramer (y por tanto de pares de estados de borde) es par o impar, respectivamente. La forma de relacionar el invariante topológico  $v$  con el número de pares de Kramer N es

$$
v = Nmod(2)
$$

# 5.2. Aislantes topológicos en 2 dimensiones: pozos cuánticos en  $Hq_{1-r}Cd_rTe$

Los aislantes topológicos bidimensionales fueron predecidos por Kane y Mele en 2005 [9]. Su idea era que el grafeno se comportase como un aislante topológico que sufriese el efecto Hall cuántico de espín, de modo que también

se los conocería como aislantes de efecto Hall cuántico de espín. El baluarte en el que se observó tal comportamiento, a pesar de no ser grafeno dado que el gap de energía de este es demasiado pequeño, fue el conocido sistema de pozos cuánticos del  $HqCdTe$ .

Como se vio anteriormente, la interacción espín-órbita es un fenómeno clave en el estudio de los aislantes topológicos, pues permite añadir al hamiltoniano del sistema un nuevo término de masa. El hamiltoniano podrá desacoplarse en dos hamiltonianos independientes debido a la conmutación entre este y el operador de espín  $\hat{S}_z$ , lo que dará dos copias del modelo de Haldane. Estas diferirán simplemente en el signo de las conductividades Hall para los espines up y los espines down. Estos espines tendrán direcciones de desplazamiento distintas, lo que se traducirá en que la conductividad Hall total será nula.

Los compuestos  $HgTe$  y  $CdTe$  son semiconductores binarios que cristalizan en la estructura zincblende, al igual que el diamante con la salvedad de que en estos casos no todos los átomos son iguales, por lo que habrá un tipo de átomo en cada subred, rompiendo así la simetría de inversión espacial o paridad. Sin embargo esta ruptura no afecta demasiado a la física del efecto Hall cuántico de espín, por lo que se puede ignorar este efecto sin perjuicio alguno. El modelo propuesto para estos materiales por Bernevig, Hughes, y Zhang (modelo BHZ) supone estructuras de pozo cuántico  $HgTe$  embebidas a modo de sandwich entre dos láminas de  $CdTe$ .

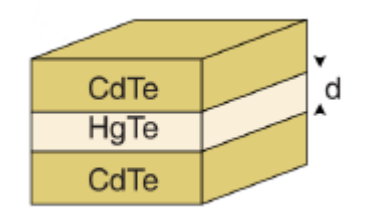

Figura 22: Disposición de láminas de  $Hg_{1-x}Cd_xTe$  y parámetro d [10].

Las bandas más próximas al nivel de Fermi de los telururos son estas:

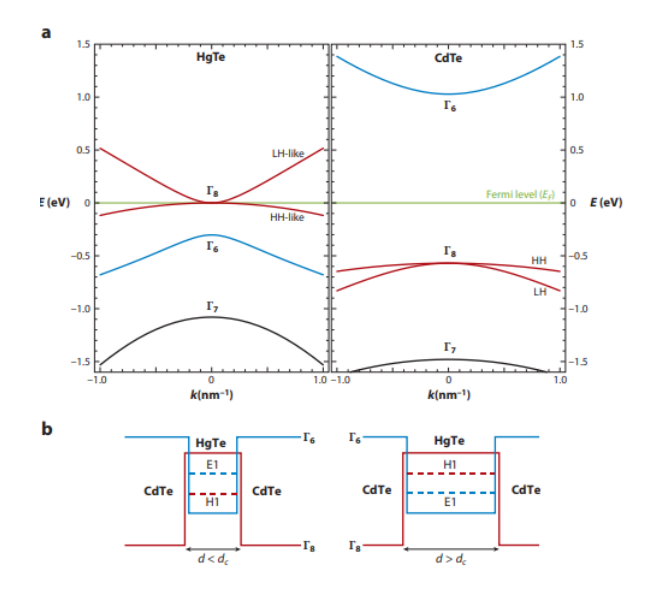

Figura 23: Estructura de bandas en función del número de onda e influencia del valor  $d$  [23].

Sea el esquema de bandas del  $CdTe$  de la figura. La banda de conducción  $\Gamma_6$  es de tipo s (impar), mientras que las otras dos  $(\Gamma_7, \Gamma_8)$  son de tipo p (par). El gap entre la banda de valencia superior y la banda de conducción es de 1,6 eV. Por su parte, el  $HqTe$  tiene una banda  $\Gamma_8$  (separada en las contribuciones «Heavy-Hole» y «Light-Hole» típicas de los semiconductores) que aunque habitualmente cumple la función de banda de valencia, tiene un comportamiento peculiar: su banda «Light-Hole» cumple la función de banda de conducción, mientras que la banda «Heavy-Hole» se convierte en la banda de valencia. Debido a este comportamiento inusual, esta estructura de bandas se denomina invertida, teniendo un gap de energía negativo. El hecho de que estos dos materiales tenga estructuras similares y gaps de signo opuesto, permite la realización del efecto Hall cuántico de espín en pozos cuánticos  $HqTe/CdTe$ . Este hecho implica la variación del invariante topológico durante la inversión de bandas por medio del tuneado del espesor del pozo d.

Se requerirá que para que los efectos de confinamiento cuántico sean notables, el espesor de la lámina de  $HqTe$  sea pequeño (en el orden de los nanómetros). Si este valor d es mayor que una cierta cantidad, la estructura de bandas se invertirá (y se producirá la variación del número topológico). Las sub-bandas de conducción serán de tipo  $\Gamma_8$  y las sub-bandas de valencia serán de tipo  $\Gamma_6$ . Para valores  $d < d_c = 6, 3 \ nm$ , el ordenamiento de bandas

pasa a ser "normal", siendo las sub-bandas de conducción de tipo  $\Gamma_6$  y las de valencia de tipo  $\Gamma_8$ . Es evidente que entre una situación y otra debe haber un punto en el que se produzca una transición de fase.

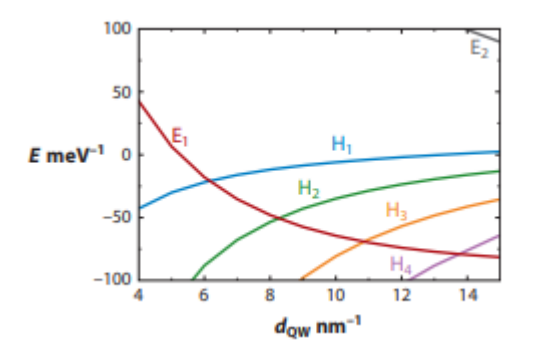

Figura 24: Espectro de las subbandas en función de la anchura del pozo de potencial [23].

Se observa en la figura que las sub-bandas relevantes son de tipo electrónico y de tipo Heavy-Hole. La transición de una banda invertida a una normal acontece para valores  $d < d_c$ . El gap de energía para esta condición es positivo, siendo negativo (y por tanto implicando inversión) en el caso  $d > d_c$ . Las bandas más cercanas en energía son las  $E_1$  y  $H_1$ . Experimentalmente se puede ajustar la energía de Fermi mediante la aplicación de un potencial de puerta para extenderse al gap entre estas bandas.

#### 5.3. Aislantes topológicos de Floquet

Hasta ahora se han considerado sistemas que no interactuán con ondas electromagnéticas como las de la luz. El interés de estudiar la interacción de la luz con los aislantes topológicos radica en el hecho de que, al añadir una perturbación dependiente del tiempo al hamiltoniano del material, se mejora la facilidad de manejo de dicho hamiltoniano, puesto que permite controlar los estados del sistema análogos a los estados de Bloch (conocidos como estados de Floquet) por medio de la polarización, la periodicidad y la amplitud de la onda. Un caso particular de esto es la posibilidad de inducir estados topológicos por medio de la incisión de luz sobre un aislante convencional como sería la estructura de telururos vista en su versión de bandas normal o no invertida. También es posible la inclusión de gaps en el punto de Dirac del grafeno.

Si se considera un hamiltoniano de dos bandas de un aislante convencional, tal que [14-15]:

$$
\hat{H} = \epsilon_o(k) I + \hat{d} \left( \overrightarrow{k} \right) . \sigma
$$

al añadir una perturbación periódica en el tiempo como esta:

$$
V\left(\overrightarrow{k},t\right) = V\left(\overrightarrow{k}\right).\sigma\cos\left[\omega t\right]
$$

donde esta describe el acoplamiento a una onda monocromática linealmente polarizada (aunque se podría tener otras polarizaciones), el operador de evolución temporal bajo esta irradiación (recuérdese que  $|\psi(t,t_0)\rangle =$  $U(t, t_o) | \psi(to) >$  será:

$$
\hat{U}(t,t_o) = T_t e^{-i \int_{to}^t H'(\overrightarrow{k}',t) dt'}
$$

donde  $T_t$  es el operador de orden de tiempo y el hamiltoniano es el hamiltoniano total (el inicial más la perturbación). Se define así el hamiltoniano de Floquet como aquel que daría lugar a la misma evolución unitaria tras un período  $\tau$ :

$$
\hat{U}\left(\tau+t_o, t_o\right) = e^{-iH_F\left(\overrightarrow{k}\right)\tau}
$$

El modelo de Floquet es válido si el período  $\tau$  es la escala temporal más corta del sistema, como puede ocurrir en sistemas atómicos fríos. El hamiltoniano de Floquet podrá parametrizarse así:

$$
H_F\left(\overrightarrow{k}\right) = \epsilon_F\left(k\right)I + \hat{n}\left(\overrightarrow{k}\right).\sigma
$$

Se definirá el número Chern de Floquet como

$$
C_F = \frac{1}{4\pi} \left( \frac{\partial \hat{n} \left( \overrightarrow{k} \right)}{\partial k_x} \frac{\partial \hat{n} \left( \overrightarrow{k} \right)}{\partial k_y} \right) . \hat{n} \left( \overrightarrow{k} \right) d^2 \overrightarrow{k}
$$

Este número representa el índice de curva cerrada de un mapeo tal que  $\overrightarrow{k} \longrightarrow \hat{n} \left( \overrightarrow{k} \right) = \frac{\frac{1}{\hat{n}} \left( \overrightarrow{k} \right)}{\frac{1}{\left( \overrightarrow{k} \right) \left( \overrightarrow{k} \right)}$  $\frac{n(\kappa)}{|\vec{n}(\vec{k})|}$  desde un toroide T<sup>2</sup> hasta una esfera  $S^2$ .

Considérese ahora un modelo de grafeno. El objetivo será obtener algún estado topológico con  $C_F \neq 0$  y ver si hay propiedades de transporte tras la aplicación de luz. Considérese el hamiltoniano tipo del grafeno con acoplamiento al campo electromagnético:

$$
\hat{H}\left(\overrightarrow{k}\right) = v_F\left[\sigma_x\tau_z\left(q_x + eA_x\left(t\right)\right) + \sigma_y\left(q_y + eA_y\left(t\right)\right)\right]
$$

El potencial vector aplicado es:

$$
\overrightarrow{A} = -\frac{E_o}{\omega} \left[ \sin \left( \omega t \right) \overrightarrow{e}_x + \sin \left( \omega t - \phi \right) \overrightarrow{e}_y \right]
$$

La fase  $\phi$  permite regular la polarización. Se asume que la fuente es más pequeña que la longitud de onda o que la irradación ocurre en incidencia normal por una onda plana, de modo que no hay dependencia espacial del campo. Para energías pequeñas tales que  $\frac{eEov_F}{\omega} \ll \hbar \omega$ , el hamiltoniano de Floquet se aproxima a esto:

$$
H_F\left(\overrightarrow{k}\right) \cong H_o - \frac{\left(e\frac{E_o}{\omega}v_F\right)^2}{\hbar\omega} \sin\left(\phi\right)\sigma_x\tau_z
$$

donde se aprecia la aparición de un gap cuya amplitud es:

$$
\triangle_{g} = 2 \frac{\left(e \frac{E_o}{\omega} v_F\right)^2}{\hbar \omega} \sin\left(\phi\right)
$$

Se observa la aparición de un término másico de tipo Haldane (recuérdese el estudio del modelo de Haldane). El término másico que aparece se maniesta a modo de transporte a través de efecto Hall. El gap introducido origina una absorción de fotones virtual que da lugar a fermiones de Dirac con masa. Este gap dependerá de la fase  $\phi$ , y por tanto, de la polarización, siendo máximo en polarización circular y nulo en polarización lineal. Esto se debe a que la polarización circular rompe la simetría de inversión temporal, haciendo aparecer así una fase típica del modelo de Haldane.

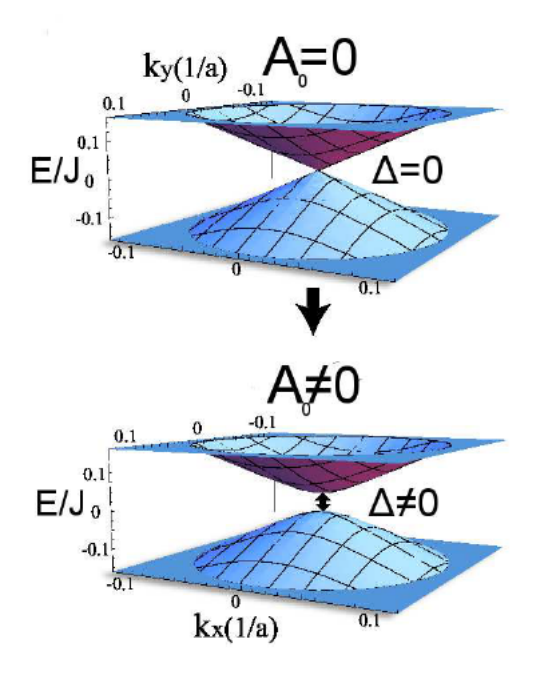

Figura 25: Comparación entre el cono de Dirac sin perturbar y el cono de Dirac perturbado por un pulso de luz [14][15].

Se observa gráficamente lo que se ha descrito: en la representación superior se observa un sistema grafénico sin interacción con la luz (amplitud nula), de modo que en los puntos de borde o de Dirac el gap desaparece; por su parte, la representación inferior muestra cómo este gap vuelve a aparecer tras la interacción con la luz (amplitud no nula) en el punto extremo de la primera zona de Brillouin.

Cuando se explicaron los compuestos  $HqCdT e$  se dijo que el espesor del pozo de potencial podía modicarse mediante un voltaje de puerta. Se puede, también, conseguir tal fin mediante la interacción con ondas de luz.

El hamiltoniano que describe la estructura de bandas no invertida de estos compuestos es el siguiente:

$$
\hat{H}\left(\overrightarrow{k}\right) = \begin{pmatrix} d_o\left(\overrightarrow{k}\right) & 0\\ 0 & d_o^*\left(-\overrightarrow{k}\right) \end{pmatrix}
$$
  
con  $d_o\left(\overrightarrow{k}\right) = \epsilon_o(k) I + \overrightarrow{d}\left(\overrightarrow{k}\right) . \sigma$ , donde  

$$
\overrightarrow{d}\left(\overrightarrow{k}\right) = \left[Ak_x, Ak_y, M - B\overrightarrow{k}^2\right]
$$
es la parametrización del acoplamiento espín-órbita. Si se tiene una fase topológica trivial (y esto ocurre para  $\frac{M}{B} < 0$ ), la adicición de una perturbación tipo  $V(\vec{k}, t) = V(\vec{k})$  . $\sigma cos[\omega t]$  provoca la inversión de bandas:

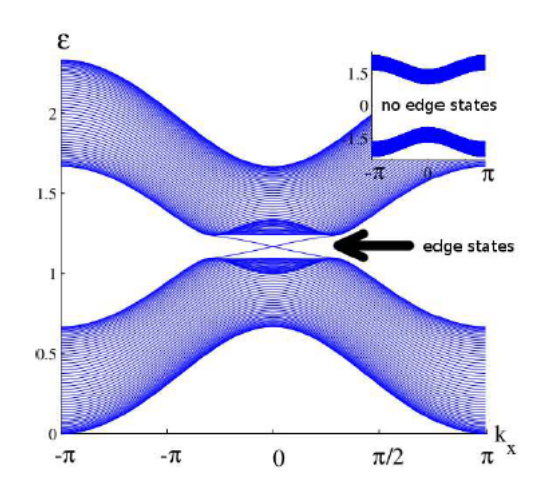

Figura 26: Espectro de energía de un pozo de potencial de  $HgTe/CdTe$  y muestra en presencia de luz linealmente polarizada de los dos modos quirales atravesando el gap [15].

y la aparición de estados de borde unidimensionales sobre el aislante de efecto Hall cuántico de espín.

# 6. Simulación númerica de la ecuación de Dirac para un aislante topológico en contacto con un material ferromagnético

Este capítulo pretende ser el colofón del estudio realizado hasta ahora mediante la simulación de la ecuación de Dirac para un aislante topológico en contacto con una fuente de imanación como podría ser un material ferromagnético. A modo de resumen, se realiza primeramente un repaso de los conceptos fundamentales para comprender el ferromagnetismo de la materia. Posteriormente se realiza el estudio de la discretización de la ecuación de Dirac en un sistema  $(2 + 1)$ -dimensional mediante el método de diferencias finitas "Leap-Frog Staggered Grid". Se estudiarán los resultados para varias situaciones. Primeramente se planteará un modelo de discretización con un vector de imanación  $\vec{m} = (0, 0, m_z)$ . Este modelo posee unas características particulares que difieren del modelo que se planteará posteriormente. Este segundo modelo contiene una imanación de tipo  $\vec{m} = (m_x, m_y, m_z)$ . Se realizará un análisis de estabilidad numérica para cada caso y se planteará la definición de una norma para la función de onda característica de cada modelo.

### 6.1. Imanación y materiales ferromagnéticos

Dado que los electrones de un átomo se encuentran en movimiento y tiene carga eléctrica, en presencia del átomo se comportan como pequeños circuitos eléctricos. Este comportamiento hace que aparezca un momento magnético. La composición vectorial de los momentos magnéticos de los electrones constituye el momento magnético del átomo. Muchos átomos tiene un momento magnético nulo dado que dicha composición resulta ser igual a cero [1-3,25].

Cuando un campo magnético actúa sobre un campo, el movimiento electrónico se ve alterado, añadiéndose un movimiento adicional de precesión alrededor del campo magnético. Este movimiento da lugar a un momento magnético inducido con la dirección del campo magnético y sentido opuesto. La adquisición de un momento magnético antiparalelo al campo magnético se conoce como efecto diamagnético, y está presente en todos los átomos existentes, pudiendo afirmarse que el diamagnetismo es una propiedad universal de la materia.

Sin los átomos ya tienen un momento magnético previo al inducido, el efecto diamagnético puede quedar relegado a otro orden de importancia, puesto que puede ocurrir que el campo magnético aplicado tienda a reorientar los momentos magnéticos (en principio desalineados) en su misma dirección.

Como conclusión, se extrae que la aplicación de un campo magnético perturba a la materia. Esta perturbación se conoce como imanación. Nos interesará, pues, estudiar la imanación espontánea de los materiales ferromagnéticos, ya que esta imanación será la que se introduzca en las simulaciones que prosiguen.

Las sustancias ferromagnéticas (al igual que las paramagnéticas) se imanan en el sentido del campo aplicado, aunque ahora el valor del tensor de susceptibilidad magnética  $\chi_m$ , que viene dado por

$$
\chi_m = \frac{\overrightarrow{H}}{\overrightarrow{M}}
$$

tendrá un valor mucho mayor y no será constante. La aplicación de un campo  $\vec{H}$  pequeño será suficiente para que el material ferromagnético se imane. Tras la anulación del campo, la dirección del momento magnético total permanecerá igual; se puede decir que la sustancia queda convertida en un imán.

Este comportamiento descrito tiene lugar por debajo de una temperatura crítica, conocida como Temperatura de Curie. Por encima de este valor, que es característico de cada material, la sustancia pasa a comportarse de manera paramagnética.

El material ferromagnético es un material sólido cuyos átomos portan momento magnético. Estos ejercen entre sí interacciones potentes, debidas a un campo de «canje» o a un campo molecular conocido como campo de Weiss. Este campo se comporta como un campo magnético en las expresiones de la energía, pero en realidad no es tal, puesto que no cumple las ecuaciones de Maxwell. El motivo es que no existe una densidad de corriente relacionada con este campo. Se puede considerar, entonces, que el campo total que sufren los momentos magnéticos es:

$$
\overrightarrow{H} = \overrightarrow{H}_o + \overrightarrow{H}_w
$$

siendo  $\overrightarrow{H}_o$  el campo exterior y  $\overrightarrow{H}_w$  el campo de Weiss. La hipótesis de Weiss fue suponer que este campo es proporcional al valor medio de la imanación:

$$
\overrightarrow{H}_w = \lambda \overrightarrow{m}
$$

traduciéndose esto en una acción de orientación mutua de los momentos magnéticos. A esto se opondrá la agitación térmica. Esta es la explicación cualitativa de que a partir de una cierta temperatura (la Temperatura de Curie  $T_c$ ).

El ferromagneto está subdividido en regiones conocidas como dominios elementales, cada cual con millones de átomos con sus momentos magnéticos prácticamente alineados (y perfectamente alineados en el cero absoluto). La imanación espontánea es la que aparece en cada dominio elemental. Esto explica que si la sustancia aparece globalmente desorientada es por que se compensan los efectos de todos los dominios. La imanación de los dominios tiene unas direcciones preferentes, y a la imanación en estas direcciones se le conoce como imanación fácil. Las direcciones de fácil imanación están determinadas por la anisotropía de la red cristalina, por tensiones internas o externas, por impurezas, etc.

Si se tiene un ferromagneto formado por cuatro dominios iguales tales que sus efectos se compensan, al aplicar un campo magnético en la dirección de imanación de uno de los dominios, el volumen de dicha región aumenta a expensas de los demás, de modo que ya no habrá compensación, lo que hace que se adquiera una imanación global no nula. Podría darse el caso de que, aumentando más y más el campo aplicado, llegasen a desaparecer las demás regiones, llegando a ocupar todo el volumen la región más grande. A este proceso se le conoce como imanación por corrimiento de fronteras.

Si llegado este punto se sigue aumentando el campo aplicado, puede aumentarse la imanación global, puesto que los momentos magnéticos en este momento se tenderán a colocarse paralelamente al campo. A este fenómeno se le conoce como imanación por rotación.

En este punto, se se disminuye el campo magnético hasta anularlo, la imanación no desaparecerá, dado que la desaparición de las fronteras no es un proceso reversible, obteniéndose entonces una situación intermedia entre la inicial y la de campo máximo. A esta imanación se la conoce como imanación permanente. Para anularla, deberá aplicarse un campo en sentido contrario y de un determinado valor, que se conoce como campo coercitivo. Podría seguir aumentándose este campo hasta volver a alcanzar la saturación.

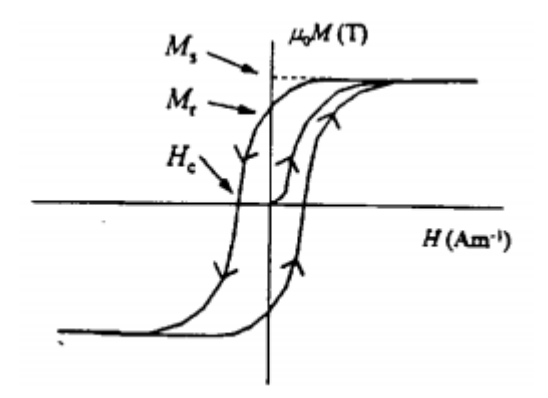

Figura 27: Representación típica de un ciclo de histéresis en el que figura la imanación de saturación, la remanente y el campo magnético coercitivo.

Lo descrito anteriormente y graficado en la anterior figura se conoce como ciclo de histéresis de un material ferromagnético. El área encerrada en el ciclo es la energía disipada por el material en forma de calor en este proceso. Del ciclo de histéresis se puede conocer si el ferromagneto es un material magnéticamente blando, en caso de que su permeabilidad sea elevada y de que sea fácilmente imanable, o magnéticamente duro, en caso contrario.

Debe conocerse, finalmente, el concepto de paredes de Bloch, dado que esta herramienta se va a utilizar en las simulaciones de control de corriente eléctrica. Las paredes de Bloch son regiones de transición entre dominios magnéticos. Estas regiones suelen tener un tamaño relativamente pequeño en comparación con los dominios:

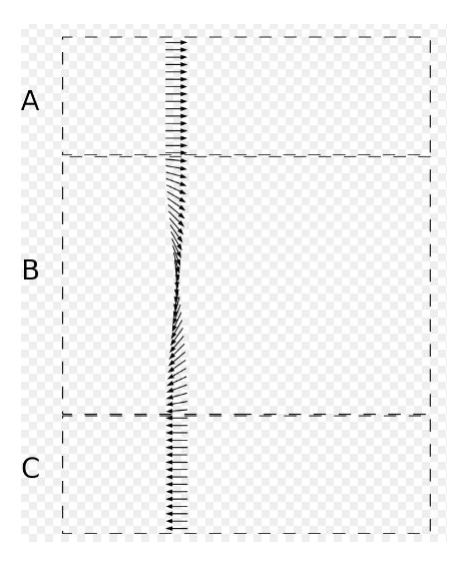

Figura 28: Esquema de una pared de Bloch típica [https://es.wikipedia.org/wiki/Paredes\_de\_Bloch]. En este esquema se observa cómo varía la imanación de sentido entre las regiones A y C por medio de una región de transición B (la pared de Bloch). Se puede ver cómo el cambio es continuo, aunque en la imagen esta región está exagerada en su tamaño. Generalmente, el cambio ocurre de forma más abrupta.

Para las simulaciones se emplearán paredes de Bloch que se aproximarán por funciones de salto, de manera que en lugar de representar la continuidad de la función que describiría la imanación en esta zona de transición, se empleará este tipo de funciones dado que la aproximación realizada permite conocer el comportamiento de la corriente eléctrica en estas circunstancias sin perjuicios.

## 6.2. El método de simulación numérica "Leap-Frog staggeredgrid

La intención del estudio presente es la influencia de un material ferromagnético sobre la corriente eléctrica en la superficie de un material aislante topológico. Para ello se va a implementar la ecuación de Dirac en (2+1) dimensiones. La corriente eléctrica, que viene descrita por la intensidad de corriente I o por la densidad de corriente j se va a estudiar en este caso por medio de la función de onda  $\psi$ , compuesta por los espinores u y v de la forma:

$$
\psi = \left(\begin{array}{c} u \\ v \end{array}\right)
$$

Para la discretización de la ecuación de Dirac en estas condiciones se ha escogido el método de diferencias finitas "Leap-Frog staggered-grid".

El método de diferencias finitas "Leap-Frog staggered-grid" [16-17] es un método explícito de discretización numérica. Se trata de uno de tantos métodos de diferencias finitas empleados en simulaciones; sin embargo, sus buenas características lo hacen el mejor candidato para la implementación de la ecuación de Dirac en  $(2 + 1)$  dimensiones. La estrategia que sigue cualquier método numérico es la discretización del modelo continuo, tanto en el espacio real como en el espacio de Fourier. Los métodos de diferencias finitas y de elementos finitos son métodos que discretizan el espacio real. Estos tienen una ventaja, que es la implementación "natural" de términos másicos y potenciales dependientes del espacio y del tiempo. Sin embargo, afrontan un problema muy peligroso: la duplicación fermiónica, que consiste en la duplicación del extremo fruto de una situación en la que el término másico no es nulo, a diferencia del caso continuo. Esto implica la obtención de estados falsos en la función de onda al establecer en una red campos fermiónicos. Se maniesta por medio de la obteción de una relación de dispersión no monótona que proporciona más de un cono de Dirac; concretamente, en función del número de dimensiones discretizadas d, otorga hasta 2d conos, conocidos como "fermionic flavors" o sabores fermiónicos. El teorema de Nielsen y Ninomiya muestra cómo la discretización de la ecuación de Dirac en una red regular prohibe la existencia de un solo sabor fermiónico. Esto no es exclusivo de la ecuación de Dirac, puesto que la obtención de valores falsos en métodos de diferencias nitas es algo habitual debido a la discretización de un operador de derivada primera sobre una red. Esto se debe a que la discretización de una derivada primera simétrica en el espacio requiere del doble de espaciado de red, lo que se traduce en la contracción de la zona de Brillouin a la mitad.

El truco para evitar la duplicación fermiónica en la discretización de la ecuación de Dirac consiste en establecer una red escalonada para las componentes del espinor, tanto en la componente espacial como en la componente temporal.

Para evitar esta situación en el caso  $(2+1)$ , se deberá asegurar que el punto central de la red no cause problemas deshaciéndonos de él a costa de modicar la discretización. Para ello se utiliza una red escalonada dividida en dos subredes, de forma que cada componente del espinor  $|\psi(x, y, t)\rangle$  $\int u(x, y, t)$  $v(x, y, t)$  $\setminus$ pertenezca solamente a una de ellas. Esto se muestra a conti-

nuación:

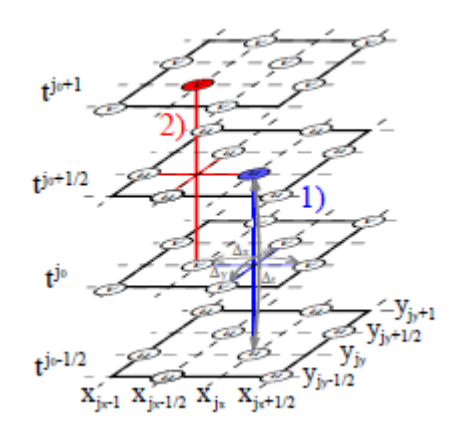

Figura 29: Representación del modelo de discretización que se implementará [23].

Se observa que la red es escalonada tanto en el tiempo como en el espacio. Se va a utilizar un incremento temporal  $\triangle_o = c\triangle_t$  . Este abarcará los índices semienteros para el espinor  $u$ , estando inicialmente en  $j-\frac{1}{2}$  $\frac{1}{2}$  y finalizando tras el primer incremento en  $j+\frac{1}{2}$  $\frac{1}{2}$ , siendo  $j$ , de momento un índice genérico. Para el espinor v, el incremento temporal abarcará los índices enteros, de modo que inicialmente se esté en j para, tras el primer incremento, acabar en  $j+1$ . Este incremento temporal se ejecuta en dos pasos, ejecutando primero la iteración en u y luego en v. Mediante una nueva indexación, se acomoda el esquema anterior a uno menos tedioso, que no alberga términos semienteros.

## 6.3. Discretización de la ecuación de Dirac en materiales híbridos TI/FE en  $(2+1)$  dimensiones para un modelo con  $\vec{m} = (0, 0, m_z)$

La ecuación de Dirac (véase al apéndice 8.4) que se va a implementar es la de fermiones de Dirac en el seno de un campo electromagnético con  $\limsup$  is the continuous form  $\limsup$  in the component  $\limsup$  is  $\limsup$  in the controlling term of  $\limsup$  is  $\limsup$  in the controlling term of  $\limsup$  is  $\limsup$  in the controlling term of  $\limsup$  is  $\limsup$  in the controlling term of topológico en contacto con una fuente ferromagnética cuya imanación tiene la componente única  $m_z$ . El hamiltoniano de partida a partir del cual se resolverá la ecuación de Schrödinger es el siguiente [16-17]:

$$
\hat{H} = v\left(\hat{\sigma} \times \hat{\Pi}\right).\hat{z} + \mu_B g_F \hat{\sigma}.\hat{B} + V
$$

En este hamiltoniano, el primer término se corresponde con el término de la interacción espín-órbita. El término  $\hat{\Pi} = \hat{p} + \frac{e}{c}\hat{A}$  expresa la energía cinética

bajo la presencia de un potencial vector relacionado con el campo magnético externo B inducido por el material ferromagnético. El término  $V = -e\phi$ es un potencial escalar, el cual puede implementarse experimentalmente por medio de un capacitor que contenga en su interior al material topológico.

El hamiltoniano anterior puede reescribirse así:

$$
\hat{H} = v\left(\hat{\sigma} \times \hat{\Pi}\right).\hat{z} + \hat{M}.\hat{\sigma} + V
$$

La ecuación de Dirac que se va a implementar es, pues:

$$
i\frac{\partial |\psi(x,y,t) >}{\partial t} = \hat{H} |\psi(x,y,t) > \longleftrightarrow
$$

$$
\longleftrightarrow \frac{\partial |\psi(x,y,t)\rangle}{\partial t} = \left[ v\left(\hat{\sigma} \times \hat{\Pi}\right).\hat{z} + \hat{M}.\hat{\sigma} + V \right] |\psi(x,y,t)\rangle
$$

.El sistema de discretización que se va a implementar es el que se muestra a continuación (cuyo comportamiento, salvo en algún caso, solo es aceptable para una imanación con componentes  $m_z \neq 0, m_x = m_y = 0$ , y constituye el pilar de la simulación numérica que se realizará [16-17,23]:

$$
\frac{u_{j,k}^{n+1/2} - u_{j,k}^{n-1/2}}{\Delta t} = -\frac{i}{2} \left( m_{z_{j,k}}^n - V_{j,k}^n \right) \left( u_{j,k}^{n+1/2} + u_{j,k}^{n-1/2} \right) -
$$

$$
-\frac{v_{j+1/2,k}^n - v_{j-1/2,k}^n}{\Delta x} + i \frac{v_{j,k+1/2}^n - v_{j,k-1/2}^n}{\Delta y} -
$$

$$
-m_{x_{j,k}}^n \frac{v_{j+1/2,k}^n + v_{j-1/2,k}^n}{2} - im_{y_{j,k}}^n \frac{v_{j,k+1/2}^n + v_{j,k-1/2}^n}{2}
$$

y

$$
\frac{v_{j-1/2,k}^{n+1} - v_{j-1/2,k}^n}{\Delta t} = \frac{i}{2} \left( m_{z_{j-1/2,k}}^{n+1} + V_{j-1/2,k}^{n+1} \right) \left( v_{j-1/2,k}^{n+1} + v_{j-1/2,k}^n \right) - \frac{u_{j,k}^{n+1/2} - u_{j-1,k}^{n+1/2}}{\Delta x} - i \frac{u_{j-1/2,k+1/2}^{n+1/2} - u_{j-1/2,k-1/2}^{n+1/2}}{\Delta y} - \frac{u_{j-1/2,k+1/2}^{n+1/2} - u_{j-1/2,k-1/2}^{n+1/2}}{\Delta y} - \frac{u_{j-1/2,k+1/2}^{n+1/2} - u_{j-1/2,k-1/2}^{n+1/2}}{\Delta y} - \frac{u_{j-1/2,k+1/2}^{n+1/2} - u_{j-1/2,k-1/2}^{n+1/2}}{\Delta y}
$$

$$
-m_{x_{j-1/2,k}}^{n+1} \frac{u_{j,k}^{n+1/2} + u_{j-1,k}^{n+1/2}}{2} + im_{y_{j-1/2,k}}^{n+1} \frac{u_{j-1/2,k+1/2}^{n+1/2} + u_{j-1/2,k-1/2}^{n+1/2}}{2}
$$

A continuación se detallará el cálculo realizado por el autor y necesario para obtener las expresiones que habrá que iterar. Se tratará de poner la ecuación en forma explícita, obteniendo así la relación adecuada para aplicar a la simulación. Primero se realizará el cálculo para la primera ecuación, y posteriormente, para la segunda.

Tomando la primera ecuación, se va a empezar por simplificar la expresión por medio del cambio de miembro de  $\Delta t$  y del cambio de variable  $a =$  $i\Delta t \left( m_{z_{j,k}}^{n} \!-\! V_{j,k}^{n} \right)$  $\frac{a_{j,k}-v_{j,k}}{2}$ . Aislando los términos  $u_{j,k}^{n+1}$ , se obtiene lo siguiente:

$$
u_{j,k}^{n+1/2} (1+a) = u_{j,k}^{n-1/2} (1-a) - \frac{\Delta t}{\Delta x} \left( v_{j+1/2,k}^n - v_{j-1/2,k}^n \right) +
$$
  
+ 
$$
\frac{i\Delta t}{\Delta y} \left( v_{j,k+1/2}^n - v_{j,k-1/2}^n \right) - \frac{m_{x_{j,k}}^n \Delta t}{2} \left( v_{j+1/2,k}^n - v_{j-1/2,k}^n \right) -
$$
  
- 
$$
\frac{i m_{x_{j,k}}^n \Delta t}{2} \left( v_{j,k+1/2}^n - v_{j,k-1/2}^n \right)
$$

Haciendo los cambios de variable  $b = \frac{\Delta t}{\Delta x}$ ,  $c = \frac{i\Delta t}{\Delta y} = \frac{i\Delta t}{\Delta x}$  (puesto que se tomará  $\Delta x = \Delta y$ ,  $d = \frac{\Delta t}{2}$  $\frac{\Delta t}{2}.m_{x_{j,k}}^n$  y  $e = \frac{i\Delta t}{2}$  $\frac{\triangle t}{2}.m^n_{y_{j,k}}, \ \text{y}$  dividiendo en ambos miembros entre  $(1 - a)$ , se obtiene la expresión final:

$$
u_{j,k}^{n+1/2} = \frac{(1-a)}{(1+a)} u_{j,k}^{n-1/2} - \frac{b}{(1+a)} \left( v_{j+1/2,k}^n - v_{j-1/2,k}^n \right) +
$$
  
+ 
$$
\frac{c}{(1+a)} \left( v_{j,k+1/2}^n - v_{j,k-1/2}^n \right) - \frac{d}{(1+a)} \left( v_{j+1/2,k}^n + v_{j-1/2,k}^n \right) -
$$
  
- 
$$
\frac{e}{(1+a)} \left( v_{j,k+1/2}^n - v_{j,k-1/2}^n \right)
$$

Esta es una de las expresiones que habrá que iterar para conocer la evolución del espinor u con el tiempo.

La otra expresión se ha de trabajar de la misma forma. A continuación se muestra su tratamiento.

Bajo las mismas consideraciones, se cambiará de miembro el incremento temporal  $\triangle t$  y se realizará el cambio de variable  $a' = \frac{i \triangle t}{2}$  $\frac{\triangle t}{2}\left(m_{z_{j,k}}^n+\hat{V}_{j,k}^n\right)$  . Aislando los términos  $v_{j,k}^{n+1}$  se llega a esta expresión:

$$
v_{j-1/2,k}^{n+1} (1 - a') = v_{j-1/2,k}^{n} (1 + a') - \frac{\Delta t}{\Delta x} \left( u_{j,k}^{n+1/2} - u_{j-1,k}^{n+1/2} \right) -
$$

$$
-\frac{i\Delta t}{\Delta y} \left( u_{j-1/2,k+1/2}^{n+1/2} - u_{j-1/2,k-1/2}^{n+1/2} \right) - \frac{\Delta t}{2} m_{x_{j-1/2,k}}^{n+1} \left( u_{j,k}^{n+1/2} + u_{j-1,k}^{n+1/2} \right) +
$$
  
+ 
$$
\frac{i\Delta t}{2} m_{y_{j-1/2,k}}^{n+1} \left( u_{j-1/2,k+1/2}^{n+1/2} - u_{j-1/2,k-1/2}^{n+1/2} \right)
$$

Haciendo los cambios de variable  $b' = \frac{\Delta t}{2\Delta x}$ ,  $c' = \frac{i\Delta t}{\Delta y} = \frac{i\Delta t}{\Delta x}$ ,  $d' = \frac{\Delta t}{2}$  $\frac{\Delta t}{2}.m^n_{x_{j,k}}$  y  $e' = \frac{i\Delta t}{2}$  $\frac{\triangle t}{2}.m_{y_{j,k}}^n,$  y dividiendo entre  $(1-a'),$  se obtiene la expresión que habrá que implementar para  $v_{j,k}^{n+1}$  :

$$
v_{j-1/2,k}^{n+1} = \frac{(1+a')}{(1-a')} v_{j-1/2,k}^n - \frac{b'}{(1-a')} \left( u_{j,k}^{n+1/2} - u_{j-1,k}^{n+1/2} \right) -
$$

$$
-\frac{c'}{(1-a')} \left( u_{j-1/2,k+1/2}^{n+1/2} - u_{j-1/2,k-1/2}^{n+1/2} \right) - \frac{d'}{(1-a')} \left( u_{j,k}^{n+1/2} + u_{j-1,k}^{n+1/2} \right) +
$$

$$
+\frac{e'}{(1-a')} \left( u_{j-1/2,k+1/2}^{n+1/2} - u_{j-1/2,k-1/2}^{n+1/2} \right)
$$

#### 6.3.1. Análisis de von Neumann

Con el objeto de conocer la validez y estabilidad del método de discretización numérica empleado, se introduce el análisis de von Neumann. El objetivo de este análisis es conocer el rango de valores que puede satisfacer el cociente entre la componente de salto temporal y la componente espacial. Para esto se debe realizar una transformación de Fourier sobre las ecuaciones antes presentadas para posteriormente obtener lo que se conoce como la matriz de amplicación G. Los autovalores asociados a esta matriz deberán satisfacer alguna condición que esté ligada al valor que deberá tomar el cociente mencionado. A continuación se detalla el análisis realizado [16-17,26].

Tras realizar una transformada de Fourier sobre la ecuación matricial del modelo de discretización presentando anteriormente, la representación pasa a poder escribirse de la siguiente forma:

$$
A\psi^{n+1} + B\psi^n = 0;
$$

$$
\left(\begin{array}{cc} a_{11} & a_{12} \\ a_{21} & a_{22} \end{array}\right) \left(\begin{array}{c} u^{n+1} \\ v^{n+1} \end{array}\right) + \left(\begin{array}{cc} b_{11} & b_{12} \\ b_{21} & b_{22} \end{array}\right) \left(\begin{array}{c} u^n \\ v^n \end{array}\right) = 0
$$

Los términos que resultan de la transformación de Fourier son los siguientes:

$$
a_{11} = \frac{1}{\Delta t} + i \frac{(m_z + V)}{2}
$$

$$
a_{12} = 0
$$

$$
a_{21} = \frac{\left(1 - e^{ik_x \Delta x}\right)\left(1 + e^{ik_y \Delta y}\right)}{2\Delta x} - i \frac{\left(1 + e^{ik_x \Delta x}\right)\left(1 - e^{ik_y \Delta y}\right)}{2\Delta y} + i \frac{\left(m_x - im_y\right)\left(2 + e^{ik_x \Delta x} + e^{ik_y \Delta y}\right)}{4}
$$

$$
a_{22} = \frac{1}{\Delta t} - i \frac{\left(m_z - V\right)}{2}
$$

$$
b_{11} = -\frac{1}{\Delta t} + i \frac{\left(m_z + V\right)}{2}
$$

$$
\left(1 - e^{-ik_x \Delta x}\right)\left(1 + e^{-ik_y \Delta y}\right) \qquad \left(1 + e^{-ik_x \Delta x}\right)\left(1 - e^{-ik_y \Delta y}\right)
$$

$$
b_{12} = -\frac{(1 - e^{-i\kappa_x \Delta x}) (1 + e^{-i\kappa_y \Delta y})}{2\Delta x} - i \frac{(1 + e^{-i\kappa_x \Delta x}) (1 - e^{-i\kappa_y \Delta y})}{2\Delta y} + i \frac{(m_x + im_y) (2 + e^{-i\kappa_x \Delta x} + e^{-i\kappa_y \Delta y})}{4}
$$

$$
b_{21} = 0
$$

$$
b_{22} = -\frac{1}{\Delta t} - i \frac{(m_z - V)}{2}
$$

Cualquier método de diferencias finitas de la forma  $A\psi^{n+1} + B\psi^n = 0$ puede reescribirse del siguiente modo:

$$
\psi^{n+1} = -A^{-1}B\psi^n = G\psi^n
$$

La matriz  $G = -A^{-1}B$  se conoce como matriz de amplificación, y de ella depende la estabilidad del método numérico [16,26]. Esta matriz deberá satisfacer la condición CFL (Courant-Friedrichs-Lewy, véase el apéndice 8.5). En el caso que nos concierne, esta matriz es la siguente:<sup>23</sup>

$$
A^{-1} = \frac{\begin{pmatrix} a_{22} & -a_{21} \\ -a_{12} & a_{11} \end{pmatrix}}{a_{11}a_{22} - a_{21}a_{12}}
$$

 $\sqrt[23]{23}$ La matriz inversa de  $\overline{A}$  es de la forma

$$
G = -A^{-1}B = -\begin{pmatrix} \frac{1}{a_{11}} & \frac{a_{21}}{a_{11}a_{22}} \\ 0 & \frac{1}{a_{22}} \end{pmatrix} \begin{pmatrix} b_{11} & b_{12} \\ 0 & b_{22} \end{pmatrix} = -\begin{pmatrix} \frac{b_{11}}{a_{11}} & \frac{b_{12}}{a_{11}} + \frac{a_{21}b_{22}}{a_{11}a_{22}} \\ 0 & \frac{b_{22}}{a_{22}} \end{pmatrix}
$$

:

Se deben calcular los autovalores de esta matriz. A continuación se detalla el cálculo:

$$
| G - \lambda I | = 0 \longleftrightarrow - | \begin{pmatrix} \frac{b_{11}}{a_{11}} + \lambda & \frac{b_{12}}{a_{11}} + \frac{a_{21}b_{22}}{a_{11}a_{22}} \\ 0 & \frac{b_{22}}{a_{22}} + \lambda \end{pmatrix} | = 0 \longleftrightarrow
$$

$$
\longleftrightarrow \left( \frac{b_{11}}{a_{11}} + \lambda \right) \left( \frac{b_{22}}{a_{22}} + \lambda \right) = 0; \begin{cases} \lambda_1 = -\frac{b_{11}}{a_{11}} \\ \lambda_2 = -\frac{b_{22}}{a_{22}} \end{cases}
$$

Sustituyendo los valores de  $a_{11}$ ,  $a_{22}$ ,  $b_{11}$  y  $b_{22}$ , los autovalores de la matriz de amplicación adquieren la siguiente forma:

$$
\left\{\begin{array}{c} \lambda_1=-\frac{-\frac{1}{\Delta t}+i\frac{\left(m_z+V\right)}{2}}{\frac{1}{\Delta t}+i\frac{\left(m_z+V\right)}{2}} \\ \lambda_2=-\frac{-\frac{1}{\Delta t}-i\frac{\left(m_z-V\right)}{2}}{\frac{1}{\Delta t}-i\frac{\left(m_z-V\right)}{2}} \end{array}\right\}
$$

El módulo de los autovalores de la matriz de amplicación debe ser como máximo la unidad. Véase cómo se cumple tal condición con $\lambda_1$  (para  $\lambda_2$ ocurrirá lo mismo):

$$
\lambda_{1} = -\frac{-\frac{1}{\Delta t} + i\frac{(m_{z}+V)}{2}}{\frac{1}{\Delta t} + i\frac{(m_{z}+V)}{2}} = \frac{\left(\frac{1}{\Delta t}\right)^{2} - \frac{(m_{z}+V)^{2}}{4} + i\frac{(m_{z}+V)}{\Delta t}}{\left(\frac{1}{\Delta t}\right)^{2} + \frac{(m_{z}+V)^{2}}{4}}; \n\lambda_{1}^{*} = \frac{\left(\frac{1}{\Delta t}\right)^{2} - \frac{(m_{z}+V)^{2}}{4} - i\frac{(m_{z}+V)}{\Delta t}}{\left(\frac{1}{\Delta t}\right)^{2} + \frac{(m_{z}+V)^{2}}{4}}; \n|\lambda_{1}| = \frac{1}{\left(\frac{1}{\Delta t}\right)^{2} + \frac{(m_{z}+V)^{2}}{4}}\sqrt{\left(\left(\frac{1}{\Delta t}\right)^{2} - \frac{(m_{z}+V)^{2}}{4}\right) + \frac{(m_{z}+V)^{2}}{\Delta t^{2}}} = \n= \frac{1}{\left(\frac{1}{\Delta t}\right)^{2} + \frac{(m_{z}+V)^{2}}{4}}\sqrt{\left(\left(\frac{1}{\Delta t}\right)^{2} + \frac{(m_{z}+V)^{2}}{4}\right)^{2}} = 1
$$

Dado que el término  $a_{12}$ es nulo, en lo que sigue se obviará su existencia para la simplificación de los cálculos. Lo mismo se hará con el elemento  $b_{21}$ , por el mismo motivo.

La estabilidad del sistema algorítmico está fundamentada en la condición CFL. Esta condición hace que para  $r < 1$  y con  $m_z, V \in R$ :

$$
|\lambda_{1,2}|=1
$$

De esta manera queda probado que el método puede ser satisfactorio. Sin embargo, para poder trabajar con total seguridad en el algoritmo es necesario realizar un análisis en base a cómo discretizar lo que constituye el objetivo final del presente texto: la norma de la función de onda  $\psi$  constituida por los espinores  $u \, y \, v$ .

#### 6.3.2. Discretización de la norma de la función de onda

La función de onda  $\psi$  está constituida por los espinores  $u \, y \, v$  de la forma siguiente:

$$
\psi = \left(\begin{array}{c} u \\ v \end{array}\right)
$$

La norma de una función de este tipo constituye la probabilidad del sistema y es, analíticamente:

$$
\parallel \psi \parallel = \sqrt{\parallel u \parallel^2 + \parallel v \parallel^2}
$$

Sin embargo, esta discretización puede dar lugar a resultados indeseables (esto es, que el valor de la norma en la simulación exceda el valor unidad:  $| \psi |$  > 1) si se calcula el valor de la norma del modo anterior. Esto conlleva la necesidad de buscar otra forma de calcular la norma. La corrección que se realizará va a tener la siguiente forma [16]:

$$
\parallel \psi^n \parallel^2 = \parallel u^n_{j,k} \parallel^2 + \parallel v^n_{j,k} \parallel^2 -
$$

$$
-\frac{\Delta t}{2\Delta x}Re\left[\left(u_{j,k}^n, v_{j,k-1}^n\right) - \left(u_{j,k}^n, v_{j-1,k-1}^n\right) + \left(u_{j,k}^n, v_{j,k}^n\right) - \left(u_{j,k}^n, v_{j-1,k}^n\right)\right] - \frac{\Delta t}{2\Delta y}iIm\left[\left(u_{j,k}^n, v_{j-1,k}^n\right) - \left(u_{j,k}^n, v_{j-1,k-1}^n\right) + \left(u_{j,k}^n, v_{j,k}^n\right) - \left(u_{j,k}^n, v_{j,k-1}^n\right)\right]
$$

donde cada par (u, v) hace referencia a un producto escalar entre los espinores referidos mediante la indización<sup>24</sup>. Considerando esto, se puede obtener un resultado útil para esta norma, considerando  $r = \frac{\Delta t}{\Delta x} = \frac{\Delta t}{\Delta y}$  $\frac{\Delta t}{\Delta y}$ :

<sup>24</sup>El producto escalar mencionado es de la siguiente forma:

$$
\| \psi^{n} \|^{2} \geq \| u_{j,k}^{n} \|^{2} + \| v_{j,k}^{n} \|^{2} -
$$
\n
$$
- \| Re \left[ \frac{(1+i)}{2} r \left( (u_{j,k}^{n}, v_{j,k-1}^{n}) - (u_{j,k}^{n}, v_{j-1,k}^{n}) \right) - \frac{(1-i)}{2} r \left( (u_{j,k}^{n}, v_{j-1,k-1}^{n}) - (u_{j,k}^{n}, v_{j,k}^{n}) \right) \right] | \geq
$$
\n
$$
\geq \| u_{j,k}^{n} \|^{2} + \| v_{j,k}^{n} \|^{2} - \| Re \left[ \frac{(1+i)}{2} r \left( u_{j,k}^{n}, v_{j,k-1}^{n} \right) \right] | - \| Re \left[ \frac{(1+i)}{2} r \left( u_{j,k}^{n}, v_{j-1,k}^{n} \right) \right] | -
$$
\n
$$
- \| Re \left[ \frac{(1-i)}{2} r \left( u_{j,k}^{n}, v_{j-1,k-1}^{n} \right) \right] | - \| Re \left[ \frac{(1+i)}{2} r \left( u_{j,k}^{n}, v_{j,k}^{n} \right) \right] | \geq
$$
\n
$$
\geq \| u_{j,k}^{n} \|^{2} + \| v_{j,k}^{n} \|^{2} - \sqrt{2} r \left[ \| u_{j,k}^{n} \|^{2} + \| v_{j,k}^{n} \|^{2} \right] = \left( 1 - \sqrt{2} r \right) \left( \| u_{j,k}^{n} \|^{2} + \| v_{j,k}^{n} \|^{2} \right)
$$

Así, queda definido que el sistema satisface la siguiente condición:

$$
\|\psi^n\|^2 \ge \left(1 - \sqrt{2}r\right) \left(\|u_{j,k}^n\|^2 + \|v_{j,k}^n\|^2\right)
$$

Esta situación será satisfactoria siempre que  $r \in \left[0, \frac{1}{\sqrt{2}}\right]$  $\overline{c}$ i . Este resultado es de extrema importancia. Se puede comprobar que si se introduce un valor  $r > \frac{1}{\sqrt{2}}$  $\frac{1}{2}$  en la simulación correspondiente, los efectos serán catastróficos (el valor de la norma se disparará de forma decepcionante).

### 6.3.3. Resultados numéricos de la discretización de la ecuación de Dirac en materiales híbridos TI/FE en  $(2+1)$  dimensiones para un modelo con  $\overrightarrow{m} = (0, 0, m_z)$

Para la obtención de los resultados que se muestran a continuación se ha elaborado un algoritmo numérico con el Software Matlab de MathWorks.

$$
(u_{j,k}^n, v_{j,k}^n) = \sum_{j,k} (u_{j,k}^n)^* v_{j,k}^n
$$

$$
\parallel u_{j,k}^n \parallel^2 = (u_{j,k}^n, u_{j,k}^n)
$$

y

Nótese, además, que

$$
\| v_{j,k}^n \|^2 = \left( v_{j,k}^n, v_{j,k}^n \right)
$$

Este algoritmo puede consultarse en el documento anexo. Todos los aspectos mostrados en las anteriores subsecciones se encuentran implícitos en dicha simulación. En estos resultados se están manteniendo a cero los valores de las componentes de imanación  $m_x$  y  $m_y$ .

El objetivo de este trabajo es el estudio del control de la corriente eléctrica en un aislante topológico en contacto con un material ferromagnético. Para poder entender esto se va a trabajar con la probabilidad de la función de onda del sistema, por medio de la cuál se puede conocer cuál es el movimiento de la corriente y cómo se ve afectada por los parámetros que intervienen en la ecuación de Dirac.

Las simulaciones que se exponen a continuación es la representación gráfica de la evolución temporal de la probabilidad de onda en una malla espacial de  $(500x500)$  nm. Con los resultados que se obtienen a continuación se puede conocer la probabilidad de encontrar a un electrón en el espacio citado [16-17]. El tiempo de simulación obedece a

$$
t = N_t * dt
$$

donde  $N_t = 200$  pasos temporales y  $dt = 1,0264 * 10^{-15}$  s. De esta forma el tiempo total de la simulación equivale a  $t = 2,0529 * 10^{-13} s$ . Hay que entender que esto no es algo descabellado puesto que estamos en el orden espacial de los nanómetros. Por ejemplo, si la simulación permitiese recorrer los 500 nm en una de las direcciones, la velocidad media sería

$$
| \overrightarrow{v}_m | = \frac{500 * 10^{-9}m}{2,0529 * 10^{-13}s} = 2,4356 * 10^6 m/s
$$

lo cual es un resultado coherente para partículas fermiónicas.

La abundancia de parámetros que influyen en este comportamiento obligan a estructurar los resultados según los casos que se planteen.

Las representaciones gráficas de la probabilidad de la función de onda tienen lugar en la malla mencionada. Se escogerá un lugar inicial de la malla en el que lanzar el pulso en función de las necesidades que aparezcan. Para entender correctamente las figuras, debe tenerse en cuenta que el código presentado permite la visualización tanto de la posición final de la norma de la función de onda con su valor asociado como la observación por medio de una animación del recorrido que esta función realiza sobre la malla. Además, los resultados pueden mostrarse tanto en perspectiva tridimensional, donde los ejes X e Y representan la malla y el eje Z la probabilidad de la función de onda, como en perspectiva bidimensional, en la cual se observa mediante un corte a un plano  $z = cte$  la anchura de la función de onda sobre la malla. Sin embargo en este texto se ha optado por incluir solamente (salvo en las tres

guras siguientes) la representación bidimensional puesto que la información que otorga es suficientemente explícita en opinión del autor La variedad de colores que aparecen tienen que ver con el valor de la norma. Cuanto más saturado es el color observado, mayor es el valor de la probabilidad en dicha región. De este modo, una región de color azul indicará mayor amplitud de la norma que, por ejemplo, el color amarillo. A su vez, la saturación dentro de un mismo color describe los mismos comportamientos.

El paquete de onda introducido es de tipo gaussiano. A este respecto es interesante estudiar el comportamiento en función de la orientación que se le aplique al pulso. Además, la introducción tanto de un potencial escalar como de una imanación  $m_z \neq 0$  provocan resultados de interés.

Primeramente, considérese el caso mencionado en la conclusión de la anterior subsección. Se menciona que el valor r debe tener un módulo tal que  $r < \frac{1}{\sqrt{2}}$  $\frac{1}{2}$ . Véase qué ocurre si, mismamente, se introduce un valor ligeramente mayor, por ejemplo,  $r = 0.72 > \frac{1}{\sqrt{2}}$ 2 . Lo que se muestra a continuación es la representación tridimensional del momento inicial de la simulación, del momento intermedio y por último, del momento final:

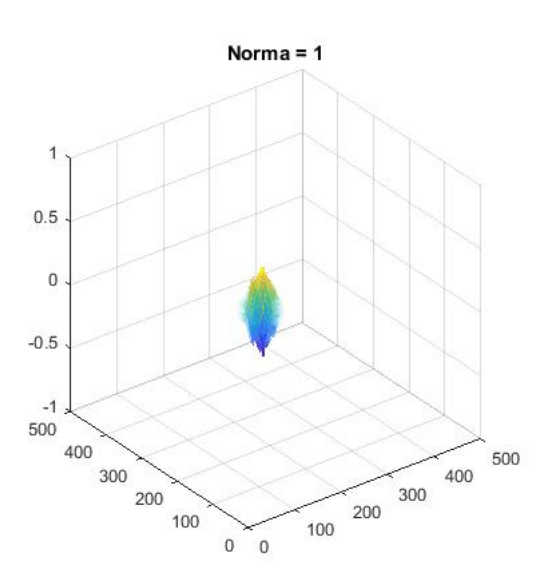

Figura 30: Representación de la norma para  $r > \frac{1}{\sqrt{2}}$  $\frac{1}{2}$  en el instante inicial.

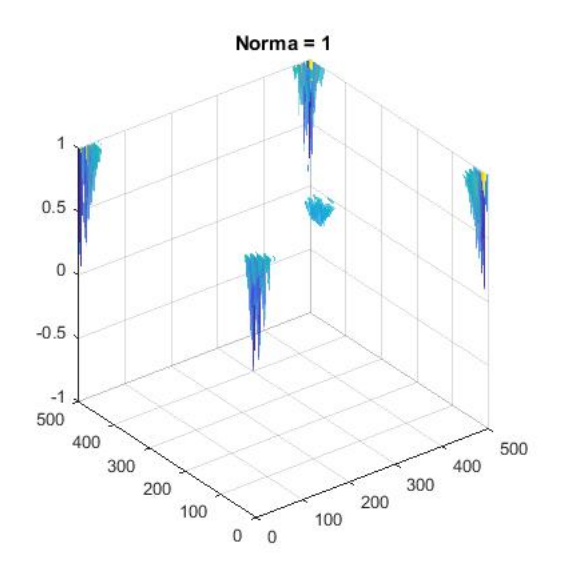

Figura 31: Representación de la norma para  $r > \frac{1}{\sqrt{2}}$  $\frac{1}{2}$  en un instante intermedio, en el cual comienza a perderse estabilidad.

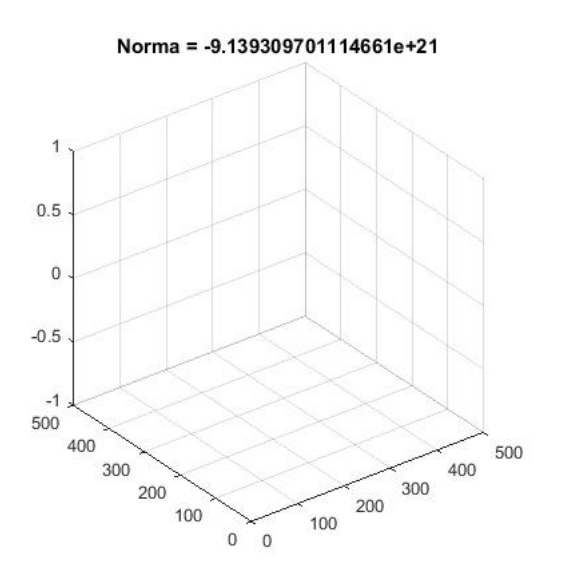

Figura 32: Representación de la norma para  $r > \frac{1}{\sqrt{2}}$  $\frac{1}{2}$  al final de la simulación, en la que el valor de la norma se ha hecho tan incoherente que su valor pierde todo sentido físico.

El resultado obtenido habla por sí mismo. Los valores han de estar limitados al intervalo  $[0, 1]$ . El resultado es catastrófico, lo cual era de esperar, no solo por su orden de magnitud sino también por el signo negativo que aparece. En adelante, se tomará el valor  $r = \frac{0.9}{\sqrt{2}}$ , sensiblemente inferior al límite establecido bajo el análisis de la norma.

Análisis de resultados Se presentan a continuación resultados de la simulación para valores concretos de los parámetros que intervienen en el algoritmo. Téngase en cuenta que la forma que se toma para los espinores es la que se muestra a continuación<sup>25</sup>:

$$
u = \frac{1}{\sqrt{2}} e^{-\frac{(x - x_0)^2}{2b_x^2} + i(x - x_0)\Delta x k_{x0}} e^{-\frac{(y - y_0)^2}{2b_y^2} + i(y - y_0)\Delta y k_{y0}} v = e^{i\phi} u
$$

Los valores  $x_0, y_0$  indican el centro del paquete de onda. En los resultados, por lo general, los valores que se asignarán serán  $x_0 = 100$  nm e  $y_0 = 100$  nm. salvo que la simulación requiera un cambio de origen. Los valores  $x, \Delta x$  e y,  $\Delta y$  describen el paso espacial y el incremento en cada paso respectivamente para la coordenada correspondiente. Los parámetros  $b_x$  y  $b_y$  son las anchuras medias del pulso gaussiano en las direcciones  $X \in Y$ . Téngase en cuenta que uno de los aspectos que se va a estudiar es la influencia de los valores  $k_{x0}$ ,  $k_{y0}$ , es decir, la influencia del vector de onda. Los resultados que se obtendrán en función del vector de onda serán de gran importancia en este estudio. Cada componente del vector de onda se puede escribir para fermiones de Dirac sin masa como

$$
k_i = \frac{e^- E_i}{\hbar v_F}
$$

donde  $e^-, v_F$  y  $\hbar$  son la unidad de carga elemental  $(1,60217653*10^{-19}$   $C),$ la velocidad de Fermi (6,2∗10 $^{5}\,m/s)$  y la constante de Planck respectivamente  $(\hbar = \frac{h}{2\pi})$  $\frac{h}{2\pi}$  donde  $h = 6{,}6260693 * 10^{-34} J * s)$  y donde  $E_i$  hace referencia a la energía de las componentes del paquete de onda. La variación de  $E_i$  es fundamental para entender el comportamiento del pulso.

Por último, nótese que el hecho de que el espinor  $v$  se represente del modo anterior tiene que ver con que existe un desfase entre los dos espinores, donde la fase depende del vector de onda de la forma

<sup>25</sup>Téngase en cuenta que lo que se está haciendo es escoger un pulso de corriente continua de tipo gaussiano. Esto es opcional puesto que se podría haber escogido otro tipo de corriente directa. Se está realizando una aproximación al estudio de los pulsos eléctricos, aunque esto es una elección.

$$
tan (\phi) = \frac{k_{y0}}{k_{x0}}
$$

Primeramente se mostrarán las representaciones para casos en los que  $V = 0, m_x = m_y = m_z = 0$ , en los que se va variando la dirección del pulso. Posteriormente se introducirán potenciales escalares no nulos  $(V \neq 0)$ para direcciones fijas del pulso. Una vez realizado dicho análisis, se verá la influencia de una magnetización  $m_z \neq 0$  manteniendo el potencial escalar nulo. Finalmente, se combinará la influencia del potencial y la magnetización y también se estudiará la influencia de una imanación po medio de paredes de Bloch.

Resultados para  $V = 0, m_x = m_y = m_z = 0$  con distintos  $(k_{x0}, k_{y0})$ Los resultados que aparecen a continuación se han obtenido haciendo nula la contribución tanto del potencial escalar como de la imanación. Se estudia el desplazamiento de la onda en función de los valores de  $\overrightarrow{k}_0$  desde el punto  $(100, 100)$ de la malla hasta la posición que se muestra en las figuras.

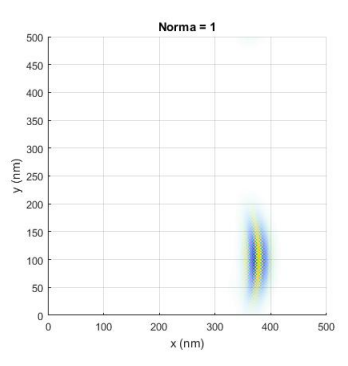

Figura 33: Resultado final de la simulación para  $E_x = 0.1 \text{ eV}, E_y = 0 \text{ eV}.$ 

La figura presentada muestra cómo bajo las condiciones iniciales la función de onda se desplaza a lo largo del eje horizontal apareciendo cierta dispersión. El hecho de que se desplace en esta dirección tiene que ver con que la componente no nula del vector de onda es  $k_{x0}$ . Por tanto, la corriente eléctrica se desplazaría en la misma dirección que tiene el pulso inicial. Este es el resultado más veloz que se va a obtener puesto que no hay ningún parámetro que provoque la pérdida de desplazamiento (dada la posición final puede estimarse el desplazamiento en 280 nm).

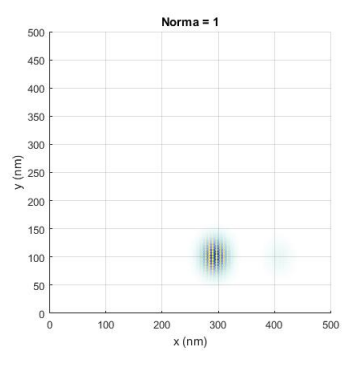

Figura 34: Resultado final de la simulación para  $E_x = 0.4 \text{ eV}, E_y = 0 \text{ eV}.$ 

Aparece, al aumentar el valor de la componente citada, un retroceso respecto al caso anterior. Esto se ve contrarrestado por la disminución de la dispersión de la amplitud de probabilidad en la componente vertical. En términos de la velocidad media, esta sería menor en este caso (téngasae en cuenta que el desplazamiento puede estimarse ahora en 200 nm. La corriente eléctrica recorrería menos distancia.

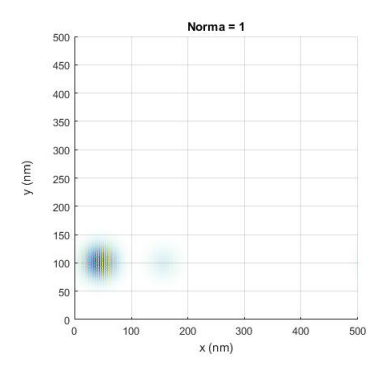

Figura 35: Resultado final de la simulación para  $E_x = 0.7 \text{ eV}, E_y = 0 \text{ eV}.$ 

Al aumentar la componente horizontal del vector de onda, llega un momento en que el desplazamiento acontece hacia la izquierda, a costa de aparecer una pequeña porción en la derecha que implica la posibilidad de encontrar al electrón en tal posición, no sin ser más probable que la la función de onda se confine en la izquierda. Esto se traduce en que al aumentar el pulso inicial, la corriente eléctrica se desplazaría en sentido contrario (unos 50 nm), debido a la forma que tiene la función gaussiana.

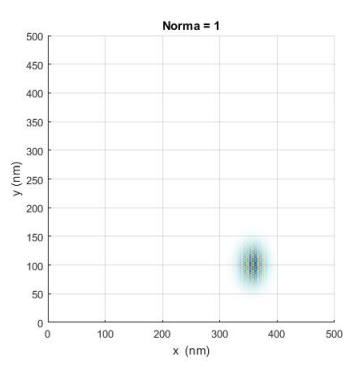

Figura 36: Resultado final de la simulación para  $E_x = 1$  eV,  $E_y = 0$  eV.

La imagen anterior muestra la posición final de la onda para los valores expuestos. Cabe decir que el desplazamiento acontece desde la posición (100, 100) hacia la izquierda, llegando a la posición que se indica en el sentido mencionado (esto supone un desplazamiento a la izquierda de aproximadamente 240 nm). Este resultado no hace más que corroborar lo que se había visto en la figura anterior. La corriente eléctrica cambia de sentido de desplazamiento al aplicar valores grandes al pulso inicial.

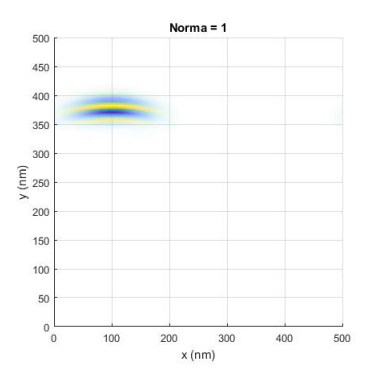

Figura 37: Resultado final de la simulación para  $E_x = 0$  eV,  $E_y = 0.1$  eV.

Ahora se muestra qué ocurre para los mismo valores anteriores pero utilizando como componente no nula de vector de onda la componente vertical. El comportamiento es el mismo que para  $E_x = 0, 1 \text{ eV}$ , pero en la componente vertical. La corriente eléctrica se desplazaría en este sentido.

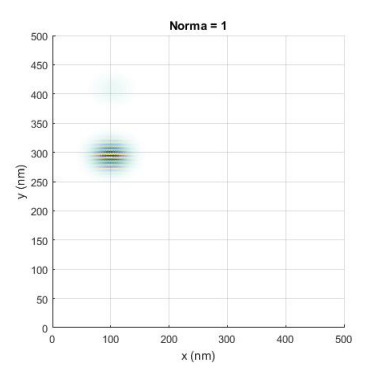

Figura 38: Resultado final de la simulación para  $E_x = 0$  eV,  $E_y = 0.4$  eV.

Aparece el mismo comportamiento que se observaba en la dirección horizontal. A medida que aumenta el valor, se equilibra la anchura media en el eje horizontal asemejándose a la del eje vertical, a costa de reducir el desplazamiento de la corriente y por tanto de reducir la velocidad media del pulso durante la simulación.

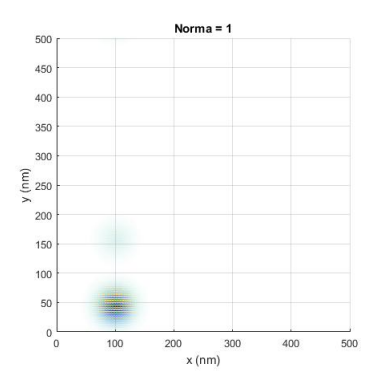

Figura 39: Resultado final de la simulación para  $E_x = 0$  eV,  $E_y = 0.7$  eV.

El desplazamiento acontece para esta situación hacia abajo, y vuelve a aparecer probabilidad de que acontezca hacia arriba, aunque de menor valor. La corriente eléctrica bajo este pulso se desplazaría en sentido negativo sobre la vertical. Este desplazamiento no es demasiado elevado pero sí es suficientemente notable.

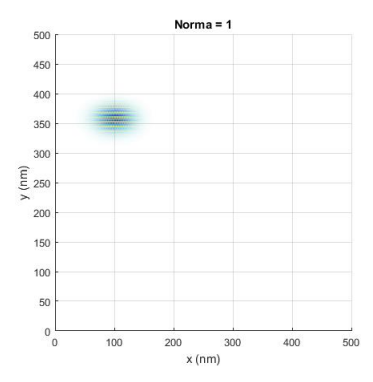

Figura 40: Resultado final de la simulación para  $E_x = 0$  eV,  $E_y = 1$  eV.

Finalmente, al aumentar el valor de la componente vertical del vector de onda, el desplazamiento ocurre hacia abajo, llegando a descender desde  $(100, 100)$  hasta  $(100, 360)$ . Es un caso análogo al de la figura 36 pero ahora la corriente eléctrica se desplaza en la componente vertical.

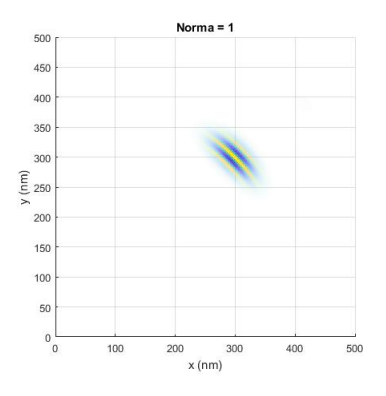

Figura 41: Resultado final de la simulación para  $E_x = 0.1 \text{ eV}$ ,  $E_y = 0.1 \text{ eV}$ .

Lo que se representa en la anterior figura es el efecto de igualar los valores de las componentes del vector de onda del pulso. Se observa cómo el desplazamiento de la amplitud de onda acontece en diagonal desde el punto (100, 100) hasta el punto (300, 300), lo cual implica un desplazamiento de 282,8427 nm. Aparece dispersión tanto a lo ancho como a lo largo de la nube. Aplicando un pulso de dos componentes no nulas se puede conseguir que la dirección de la corriente eléctrica varía tanto como se quiera.

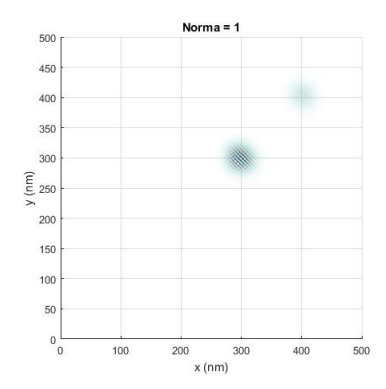

Figura 42: Resultado final de la simulación para  $E_x = 0.4 \text{ eV}$ ,  $E_y = 0.4 \text{ eV}$ .

Al aumentar el pulso en la misma dirección, se pierde dispersión en la nube, haciéndose más compacta pero perdiendo probabilidad al aparecer una otra nube menos saturada. Esto no contradice el resultado de la norma, que es la suma de las dos nubes. Sin embargo, aparece incertidumbre respecto a la posición final.

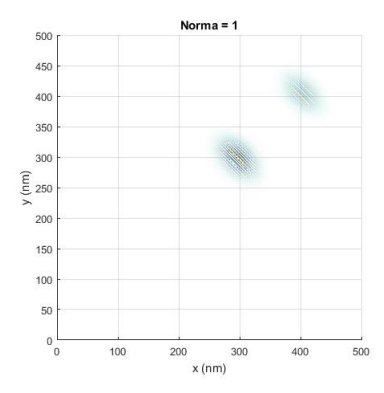

Figura 43: Resultado final de la simulación para  $E_x = 0.5 \text{ eV}$ ,  $E_y = 0.5 \text{ eV}$ .

La anterior imagen confirma lo presentado en el caso  $E_x = 0.4$  eV,  $E_y = 0.4$  eV. Cuanto más paquete se hace el paquete de onda en las dos componentes, mayor es la indeterminación que aparece en la función de onda.

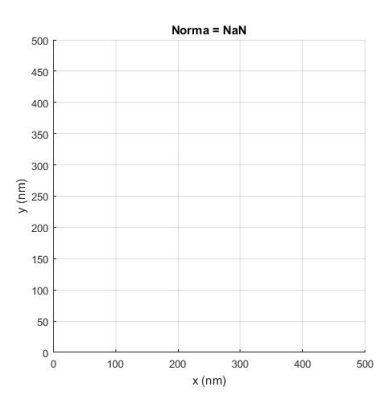

Figura 44: Resultado final de la simulación para  $E_x = 0$  eV,  $E_y = 0$  eV.

La representación anterior se introduce para demostrar cómo, bajo una situación en la que el vector de onda es nulo, el resultado es catastrófico. Esto se explica porque sin energía no tiene sentido hablar de ni por tanto de corriente eléctrica.

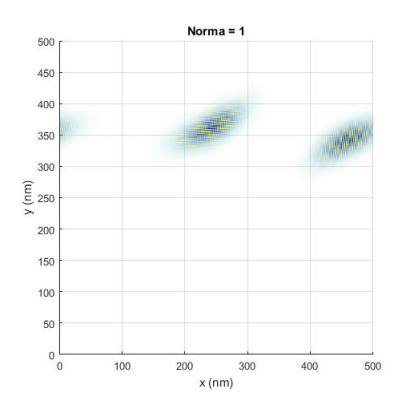

Figura 45: Resultado final de la simulación para  $E_x = 0,0008*x$  eV,  $E_y = 0,1$ eV.

La anterior representación muestra la evolución de la norma bajo un pulso variable en la componente horizontal dependiente del espacio. Se hace variar la componente  $E_x$  desde el valor nulo hasta  $E_x = 0.4$  eV. Lo que esto provoca es la aparición de dos nubes de probabilidad cuyas saturaciones parecen indicar que las probabilidades de encontrar corriente en cada región son similares. Este resultado parece arrojar luz sobre la utilidad escasa de aplicar un pulso de esta forma.

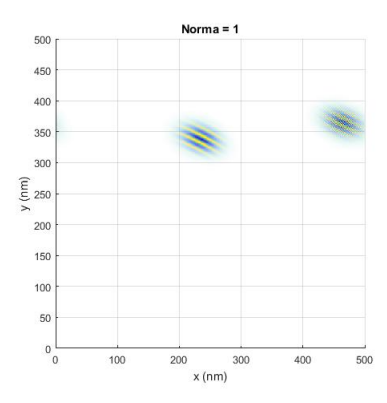

Figura 46: Resultado final de la simulación para  $E_x = 0.1 \text{ eV}$ ,  $E_y = 0.008 * y$ eV.

En la última simulación se representa el resultado de aplicar un pulso variable en la componente vertical tal que  $k_{y0} \in [0, 0.4]$ . El resultado es análogo al de la figura anterior.

Resultados para  $V \neq 0, m_x = m_y = m_z = 0$  con distintos  $(k_{x0}, k_{y0})$ Los siguientes resultados dan idea del comportamiento de la onda bajo la acción de distintos potenciales escalares en distintas condiciones iniciales dadas por  $\overrightarrow{k}_0$ . Recuérdese que una forma de conseguir un potencial escala de este tipo es por medio de un condensador. El condensador establecería una diferencia de potencial en su seno, en el cual estaría situado el aislante topológico.

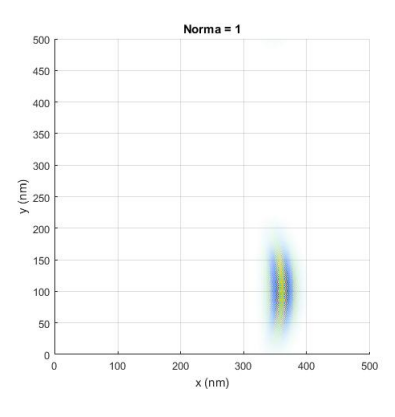

Figura 47: Resultado final de la simulación para  $E_x = 0.1 \text{ eV}$ ,  $E_y = 0 \text{ eV}$  y  $V = 0.2$  eV.

La anterior imagen describe la norma de la función de onda a lo para un vector de onda con componente horizontal y potencial escalar de 0,2 eV. En comparación con el caso del apartado anterior sin potencial escalar y para el mismo vector de onda, el desplazamiento de la corriente bajo la acción de un potencial escalar constante es menor (de aproximadamente 270 nm).

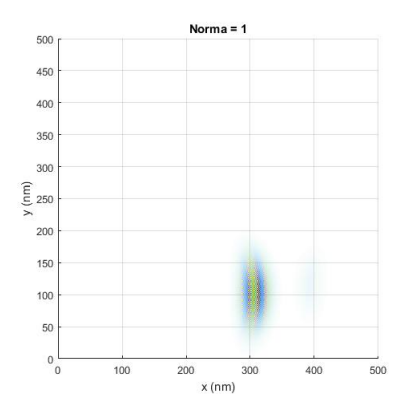

Figura 48: Resultado final de la simulación para  $E_x = 0.1 \text{ eV}$ ,  $E_y = 0 \text{ eV}$  y  $V = 0.5$  eV

Al aumentar el potencial de  $0.2$  eV a  $0.5$  eV el desplazamiento final decrece y así también la velocidad media. Esto se va a comprobar más notablemente en la siguiente figura:

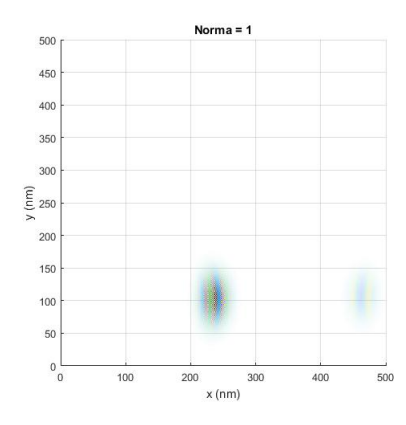

Figura 49: Resultado final de la simulación para  $E_x = 0.1$  eV,  $E_y = 0$  eV y  $V = 1$  eV

El desplazamiento decrece pero se empieza a apreciar la aparición de otra región posible. Para tener mayor confianza deben equilibrarse los valores del vector de onda y los del potencial, como se verá en el ejemplo siguiente:

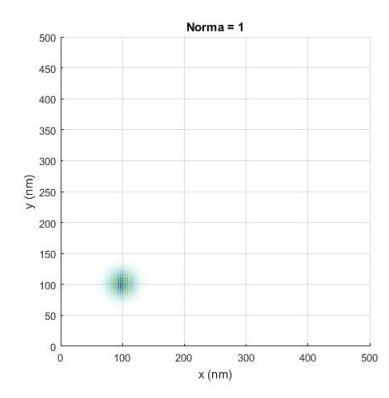

Figura 50: Resultado final de la simulación para  $E_x = 0.7 \text{ eV}, E_y = 0 \text{ eV}$  y  $V = 10$  eV

Este resultado es realmente interesante. Mediante una buena elección del pulso inicial y un potencial electrostático adecuado, se consigue confinar la corriente en una región concreta. Esta corriente está representada por una nube de probabilidad concentrada en torno al punto de la malla donde se lanzó el pulso inicial. Este confinamiento es una peculiaridad propia de los potenciales electrostáticos<sup>26</sup>

<sup>26</sup>Bajo este logro se intentó hacer desaparecer el pulso de corriente por medio de diversas pruebas, aunque los resultados arrojan que esta pretensión no puede ser satisfecha.

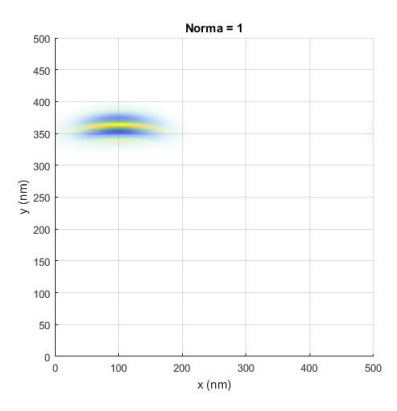

Figura 51: Resultado final de la simulación para  $E_x = 0$  eV,  $E_y = 0.1$  eV y  $V = 0.2$  eV

El mismo análisis se realiza ahora para vectores de onda con componente vertical. El comportamiento es análogo al del caso con vector de onda horizontal. Concretamente, si se compara el caso en el que el vector de onda era el mismo pero sin potencial escalar, se aprecia cómo la adición de éste último provoca que el desplazamiento decrezca notablemente.

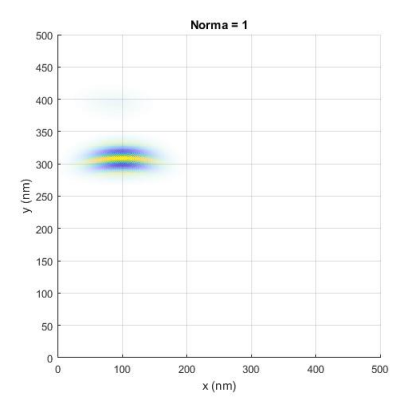

Figura 52: Resultado final de la simulación para  $E_x$  = 0 eV,  $E_y$  = 0,1 eV y  $V = 0.5$  eV.

Al aumentar el valor del potencial se comprueba que se produce un decrecimiento del desplazameiento de la nube, ahora, en la componente vertical.

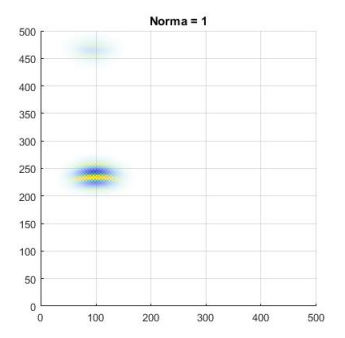

Figura 53: Resultado final de la simulación para  $E_x = 0$  eV,  $E_y = 0.1$  eV y  $V = 1$  eV.

Ocurre lo mismo que ocurría con el vector de onda horizontal: aparece una región de probabilidad adicional. Deberá realizarse un ajuste de parámetros si lo que se pretende es tener una sola región. Eso se aprecia a continuación:

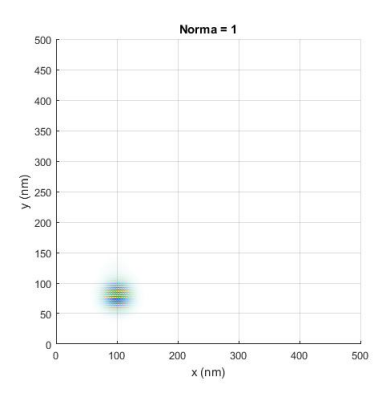

Figura 54: Resultado final de la simulación para  $E_x = 0$  eV,  $E_y = 0.7$  eV y  $V = 1$  eV.

Al aumentar el valor de la componente no nula del vector de onda, se observa cómo vuelve a aparecer una región compacta de probabilidad. Al mismo tiempo, si se compara con la figura 33, se puede apreciar cómo el potencial produce un confinamiento mayor del que existe sin su presencia $^{27}.$ 

<sup>&</sup>lt;sup>27</sup>En este caso no se ha aplicado el potencial  $V = 10$  V de la figura 49 para dar variedad a los resultados. Si se hubiese aplicado, el resultado que se obtendría en este caso sería el mismo que en el de la figura citada, es decir, el confinamiento al punto inicial de la simulación.

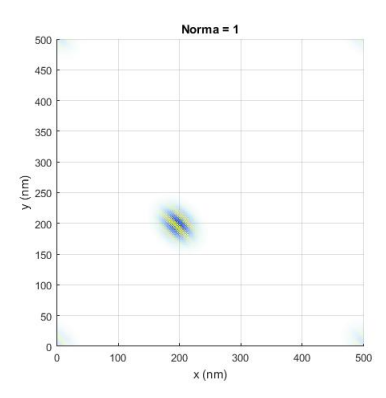

Figura 55: Resultado final de la simulación para  $E_x = 0.1 \text{ eV}$ ,  $E_y = 0.1 \text{ eV}$  y  $V = 1$  eV.

Al combinar las componentes del vector de onda y añadir un potencial escalar como en la figura anterior, se observa que, en comparación con la figura 35 en la cual los valores del vector de onda coinciden con el caso presente pero no hay potencial y la posición final está aproximadamente centrada en  $(300, 300)$ , el caso con potencial  $V = 1$  eV provoca que el desplazamiento sea menor, hasta, aproximadamente, el punto (200, 200), lo que implica un desplazamiento de 141,4214 nm. Esto y los resultados que se vienen viendo es la prueba de que la adición de un potencial escalar constante provoca que la función de onda tenga una evolución más lenta y de menor recorrido en el espacio.

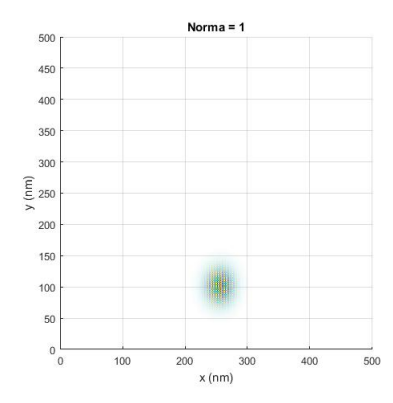

Figura 56: Resultado final de la simulación para  $E_x = 0.1 \text{ eV}$ ,  $E_y = 0 \text{ eV}$  y  $V = 0.002 * x \text{ eV}.$ 

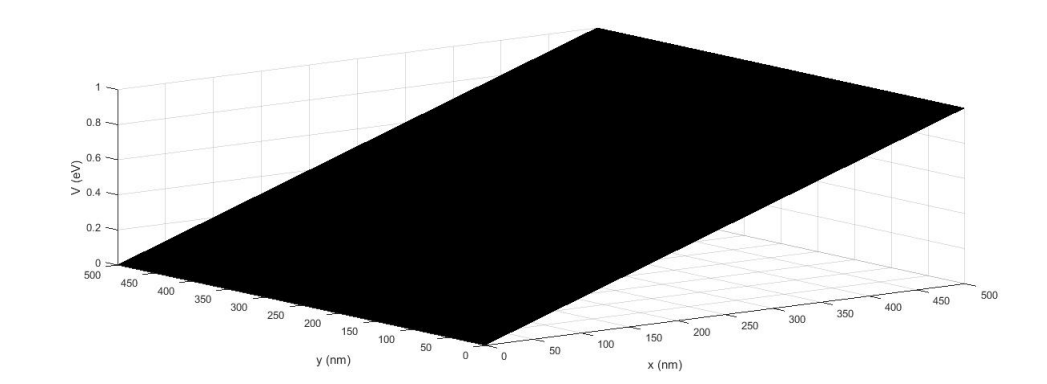

La anterior imagen describe la posición final para un potencial escalar variable que se puede representar así:

Figura 57:  $V = 0.002 * x$ 

El efecto de un potencial de este tipo es hace más compacta la nube y hacer que la acción del potencial sea menos fuerte que para un valor fijo de, por ejemplo, 0,1 eV, siendo en este caso menor el efecto de confinamiento.

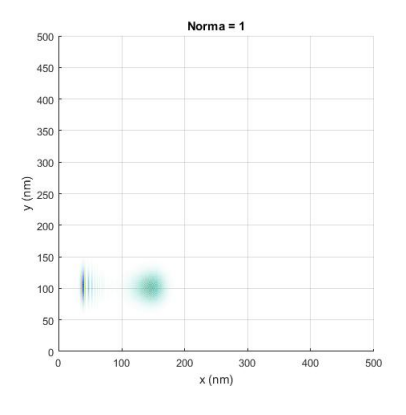

Figura 58: Resultado final de la simulación para  $E_x = 0.1 \text{ eV}$ ,  $E_y = 0 \text{ eV}$  y  $V = 0.02 * x \text{ eV}.$ 

Al aumentar la pendiente de la función de potencial el resultado se vuelve más ambiguo, obteniéndose dos regiones diferencias en las que es posible encontrar la corriente. La aparición de más incertidumbre hace pensar que la elección de este potencial no sería tan satisfactoria como la de la figura 57.

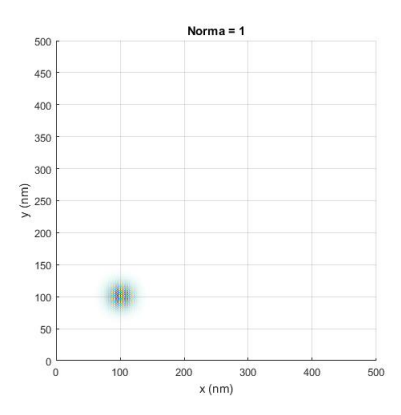

Figura 59: Resultado final de la simulación para  $E_x=0.7\,\,{\text{eV}},\,E_y=0\,\,{\text{eV}}$  y  $V = \frac{0.02}{\sqrt{2}}$  $\frac{0,02}{x^2+y^2}$  eV.

Esta última imagen describe un potencial de tipo  $\frac{k}{r}$ . El efecto es de confinamiento total en las condiciones presentadas; es decir, permite confinar corriente eléctrica en el lugar de la malla en el que se aplica el pulso.

Resultados para  $V = 0$ ,  $m_x = m_y = 0$ ,  $m_z \neq 0$  con distintos  $(k_{x0}, k_{y0})$ En los resultados que se muestran a continuación se observa el comportamiento de la onda bajo la acción de una imanación  $m_z \neq 0$  sin la acción de potencial escalar en distintas situaciones dadas por  $\overrightarrow{k}_0$ .

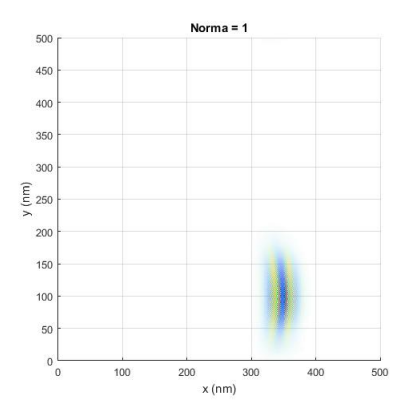

Figura 60: Resultado final de la simulación para  $E_x = 0.1$  eV,  $E_y = 0$  eV y  $m_z = 0.05$  eV.

El desplazamiento es similar al asociado un potencial de 0,2 eV pero en este caso la dispersión es mayor en las dos componentes espaciales. La aparición de incertidumbre es algo más habitual al añadir imanación que al añadir un potencial electrostático.

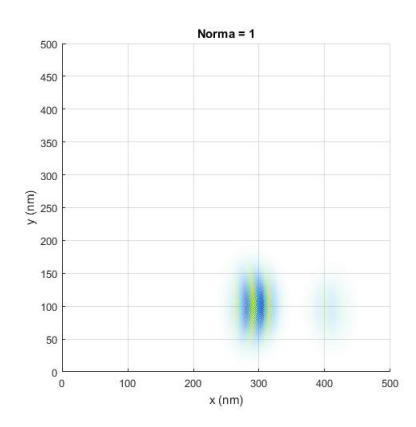

Figura 61: Resultado final de la simulación para  $E_x = 0.1 \text{ eV}, E_y = 0 \text{ eV}$  y  $m_z = 0.1$  eV.

Al aumentar la imanación el desplazamiento es menor pero aparece de pronta forma una división de la nube de probabilidad. Cuanto mayor sea la imanación mayor será esta dispersión. Los valores de la imanación han de ser sustancialmente menores que los que se podrían aplicar para potenciales electrostáticos para buscar nubes de probabilidad compactas.

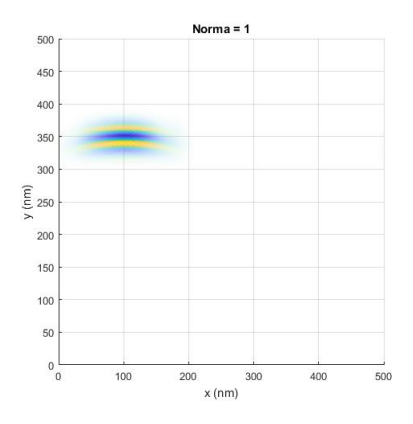

Figura 62: Resultado final de la simulación para  $E_x = 0$  eV,  $E_y = 0.1$  eV y  $m_z = 0.05$  eV.

En el caso vertical el funcionamiento es lo mismo que en el horizontal. Puede compararse este resultado con el de la figura 45.

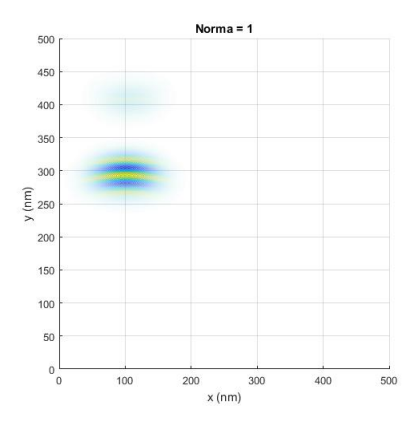

Figura 63: Resultado final de la simulación para  $E_x = 0$  eV,  $E_y = 0.1$  eV y  $m_z = 0.1$  eV.

Aparece otra vez otra región de probabilidad al aumentar la imanación. Es importante recalcar que los valores de la imanación no han de ser, convenientemente, demasiado elevados. Los valores que mejor funcionan son  $m_z \in [0, 0, 1)$  eV.

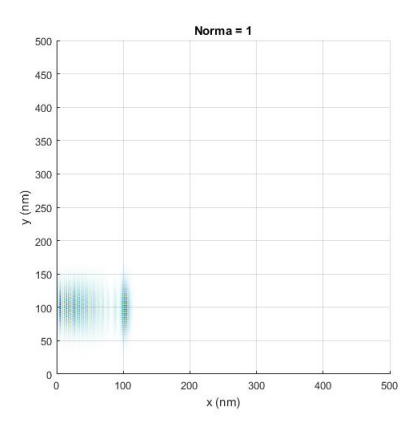

Figura 64: Resultado final de la simulación para  $E_x = 0.1 \text{ eV}, E_y = 0 \text{ eV}$  y  $m_z = 0,0002 * x \text{ eV}.$
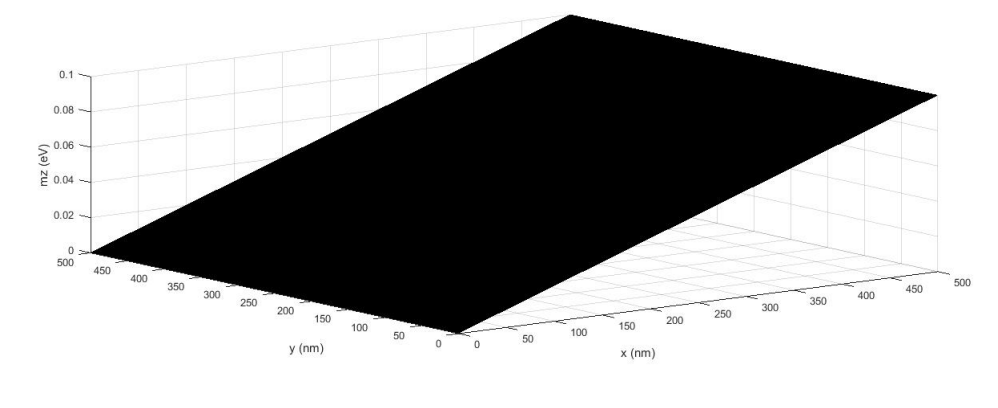

La magnetización aplicada en la anterior figura es del siguiente tipo:

Figura 65:  $m_z = 0,0002 * x$ 

El hecho de hacer crecer la imanación solo hasta 0,1 eV tiene que ver con la dispersión que aparece para valores mayores; hay que tener en cuenta que la magnetización en esta escala puede llegar a ser del orden de los  $deV$ . No obstante, aún con estos valores, la dispersión es muy grande.

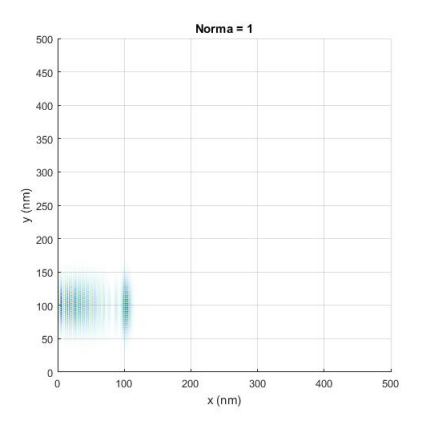

Figura 66: Resultado final de la simulación para  $E_x = 0.1 \text{ eV}$ ,  $E_y = 0 \text{ eV}$  y  $m_z = 0,002 * x \text{ eV}.$ 

Al aumentar el orden de magnitud de la imanación se pierde saturación a costa de aumentar la dispersión. Este modelo de magnetización es más insatisfactorio que el anterior para el control de la corriente eléctrica.

Resultados para  $V \neq 0, m_x = m_y = 0, m_z \neq 0$  con distintos  $(k_{x0}, k_{y0})$ Estos últimos resultados describen la influencia simultánea de una imanación con  $m_z \neq 0$  y potencial no nulo V para distintos pulsos determinados por  $\overrightarrow{k}_{0}$ .

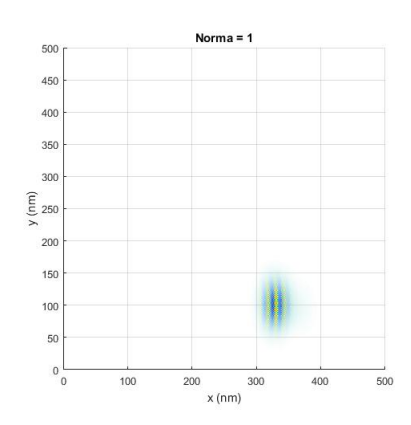

Figura 67: Resultado final de la simulación para  $E_x = 0.2 \text{ eV}, E_y = 0 \text{ eV},$  $V = 0.1$  eV y  $m_z = 0.1$  eV.

La anterior figura representa el resultado final para una imanación y potencial escalar del mismo valor. No parece que el resultado difiera demasiado de los vistos anteriormente para valores razonables de  $V$  y de  $m_z$ .

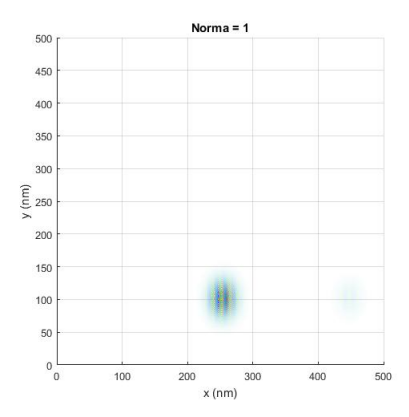

Figura 68: Resultado final de la simulación para  $E_x = 0.2 \text{ eV}, E_y = 0 \text{ eV},$  $V = 0.7$  eV y  $m_z = 0.1$  eV.

Al aumentar el potencial escalar el desplazamiento es menor (de unos 150 nm), pero se añade dispersión al tener potencial e imanación no nulos. La corriente eléctrica no sufrirá un desplazamiento tan grande como en el caso anterior.

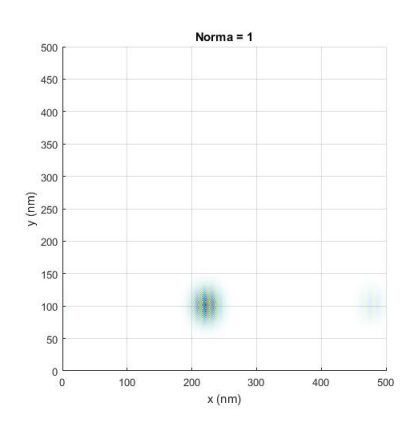

Figura 69: Resultado final de la simulación para  $E_x = 0.2$  eV,  $E_y = 0$  eV,  $V=1$  eV y  $m_z=0,1$  eV.

Para  $V = 1$  eV el desplazamiento disminuye a aproximadamente 120 nm, pero aparece una región de probabilidad a la derecha del todo.

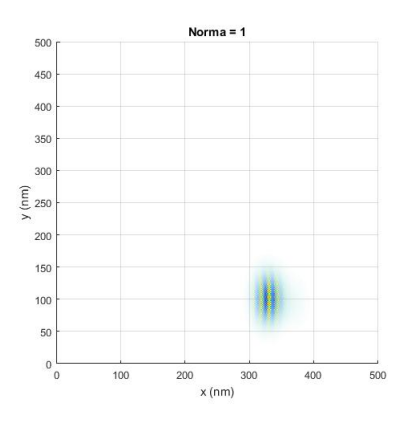

Figura 70: Resultado final de la simulación para  $E_x = 0.2 \text{ eV}, E_y = 0 \text{ eV},$  $V = 0.1$  eV y  $m_z = 0.05$  eV.

Para una imanación menor la situación no varía demasiado del caso de la figura 61. La corriente eléctrica sufre un desplazamiento similar en ambos casos.

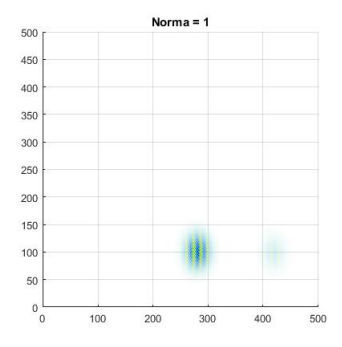

Figura 71: Resultado final de la simulación para  $E_x = 0.2$  eV,  $E_y = 0$  eV,  $V = 0.1$  eV y  $m_z = 0.2$  eV.

Al aumentar la imanación aparece claramente una región adicional de probabilidad. La imanación es una magnitud conflictiva en estas implementaciones, y debe tratarse con coherencia.

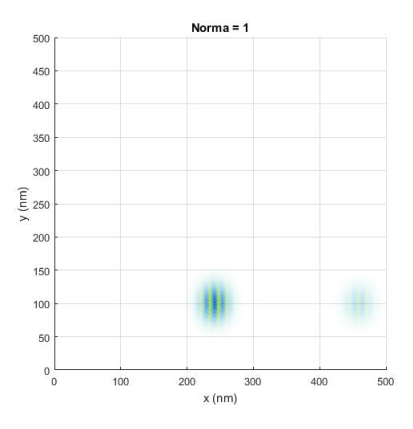

Figura 72: Resultado final de la simulación para  $E_x = 0.2$  eV,  $E_y = 0$  eV,  $V = 0.1$  eV y  $m_z = 0.3$  eV.

Al seguir aumentando la imanación los efectos son más acuciados. La nueva región parece ir creciendo en importancia.

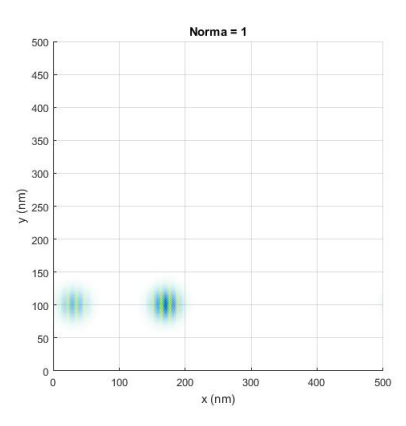

Figura 73: Resultado final de la simulación para  $E_x = 0.2$  eV,  $E_y = 0$  eV,  $V = 0.1$  eV y  $m_z = 0.7$  eV.

Finalmente, a modo de ejemplo exagerado, se aprecia cómo la acción de la imanación provoca un confinamiento en la región inicial que acaba por producir la separación en dos regiones de probabilidad de distinta importancia pero de relevancia suficiente. La corriente eléctrica podría tomar, no con gran diferencia de probabilidad, uno de los dos caminos.

Resultados para  $V = 0, m_x = m_y = 0, k_{x0} \neq 0$  con distintas paredes de Bloch Para concluir este análisis se van a introducir paredes de Bloch<sup>28</sup> para ver qué puede ocurrir en estas circunstancias. Se implementan distintas situaciones para conocer el comportamiento de la función de onda en regiones con confinamiento por paredes de Bloch. Se va a utilizar un pulso con una única componente, la del eje  $OX$ , siendo suficiente esto para entender el comportamiento bajo una imanación de este tipo.

<sup>28</sup>Esto consiste en crear regiones de transición entre dominios magnéticos. Lo que aquí se hará será aproximar estas funciones como funciones de salto.

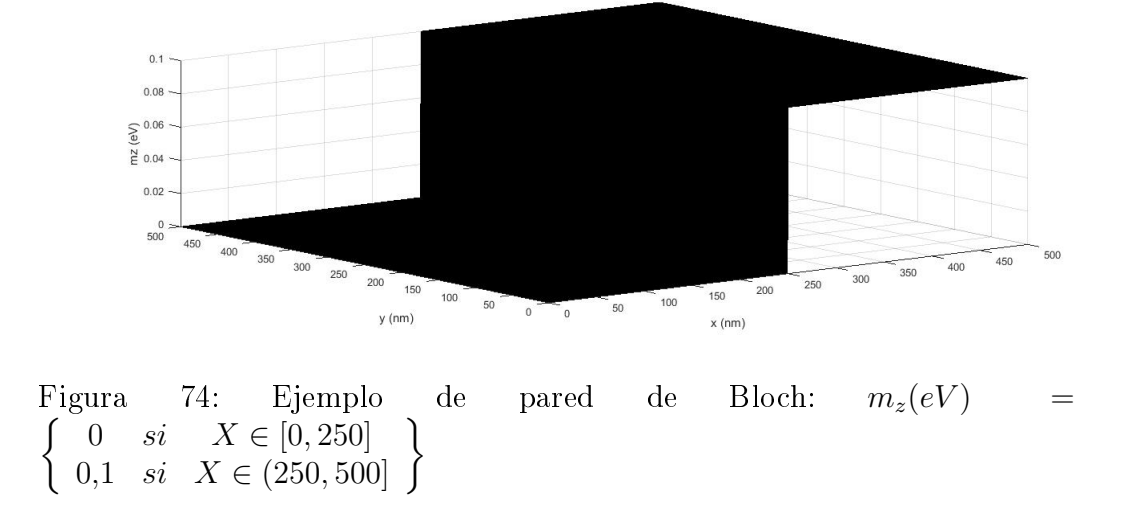

Las paredes de Bloch que se van a estudiar son las siguientes:

$$
m_{z_1}(eV) = \left\{ \begin{array}{ll} 0 & si & X \in [0, 100] \\ 0.1 & si & X \in (100, 300] \\ 0 & si & X \in (300, 500] \end{array} \right\}
$$

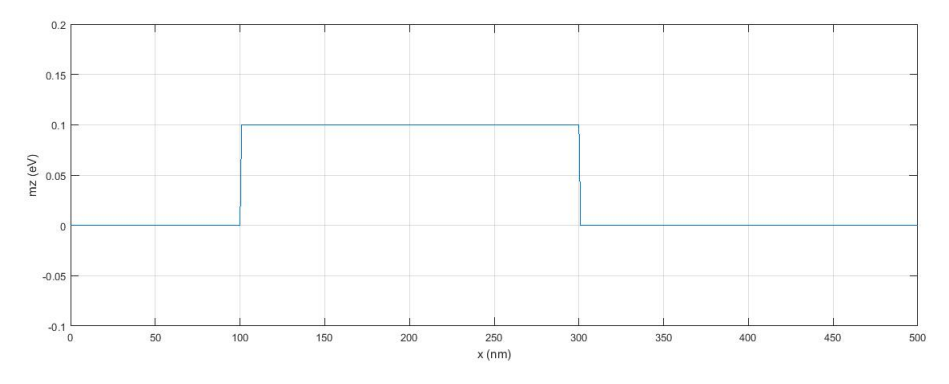

Figura 75: Representación de  $m_{z_1}$  frente a la componente horizontal  $x$ . Todas las paredes se han pensado en la componente horizontal puesto que la dirección de movimiento de la corriente va a ser esta por comodidad.

$$
m_{z_2}(eV) = \left\{ \begin{array}{ccc} 0 & si & X \in [0, 100] \\ 0.05 & si & X \in (100, 300] \\ 0 & si & X \in (300, 500] \end{array} \right\}
$$

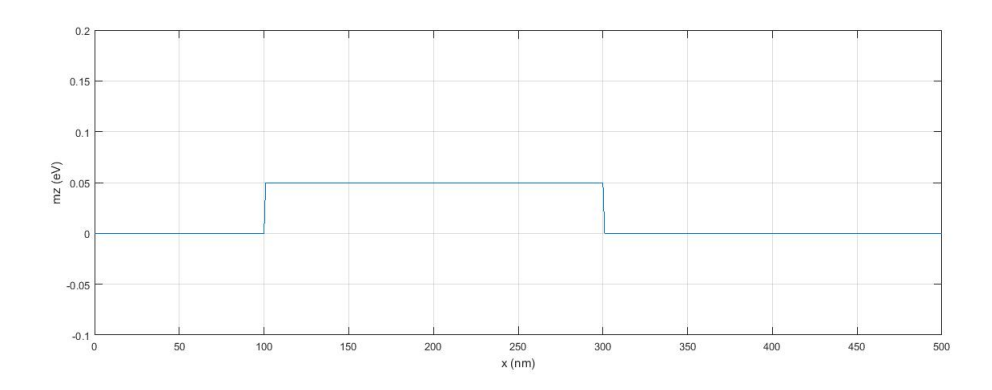

Figura 76: Representación de  $m_{z_2}$  frente a  $x$ .

$$
m_{z_3}(eV) = \left\{ \begin{array}{ll} 0 & si & X \in [0, 250] \cup (300, 350] \cup (400, 500] \\ 0.1 & si & X \in (250, 300] \cup (350, 400] \end{array} \right\}
$$

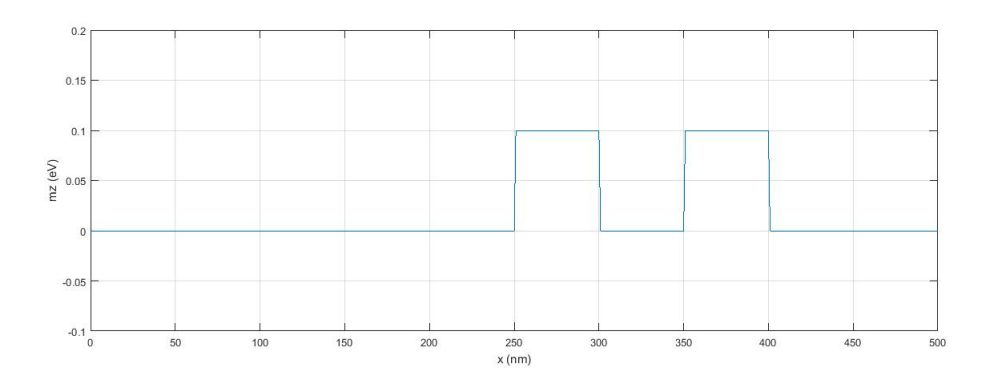

Figura 77: Representación de  $m_{z_3}$  frente a  $x$ .

$$
m_{z_4}(eV) = \left\{ \begin{array}{ll} 0 & si & X \in [0,250] \cup (300,350] \cup (400,500] \\ 0,1 & si & X \in (250,300] \\ -0,1 & si & X \in (350,400] \end{array} \right\}
$$

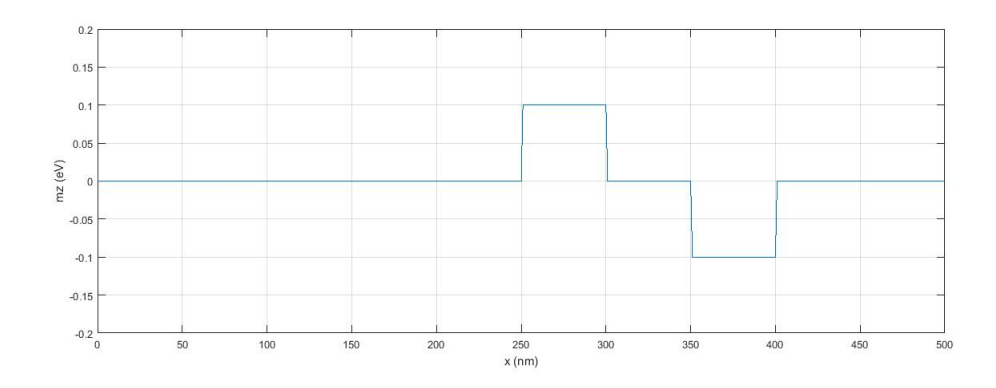

Figura 78: Representación de  $m_{z_4}$  frente a  $x$ .

Por comodidad y para entender bien lo que ocurre, ahora se lanzará el pulso desde la posición (0, 100) para que se puede ver cuál es la influencia de las paredes de Bloch. Se tomarán los valores  $V = 0$  eV y  $E_x = 0.2$  eV por simplicidad (recuérdese que cuanto mayor era este último valor mayor era el confinamiento de la corriente).

Consideremos el caso en el que se tiene la pared  $m_{z_1}$ . A continuación se muestran los resultados:

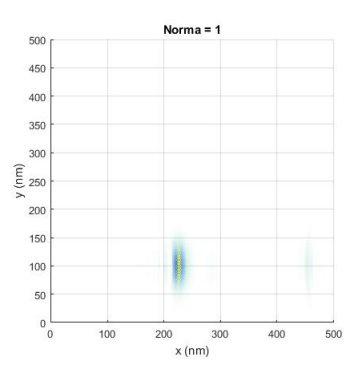

Figura 79: Posición final de la ampitud de probabilidad de onda bajo la acción del dominio magnético  $m_{z_1}$ .

El pulso parte del punto de la malla (0, 100) y recorre el tramo desde ese punto hasta el (100, 100) con normalidad. Al llegar al dominio magnético que está definido entre (100, 100) y (200, 100) comienza a perder velocidad. El hecho de que la posición final tenga lugar en la tercera región (es decir, entre  $(200, 100)$  y  $(300, 100)$  tiene que ver con que la corriente se vio confinada bajo la acción del dominio de imanación.

A continuación se muestra un caso similar pero con una imanación no nula menor:

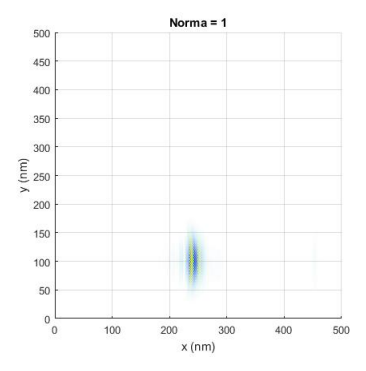

Figura 80: Misma situación que la anterior pero con la imanación  $m_{z_2}$ .

Al reducir el valor de la imanación dentro del dominio magnético desde 0,1 eV hasta 0,05 eV se pierde incertidumbre ya que ahora solo hay una región claramente probable (en la figura anterior aparecía un tenue azul a la derecha de la gráfica que indica cierta incertidumbre) y se gana en compacidad. La diferencia de desplazamiento entre un caso y otro parece casi despreciable; no obstante, parece que en este segundo caso dicho desplazamiento es algo mayor, lo cual se podría entender como que la velocidad media en esta simulación es ligeramente mayor. Concretamente, la posición final de la probabilidad de onda en la figura 79 es aproximadamente (225, 100) mientras que en la figura 80 es  $(240, 100)$ . Las velocidades medias de estos casos son por tanto  $1,096 * 10^6$  m/s y  $1,1691 * 10^6$  m/s, respectivamente.

Véase ahora lo que ocurre si la imanación es  $m_{z_3}$ :

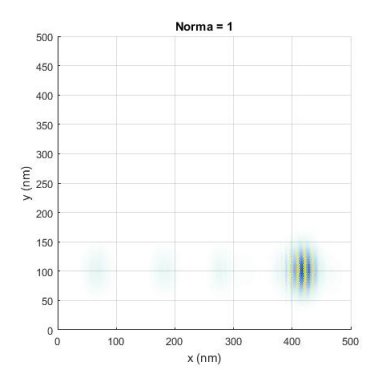

Figura 81: Simulación para  $m_{z_3}$ . En las regiones de imanación no nula, el valor es  $0,1$  eV.

En esta simulación se ha situado el punto inicial en (200, 100) para que se pudiese ver el comportamiento a lo largo de las distintas regiones antes de que se completase el tiempo de simulación. Si se compara con las simulaciones anteriores, el desplazamiento es ligeramente más pequeño en este caso (hasta aproximadamente el punto (420, 100), lo que implica un desplazamiento de unos 220 nm. Esto puede deber se a la inclusión de más de una pared de Bloch. Así mismo, en este caso se ha reducido el ancho entre escalones de la función de imanación. Aparecen tenues nubes azules según avanza la simulación que describen la posibilidad no nula de que la coriente quede confinada en tales regiones.

Si en la segunda región de imanación no nula se trabaja con imanación negativa  $(-0,1, eV)$ , el resultado es el siguiente:

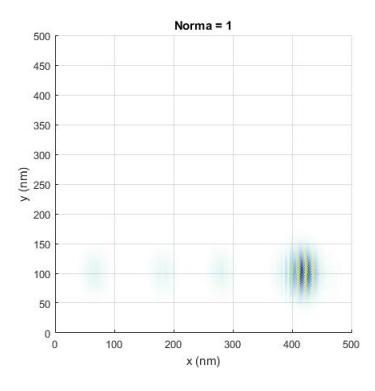

Figura 82: Simulación para la imanación  $m_{z_4},$  en la que la segunda región con imanación no nula tiene imanación negativa.

Aquí se comprueba que el signo de la imanación no tiene relevancia en las simulaciones y que no afectará a la corriente al menos de forma signi cativa. Es innegable que en la ecuación de Dirac discretizada, el signo de la componente  $m_z$  cambiará al entrar en la región de imanación negativa; sin embargo, a pesar de esto, esta variación no parece tener efectos notables sobre la corriente eléctrica. Esto se debe a que esta imanación es la de la componente vertical, por lo que tiene sentido que no se vean afectados los resultados dado que estos están contenidos en el plano XY .

# 7. Conclusiones

Durante el presente trabajo se ha pretendido dar una visión general sobre los aislantes topológicos y sobre los modelos fundamentales para comprender su naturaleza. El efecto Hall cuántico, el modelo SSH y el modelo de Haldane son fundamentales para una primera comprensión de estos materiales. El efecto Hall cuántico de espín, por su parte, constituye el primer acercamiento a los materiales que son útiles candidatos a aislantes topológicos en 2 dimensiones. Se pretende haber detallado los cálculos de forma suficientement explícita para una comprensión clara de los resultados.

Tras la comprensión de los anteriores aspectos el autor ha desarrollado un estudio del control de la corriente eléctrica en un material aislante topológico por proximidad a un material ferromagnético. Se ha discretizado la ecuación de Dirac y realizado un análisis detallado de la casuística a la que se puede someter un pulso de corriente eléctrica de tipo gaussiano. El valor del pulso inicial en estas simulaciones ha sido de alta importancia, habiéndose conocido que dicho valor permite desplazamientos de corriente más largos cuanto menor es. La dirección del pulso es un factor que se puede modicar a conveniencia. La influencia tanto de un potencial electrostático como de una imanación externa contribuyen siempre a confinar el pulso de corriente eléctrica. Esta conclusión es de enorme relevancia. La aplicación de un potencial electrostático, de la imanación del material ferromagnético, o de ambos a la vez, permite concentrar la corriente eléctrica en una región durante el tiempo de la simulación. La elección de unos valores adecuados es otro de los factores a tener en cuenta ya que es habitual la aparición de más de una región de probabilidad, lo cual contribuye a perder exactitud en el conocimiento de la posición de la corriente eléctrica. La aplicación final de una imanación por dominios magnéticos permite ver cómo el confinamiento de la corriente es algo constante a lo largo de estas simulaciones. La aplicación de dominios magnéticos añade incertidumbre al resultado puesto que aparecen numerosas regiones de probabilidad, si bien siempre existe una que tiene mayor saturación y que por tanto es la más probable. Se ha comprobado, finalmente, cómo la influencia del signo de la imanación no aporta variaciones significativas a los resultados finales sobre la corriente en el plano bidimensional.

### 8. Apéndices

En esta parte se introduce información adicional respecto a algunos de los conceptos tratados a lo largo de este documento.

#### 8.1. La esfera de Bloch

La esfera de Bloch es una representación geométrica del qubit, esto es, un sistema cuántico de dos niveles en el espacio de estados puros.

Se ha usado la esfera de Bloch para representar geométricamente el vector  $\frac{1}{d}(k)$ , habiéndose obtenido, de forma general:

$$
\cos(\theta) = \frac{d_z}{|\vec{d}|} ; e^{i\phi} = \frac{d_x + id_y}{\sqrt{d_x^2 + d_y^2}}
$$

Cualquier estado  $|\psi\rangle$  puede escribirse como una combinación lineal de  $\log$  estados puros  $|0\rangle =$  $\begin{pmatrix} 1 \end{pmatrix}$ 0  $\setminus$  $y \mid 1 >=$  $\bigg($  0 1  $\setminus$ del siguiente modo:

$$
|\psi\rangle = \cos\left(\frac{\theta}{2}\right)|0\rangle + e^{i\phi}\sin\left(\frac{\theta}{2}\right)|1\rangle
$$

Si consideramos un término gauge de la forma  $e^{i\alpha(\theta,\phi)}$ , y escribimos los autoestados del modelo SSH con dicho gauge, tendremos lo siguiente:

$$
| + \overrightarrow{d} > = e^{i\alpha(\theta,\phi)} \begin{pmatrix} e^{-\frac{i\phi}{2}} \cos\left(\frac{\theta}{2}\right) \\ e^{\frac{i\phi}{2}} \sin\left(\frac{\theta}{2}\right) \end{pmatrix}
$$

$$
| -\overrightarrow{d} > = e^{i\beta(\overrightarrow{d})} e^{i\alpha(\theta,\phi)} \begin{pmatrix} e^{-\frac{i\phi}{2}} \cos\left(\frac{\theta}{2}\right) \\ e^{\frac{i\phi}{2}} \sin\left(\frac{\theta}{2}\right) \end{pmatrix} = e^{i\beta(\overrightarrow{d})} | + \overrightarrow{d} >
$$

Se pretende demostrar que cualquier término gauge va a ser insatisfactorio por medio de varios casos, utilizando el autovector de mayor energía, dado que el comportamiento será similar para el autovector restante.

Considérese primeramente el caso en el que  $\alpha(\theta, \phi) = 0$ . El autovector resultaría ser:

$$
| + \overrightarrow{d} > = \left( \begin{array}{c} e^{-\frac{i\phi}{2}} \cos\left(\frac{\theta}{2}\right) \\ e^{\frac{i\phi}{2}} \sin\left(\frac{\theta}{2}\right) \end{array} \right)
$$

Si se aplica una rotación de  $\phi = 0 \rightarrow 2\pi$  dejando el ángulo  $\theta$  fijo, véase que aparece una fase:

$$
\phi = 0 \to | + \overrightarrow{d} >_0 = \begin{pmatrix} \cos\left(\frac{\theta}{2}\right) \\ \sin\left(\frac{\theta}{2}\right) \end{pmatrix}
$$

$$
\phi = 2\pi \to | + \overrightarrow{d} >_2 = \begin{pmatrix} e^{-i\pi}\cos\left(\frac{\theta}{2}\right) \\ e^{i\pi}\sin\left(\frac{\theta}{2}\right) \end{pmatrix} = - | + \overrightarrow{d} >_0
$$

Esto indica que el gauge no es el adecuado, dado que no deja invariante al autovector. Si ahora se toma en consideración otra parametrización, tal que  $\alpha(\theta, \phi) = \frac{\phi}{2}$ , y se realiza el mismo análisis:

$$
\phi = 0 \to | + \overrightarrow{d} >_0 = \begin{pmatrix} \cos\left(\frac{\theta}{2}\right) \\ \sin\left(\frac{\theta}{2}\right) \end{pmatrix}
$$

$$
\phi = 2\pi \to | + \overrightarrow{d} >_2 = \begin{pmatrix} \cos\left(\frac{\theta}{2}\right) \\ e^{2\pi i} \sin\left(\frac{\theta}{2}\right) \end{pmatrix} = | + \overrightarrow{d} >_0
$$

se puede ver cómo en lo tocante al ángulo  $\phi$ , el gauge aplicado es una buena elección. Lamentablemente, no es así para el ángulo  $\theta$ , puesto que si se considera los polos norte y sur de la esfera para esta misma  $\alpha(\theta, \phi)$ :

$$
\theta = 0 \to | +\overrightarrow{d} \rangle_{N} = \begin{pmatrix} 1 \\ 0 \end{pmatrix}
$$

$$
\theta = \pi \to | +\overrightarrow{d} \rangle_{S} = \begin{pmatrix} 0 \\ e^{i\phi} \end{pmatrix}
$$

no se obtiene el estado esperado en el polo sur, sino que este depende del ángulo  $\phi$ , sinónimo de una dependencia respectoa a la forma en la que nos acercamos a dicho polo. Por este hecho, el gauge escogido tampoco es satisfactorio en este caso.

Si se hiciese este último análisis para  $\alpha(\theta, \phi) = -\frac{\phi}{2}$  $\frac{\phi}{2}$ , el resultado obtenido sería que mientras el gauge funciona bien para el estado del polo sur  $|+\overrightarrow{d}>_S$ , para el estado referente al polo norte ocurriría algo similar a lo que pasó antes (ahora para  $\theta = 0 \longrightarrow | + \overrightarrow{d} \rangle_{N} = \begin{pmatrix} e^{i\phi} & 0 \\ 0 & 0 \end{pmatrix}$ 0  $\setminus$ ).

En los anteriores casos, los estados no eran monovaluados. La única posibilidad restante es escribir el autovector como combinación lineal de los vectores  $\left| + \overrightarrow{d} \right\rangle_N y + \overrightarrow{d} \right\rangle_S$ :

$$
| + \overrightarrow{d} \rangle_{\tau} = \cos\left(\frac{\theta}{2}\right) | + \overrightarrow{d} \rangle_{N} + e^{i\tau} \sin\left(\frac{\theta}{2}\right) | + \overrightarrow{d} \rangle_{S} =
$$
  

$$
= \begin{pmatrix} \cos\left(\frac{\theta}{2}\right) \left[\cos\left(\frac{\theta}{2}\right) + e^{-i(\phi-\tau)} \sin\left(\frac{\theta}{2}\right)\right] \\ e^{i\tau} \sin\left(\frac{\theta}{2}\right) \left[\cos\left(\frac{\theta}{2}\right) + e^{-i(\phi-\tau)} \sin\left(\frac{\theta}{2}\right)\right] \end{pmatrix}
$$

Ahora se tiene un estado monovaluado. No obstante, el hecho de que en el ecuador desaparezca la norma, nos impide poder escoger este estado. De este modo, puede concluirse que ningún gauge es adecuado para estos estados.

### 8.2. Simetría quiral

La condición para que un operador del espacio de Hilbert tenga simetría quiral bajo un operador  $\hat{\Gamma}$  de estas características es la siguiente:

$$
\hat{\Gamma}\hat{H}\hat{\Gamma}^{\dagger} = -\hat{H}
$$

$$
\left\{\hat{\Gamma}, \hat{H}\right\} = \hat{\Gamma}\hat{H} + \hat{H}\hat{\Gamma} = \hat{\Gamma}\hat{H} - \hat{\Gamma}\hat{H} = 0
$$

El operador quiral debe ser unitario y hermítico, pero necesita dos requisitos más: que sea local y que, además, sea «robusto».....

En función de este operador, se pueden definir los proyectores  $\hat{P}_{A}$  y  $\hat{P}_{B}$ como

$$
\hat{P}_A = \frac{1}{2} \left( \hat{I} + \hat{\Gamma} \right); \hat{P}_B = \frac{1}{2} \left( \hat{I} - \hat{\Gamma} \right)
$$

con las siguientes propiedades:

$$
\hat{P}_A + \hat{P}_B = \frac{1}{2} \left( \hat{I} + \hat{\Gamma} \right) + \frac{1}{2} \left( \hat{I} - \hat{\Gamma} \right) = \hat{I}
$$
  

$$
\hat{P}_A - \hat{P}_B = \frac{1}{2} \left( \hat{I} + \hat{\Gamma} \right) - \frac{1}{2} \left( \hat{I} - \hat{\Gamma} \right) = \hat{\Gamma}
$$
  

$$
\hat{P}_i \hat{H} \hat{P}_i = \frac{1}{4} \left( \hat{I} \pm \hat{\Gamma} \right) \hat{H} \left( \hat{I} \pm \hat{\Gamma} \right) = \frac{1}{4} \left( \hat{H} \pm \hat{H} \hat{\Gamma} \pm \hat{\Gamma} \hat{H} + \hat{\Gamma} \hat{H} \hat{\Gamma} \right)
$$
  

$$
= \frac{1}{4} \left( \hat{H} \mp \hat{\Gamma} \hat{H} \pm \hat{\Gamma} \hat{H} - \hat{H} \right) = 0
$$

 $=$ 

La simetría quiral del hamiltoniano implica la simetría de su espectro de energías. Esto implica que para cada autovalor de energía (por ejemplo, positivo) habrá un autovalor simétrico pero de naturaleza negativa. Considérese la acción del hamiltoniano  $\hat{H}$  sobre el autoestado n-ésimo:

$$
\hat{H} | \psi_n \rangle = E_n | \psi_n \rangle
$$
  

$$
\hat{H}\hat{\Gamma} | \psi_n \rangle = \left\{ \hat{H} = -\hat{\Gamma}\hat{H}\hat{\Gamma} \right\} = -\hat{\Gamma}\hat{H} | \psi_n \rangle = -E_n\hat{\Gamma} | \psi_n \rangle
$$

Puesto que el autoestado  $|\psi_n\rangle$  tiene un autovalor distinto al del autoestado  $\hat{\Gamma} \mid \psi_n$  >, habrá ortogonalidad entre ellos, de modo que

$$
\langle \psi_n | \hat{\Gamma} | \psi_n \rangle = 0
$$

Si se consideran autoestados con energía no nula  $(E_n \neq 0)$  y considerando que (ecuación), se puede escribir lo siguiente:

$$
<\psi_n\mid\hat{P}_A\mid\psi_n>=<\psi_n\mid\hat{P}_B\mid\psi_n>
$$

Como  $\hat{P}_i$  es el proyector sobre la red i-ésima del operador de simetría quiral, se puede afirmar que cada estado tiene el mismo valor esperado en cada red. Si ahora se considera el caso de energía nula, se tendrá lo siguiente:

$$
\hat{H} | \psi_n \rangle = 0
$$
  

$$
\hat{H}\hat{P}_i | \psi_n \rangle = 0 \longleftrightarrow \hat{H} \left( | \psi_n \rangle \pm \hat{\Gamma} | \psi_n \rangle \right) = 0
$$

Esto quiere decir que los estados para los cuales la energía es nula se tienen a sí mismos como compañeros de simetría quiral.

#### 8.3. Pfaffiano de una matriz

Este concepto, visto al hablar del invariante topológico  $Z_2$ , se corresponde con el polinomio el cual, siendo elevado al cuadrado, resulta dar el valor del determinante de una matriz antisimétrica; es decir:

$$
Pf^{2}\left(A\right) = det\left(A\right)
$$

. Formalmente, para una matriz A de dimensiones  $2nx2n$ , el pfaffiano obedece a la siguiente expresión:

$$
Pf(A) = \frac{1}{2^n n!} \sum_{\sigma \in G_{2n}} sign(\sigma) \prod_{i=1}^n a_{\sigma(2i-1), \sigma(2i)}
$$

#### 8.4. Ecuación de Dirac

La ecuación de Dirac se utiliza con partículas fermiónicas de espín $\frac{1}{2}$  que puede ser masivas o no serlo. Comúnmente se conoce el caso masivo como ecuación de Dirac, mientras que el caso no masivo se conoce como ecuación de Weyl. La diferencia entre ellas tiene que ver con el término másico del hamiltoniano.

La ecuación de Dirac es un caso concreto de la ecuación de Schrödinger en un caso fermiónico relativista. Véase a continuación su deducción.

La ecuación de Schrödinger se representa como sigue:

$$
\hat{H} \mid \psi >= i \hbar \frac{\partial}{\partial t} \mid \psi >
$$

donde  $i\hbar\frac{\partial}{\partial t}$  se corresponde con el operador de energía (no es otra cosa que la representación del autovalor del hamiltoniano). Dado que de la teoría de la relatividad especial se conoce que la energía de una partícula viene dada por

$$
E = \sqrt{p^2c^2 + m^2c^4} \leftrightarrow E^2 = p^2c^2 + m^2c^4
$$

al escribir esta con su momento en la representación de posiciones ( $p \longrightarrow$  $-i\hbar\bar{\nabla}$ , deberá cumplirse que el cuadrado del hamiltoniano sea igual a la energía al cuadrado de la forma siguiente:

$$
H^2 = \left(-i\hbar c \hat{\nabla}\right)^2 + \left(mc^2 \hat{I}\right)^2
$$

La hipótesis de Dirac fue suponer que este hamiltoniano solo tiene derivadas de primer orden, de modo que el hamiltoniano sea

$$
\hat{H} = \alpha \left( -i\hbar c \hat{\nabla} \right) + \beta \left( mc^2 \hat{I} \right)
$$

Los nuevos elementos presentes  $\alpha$  y  $\beta$  hacen referencia a un conjunto de tres matrices para el caso de  $\alpha$  (sus componentes son  $\alpha_i$ ) y a una matriz para el caso de β. Desarrollando el cuadrado del operador hamiltoniano:

$$
\hat{H}^2 = \alpha \cdot \alpha \left( -i\hbar c \hat{\nabla} \right) \left( -i\hbar c \hat{\nabla} \right) + mc^2 \left( -i\hbar c \hat{\nabla} \right) \left[ \alpha \cdot \beta + \beta \cdot \alpha \right] + \left( mc^2 \right)^2 \cdot \beta^2 =
$$
  
<sup>29</sup>  
<sup>3</sup>

$$
= \sum_{i,j=1}^{3} \alpha_i \cdot \alpha_j \left( -i\hbar c \partial_{x_i} \right) \left( -i\hbar c \partial_{x_j} \right) + mc^2 \sum_{i=1}^{3} \left( -i\hbar c \partial_{x_i} \right) \left( \alpha_i \cdot \beta + \beta \cdot \alpha_i \right) + \left( mc^2 \right)^2 \beta^2 =
$$

$$
= \sum_{i=1}^{3} \alpha_i^2 \left(-i\hbar c \partial_{x_i}\right)^2 + \sum_{j
$$

$$
+mc^{2}\sum_{i=1}^{3}\left(-i\hbar c\partial_{x_{i}}\right)\left(\alpha_{i}.\beta+\beta.\alpha_{i}\right)+\left(mc^{2}\right)^{2}\beta^{2}
$$

y se relaciona con ( ecuación del operador hamiltoniano al cuadrado), se ve que las matrices introducidas deben satisfacer las siguientes condiciones:

$$
\alpha_i^2 = \beta^2 = \hat{I}
$$
  
\n
$$
\alpha_i \cdot \alpha_j + \alpha_j \cdot \alpha_i = \{\alpha_i, \alpha_j\} = 0
$$
  
\n
$$
\alpha_i \cdot \beta + \beta \cdot \alpha_i = \{\alpha_i, \beta\} = 0
$$

las cuales indican que las matrices deben satisfacer un álgebra de Clifford. En base a esto, se definen las conocidas como matrices de Dirac:

$$
\gamma^{0} = \beta; \quad \gamma^{0} = \begin{pmatrix} I & 0 \\ 0 & -I \end{pmatrix}
$$

$$
\gamma^{i} = \beta \alpha_{i}; \quad \gamma^{i} = \begin{pmatrix} 0 & \sigma_{j} \\ -\sigma_{j} & 0 \end{pmatrix}
$$

Con esta notación se consigue reescribir el hamiltoniano de Dirac de la siguiente manera:

$$
\hat{H} = -i\hbar c \left( \alpha_1 \partial_{x_1} + \alpha_2 \partial_{x_2} + \alpha_3 \partial_{x_3} \right) + mc^2 \gamma^0 \hat{I} = \left( -i\hbar c \gamma^i \partial_{x_i} + mc^2 \right) \gamma^0
$$

Con este resultado, la ecuación de Dirac será:

$$
i\hbar\gamma^{0}\partial_{0}\psi = i\hbar c\gamma^{i}\partial_{x_{i}}\psi + mc^{2}\psi \longleftrightarrow i\hbar\left(\gamma^{0}\partial_{0} + \gamma^{i}\partial_{i}\right)\psi - mc^{2}\psi = 0 \longleftrightarrow
$$

$$
\longleftrightarrow i\hbar \left(\gamma^{\mu}\partial_{\mu} - mc^2\right)\psi = 0
$$

Nótese que en esta ecuación, los elementos  $\psi$  son espinores.

### 8.5. Número de Courant-Friedrichs-Levy

El número de Courant-Friedrichs-Levy determina el cumplimiento o no de la condición CFL. Esta condición indica la convergencia de ecuaciones diferenciales en derivadas parciales cuyo método de solución es tipo algorítmico. La condición establece que el paso temporal ha de ser más pequeño que un determinado valor para que la simulación no arroje resultados espurios. En el caso del modelo de discretización de la ecuación de Dirac en (2+1)-dimensiones, la condición CFL vendrá dada por el número de Courant-Friedrichs-Levy de la forma<sup>30</sup>

$$
r = \frac{\Delta t}{\Delta x}
$$

La condición que se establecerá será que  $r < 1$ , de modo que de esta forma el intervalo temporal será menor que el tiempo necesario para que los espinores atraviesen los puntos adyacentes de la malla.

## 8.6. Discretización de la ecuación de Dirac en materiales híbridos TI/FE en (2+1) dimensiones para un modelo con  $\overrightarrow{m} = (m_x, m_y, m_z)$

Se va a proponer otro modelo de discretización que tiene en cuenta la substitución de Peierls[insertar referencia hamer]:

$$
\begin{split} \frac{u_{j,k}^{n+1}-u_{j,k}^{n}}{\varDelta t} & = -\frac{i}{2}\left(m_{z_{j,k}}^{n}+V_{j,k}^{n}\right)\left(u_{j,k}^{n+1}+u_{j,k}^{n}\right)-\frac{v_{j,k-1}^{n}-v_{j-1,k-1}^{n}+v_{j,k}^{n}-v_{j-1,k}^{n}}{2\varDelta x}+\\ & +i\frac{v_{j-1,k}^{n}-v_{j-1,k-1}^{n}+v_{j,k}^{n}-v_{j,k-1}^{n}}{2\varDelta y}-im_{x_{j,k}}^{n}\frac{v_{j,k-1}^{n}+v_{j-1,k-1}^{n}+v_{j,k}^{n}+v_{j-1,k}^{n}}{4}-\\ & -m_{y_{j,k}}^{n}\frac{v_{j,k-1}^{n}+v_{j-1,k-1}^{n}+v_{j,k}^{n}+v_{j-1,k}^{n}}{4}\\ \frac{v_{j,k}^{n+1}-v_{j,k}^{n}}{\varDelta t} & =\frac{i}{2}\left(m_{z_{j,k}}^{n+1}-V_{j,k}^{n+1}\right)\left(v_{j,k}^{n+1}+v_{j,k}^{n}\right)-\frac{u_{j+1,k}^{n+1}-u_{j,k}^{n+1}+u_{j+1,k+1}^{n+1}-u_{j,k+1}^{n+1}}{2\varDelta x}-\\ & -i\frac{u_{j,k+1}^{n+1}-u_{j,k}^{n+1}+u_{j+1,k+1}^{n+1}-u_{j,k+1}^{n+1}}{2\varDelta y}-im_{x_{j,k}}^{n+1}\frac{u_{j+1,k}^{n+1}+u_{j,k}^{n+1}+u_{j,k+1}^{n+1}+u_{j,k+1}^{n+1}}{4}+\\ & +m_{y_{j,k}}^{n+1}\frac{u_{j+1,k}^{n+1}+u_{j,k}^{n+1}+u_{j+1,k+1}^{n+1}+u_{j,k+1}^{n+1}}{4}\\ \end{split}
$$

<sup>30</sup>Nótese que como se considerará  $\Delta x = \Delta y$ , el número CFL también satisfará

$$
r=\frac{\Delta t}{\Delta y}
$$

Haciendo un cambio de variable como en el modelo anterior,  $a = \frac{i\Delta t}{2}$  $\frac{\varDelta t}{2}\left(m_{z_{j,k}}^n+V_{j,k}^n\right)$  :  $u_{j,k}^{n+1}(1+a) = u_{j,k}^{n}(1-a) - \frac{2\Delta t}{\Delta x}$  $\Delta x$  $(v_{j,k-1}^n - v_{j-1,k-1}^n + v_{j,k}^n - v_{j-1,k}^n)$  +  $+i$  $2\Delta t$  $\Delta y$  $(v_{j-1,k}^n - v_{j-1,k-1}^n + v_{j,k}^n - v_{j,k-1}^n) - i \frac{\Delta t}{4}$ 4  $m_{x_{j,k}}^n(v_{j,k-1}^n + v_{j-1,k-1}^n + v_{j,k}^n + v_{j-1,k}^n)$  - $-\frac{\Delta t}{4}$ 4  $m_{y_{j,k}}^n(v_{j,k-1}^n + v_{j-1,k-1}^n + v_{j,k}^n + v_{j-1,k}^n)$ Tomando  $b = \frac{2\Delta t}{\Delta x}$ ,  $c = \frac{2i\Delta t}{\Delta y}$ ,  $d = \frac{i\Delta t}{4} m_{x_{j,k}}^n$ ,  $e = \frac{\Delta t}{4} m_{y_{j,k}}^n$ ;  $u_{j,k}^{n+1} =$  $(1 - a)$  $(1 + a)$  $u_{j,k}^n - \frac{b}{(1-a)^n}$  $(1 + a)$  $(v_{j,k-1}^n - v_{j-1,k-1}^n + v_{j,k}^n - v_{j-1,k}^n) +$  $+$ c  $(1 + a)$  $(v_{j-1,k}^n - v_{j-1,k-1}^n + v_{j,k}^n - v_{j,k-1}^n) - \frac{d}{(1-k)!}$  $(1 + a)$  $(v_{j,k-1}^n + v_{j-1,k-1}^n + v_{j,k}^n + v_{j-1,k}^n) -\frac{e}{4}$  $(1 + a)$  $(v_{j,k-1}^n + v_{j-1,k-1}^n + v_{j,k}^n + v_{j-1,k}^n)$ 

Para la segunda ecuación discretizada se hará el cambio  $a' = \frac{i\Delta t}{2}$  $\frac{\varDelta t}{2}\left(m^{n+1}_{z_{j,k}}-V^{n+1}_{j,k}\right)$  :

$$
v_{j,k}^{n+1} (1 - a') = (1 + a') v_{j,k}^{n} - \frac{2 \Delta t}{\Delta x} \left( u_{j+1,k}^{n+1} - u_{j,k}^{n+1} + u_{j+1,k+1}^{n+1} - u_{j,k+1}^{n+1} \right) -
$$

$$
-i\frac{2\Delta t}{\Delta y}\left(u_{j,k+1}^{n+1} - u_{j,k}^{n+1} + u_{j+1,k+1}^{n+1} - u_{j,k+1}^{n+1}\right) - i\frac{\Delta t}{4}m_{x_{j,k}}^{n+1}\left(u_{j+1,k}^{n+1} + u_{j,k}^{n+1} + u_{j+1,k+1}^{n+1} + u_{j,k+1}^{n+1}\right) + \frac{\Delta t}{4}m_{y_{j,k}}^{n+1}\left(u_{j+1,k}^{n+1} + u_{j,k}^{n+1} + u_{j+1,k+1}^{n+1} + u_{j,k+1}^{n+1}\right)
$$
  
Tomando  $b' = \frac{2\Delta t}{\Delta x}, c' = \frac{2i\Delta t}{\Delta y}, d' = \frac{i\Delta t}{4}m_{x_{j,k}}^{n+1}, e' = \frac{\Delta t}{4}m_{y_{j,k}}^{n+1}.$   

$$
v_{j,k}^{n+1} = \frac{(1+a')}{(1-a')}v_{j,k}^n - \frac{b'}{(1-a')} \left(u_{j+1,k}^{n+1} - u_{j,k}^{n+1} + u_{j+1,k+1}^{n+1} - u_{j,k+1}^{n+1}\right) +
$$

$$
-\frac{c'}{1-a'}\left(u_{j,k+1}^{n+1}-u_{j,k}^{n+1}+u_{j+1,k+1}^{n+1}-u_{j,k+1}^{n+1}\right)-\frac{d'}{(1-a')}\left(v_{j,k-1}^{n}+v_{j-1,k-1}^{n}+v_{j,k}^{n}+v_{j-1,k}^{n}\right) + \frac{e'}{(1-a')}\left(v_{j,k-1}^{n}+v_{j-1,k-1}^{n}+v_{j,k}^{n}+v_{j-1,k}^{n}\right)
$$

La diferencia entre esta discretización y la del apartado anterior es notable cuando se introducen términos  $m_x \neq 0$ ,  $m_y \neq 0$  en el algoritmo.

# Referencias

- [1] Condensed Matter Physics, C.P. Marder, Wiley, New York (2004).
- [2] Introduction to Solid State Physics, C. Kittel, John Wiley and Sons, 7th Ed (1996).
- [3] Solid State Physics, N.W. Ashcroft and N.D. Mermin, Saunders College Publishing (1976).
- [4] A Short Course on Topological Insulators: Band-structure topology and edge states in one and two dimensions, J. K. Asbóth, L. Oroszlány y A. Pályi, arXiv:1509.02295 (2015).
- [5] Notes on Topological Insulators, R.M. Kaufmann, D Li y B.W. Kaufmann, arXiv:1501.02874v4 (2016).
- [6] Introduction to Dirac materials and topological insulators, Jérôme Cayssol, ArXiv: 1310.0792v1 (2013).
- [7] Aislantes Topológicos, V. Barceló Rubio, Trabajo de Fin de Grado, Universidad de Zaragoza (2018).
- [8] An introduction to topological insulators, M. Fruchart y D. Carpentier, arXiv: 1310.0255v2 (2013).
- [9] Quantum Spin Hall Eect in Graphene, C. L. Kane y E. J. Mele, Phys. Rev. Lett. 95, 226801 (2005).
- [10] Colloquium: Topological insulators, M. Z. Hasan y C. L. Kane, Reviews of Modern Physics, volumen 82, October-December 2010.
- [11] Topological Insulator Materials, Y. Ando, Journal of the Physical Society of Japan (2013).
- [12] Topological insulators and superconductors, X.L. Li y S.C Zhang, arXiv: 1008.2026v1 (2010).
- [13] Topological insulators in  $Bi_2Se_3$ ,  $Bi_2Te_3$  and  $Sb_2Te_3$  with a single Dirac cone on the Surface, H. Zhang, C. X. Liu, X. L. Qi, X. Dai, Z. Fang y S. C. Zhang, Nature Physics (May 2009).
- [14] Light-Induced Anomalous Hall Effect in Graphene, J.W. McIver, B. Schulte, F.-U. Stein, T. Matsuyama, G. Jotzu, G. Meier, A. Cavalleri, arXiv: 1811.03522 (2019).
- [15] Floquet topological insulators, Jérôme Cayssol,Balázs Dóra, Ferenc Simon, Roderich Moessner, arXiv: 1211.5623v2 (2012).
- [16] Paper Reprint: Staggered Grid Leap-Frog Scheme for the  $(2+1)$ -D Dirac Equation, R. Hammer and W. Pötz (2013).
- [17] Paper Reprint: Single-Cone Real-Space Finit Difference Scheme for the Time-Dependent Dirac Equation. R. Hammer, W. Pötz, and A. Arnold (2013).
- [18] Reflectionless transport of surface Dirac fermions on topological insulators with induced ferromagnetic domain walls, Y. Araki, A. Yoshida y K. Nomura, Physical Review B 86, 035151 (2012).
- [19] Universal charge and current on magnetic domain walls in Weyl semimetals, Y. Araki, A. Yoshida y K. Nomura, Physical Review B 94, 115312 (2016).
- [20] Ferromagnetic-insulators-modulated transport properties on the surface of a topological insulator, G.J. Ji y L. W. Hu, Chinese Physics B, Vol. 23, No. 6 (2014).
- [21] The Property, Preparation and Application of Topological Insulators: A Review, W. Tian, W. Yu, J. Shi and Y. Wang, Materials (2017).
- [22] The Quantum Spin Hall Effect, J. Maciejko, T. L. Hughes y S. C. Zhang, Annu. Rev. Condens. Matter Phys. (2011).
- [23] Paper Reprint: Dynamics of Domain-Wall Dirac Fermions on a Topological Insulator: a Chiral Fermion Beam Splitter, R. Hammer and W. Pötz (2013).
- [24] The University of Manchester, "Advanced Quantum Mechanics 2" [Online], http://oer.physics.manchester.ac.uk/AQM2/Notes/Notes-4.4.html.
- [25] Electromagnetic Fields, R. K. Wangsness, John Wiley and Sons, 2nd Ed (1986).
- [26] Analysis of Numerical Methods, E. Isaacson y H. B. Keller, Courier Corporation (1994).
- [27] Materia topológica: aislantes, Alejandro José Uría Álvarez, Trabajo de Fin de Grado, Universidad de Oviedo (2017).

```
h planck = 6.6260693e-34;q el = 1.60217653e-19;
hbar = h planck/(2*pi);
vf = 6.2e5;Lx = 500e-9;Ly = 500e-9;Nx = 500;Nv = 500;Nt = 200;dx = Lx/Nx;dy = Ly/Ny;dt = 0.9/\text{sqrt}(2) * \text{min}([dx/vf, dy/vf]); % \text{Condition } CFLLt = Nt * dt;xgrid = 1:Nx; ygrid = 1:Ny;[X, Y] = meshqrid(xqrid, yqrid);
V(1:Nx,1:Ny) = 0;mx(1:Nx,1:Ny) = 0;my(1:Nx,1:Ny) = 0;mz(1:Nx,1:Ny) = 0;%Pulso Gaussiano
Ex = 0;Ey = 0;kx0 = Ex * q e1/(hbar x * vf);ky0 = Ey * q e1/(hbar x * vf);
x0 = floor (0.4*Nx);
y0 = floor(0.2*Ny);
bx = 20/(dx*10^9);
by = 20/(dy*10^9);
kabs = sqrt(kx0^2+ky0^2);
phi = atan2(sign(kx0)*kx0./kabs,ky0./kabs);
umat(1:Nx,1:Ny) = 0; %espinor u
vmat(1:Nx,1:Ny) = 0; %espinor v
umat = 1/sqrt(2)*exp(-(X-x0).^2./(2*bx^2)+i*(X-x0)*dx*kx0).*...
exp(-(Y-y0) \cdot ^2./(2*y^2)+i*(Y-y0)*dy*ky0)*exp(-i*(kx0*X+ky0*Y));vmat = umat(:,:)*exp(i *phi);uv(1:Nx,1:Ny) = 0;uv(1:2:end,1:2:end) = umat(1:2:end,1:2:end);uv(2:2:end,2:2:end) = umat(2:2:end,2:2:end);
uv(1:2:end,2:2:end) = vmat(1:2:end,2:2:end);uv(2:2:end,1:2:end) = vmat(2:2:end,1:2:end);a0 = dt * q e1/hbar;b = v f * dt/dx;a2 = i * (mz+V) * a0;a1 = i * (mz-V) * a0;A1 = (1-a1). (1+a1);
B1 = b./(1+a1);A2 = (1+a2). (1-a2);
B2 = b. / (1-a2);
C1 = mx/2*a0./(1+a1);C2 = mx/2*a0./(1-a2);
```

```
D1 = my/2*a0./(1+a1);D2 = my/2*a0./(1-a2);ah = axes;
reu(1:Nx, 1:Ny) = 0;
psi2(1:Nx,1:Ny)=0;
correction(1:Nx,1:Ny)=0;for k = 1:Nt-1uv r = circshift(uv, [0, -1]);
 uv l = circshift(uv, [0,1]);
 uv u = circshift(uv, [1,0]);
 uv d = circshift(uv, [-1,0]);
 uv(1:2:end,1:2:end) = A1(1:2:end,1:2:end) ....*uv(1:2:end,1:2:end) + B1(1:2:end,1:2:end)..* (uv u(1:2:end,1:2:end)-uv d(1:2:end,1:2:end)...+i*(uv_r(1:2:end,1:2:end)-uv_l(1:2:end,1:2:end)))\ldots+C1(1:2:end,1:2:end).*(uv u(1:2:end,1:2:end)...+uv d(1:2:end,1:2:end))-i*D1(1:2:end,1:2:end)...
 .*(uv r(1:2:end,1:2:end)+uv l(1:2:end,1:2:end));
 uv(2:2:end, 2:2:end) = A1(2:2:end, 2:2:end) . *uv(2:2:end, 2:2:end) . . .+B1(2:2:end,2:2:end).*(uv_u(2:2:end,2:2:end)...
 -uv\ d(2:2:end,2:2:end)+i*(uv\ r(2:2:end,2:2:end)...-uv 1(2:2:end,2:2:end))) +C1(1:2:end,1:2:end)...
.*(uv u(2:2:end,2:2:end) + uv d(2:2:end,2:2:end))...
 -i * D1(2:2:end, 2:2:end). * (uv r(2:2:end,2:2:end)...+uv_l(2:2:end,2:2:end));
 uv r = circshift(uv, [0, -1]);
 uv l = circshift(uv, [0,1]);
 uv u = circshift(uv, [1,0]);
 uv d = circshift(uv, [-1,0]);
 uv(1:2:end,2:2:end) = A2(1:2:end,2:2:end).*uv(1:2:end,2:2:end)...
 +B2(1:2:end,2:2:end).*(uv_u(1:2:end,2:2:end)...
 -uv d(1:2:end,2:2:end)-i*(uv_r(1:2:end,2:2:end)...-uv 1(1:2:end,2:2:end))) +C2(1:2:end,2:2:end)...
 .* (uv u(1:2:end,2:2:end)...
 +uv d(1:2:end,2:2:end)) + i * D2(1:2:end,2:2:end)..*(uv r(1:2:end,2:2:end)+uv l(1:2:end,2:2:end));
 uv(2:2:end,1:2:end) = A2(2:2:end,1:2:end).*uv(2:2:end,1:2:end)...
 +B2(2:2:end,1:2:end).*(uv_u(2:2:end,1:2:end)...
 -uv d(2:2:end,1:2:end)-i*(uv_r(2:2:end,1:2:end)...-uv 1(2:2:end,1:2:end))) +C2(2:2:end,1:2:end)...
 .*(uv_u(2:2:end,1:2:end)+uv_d(2:2:end,1:2:end))...
 +i * D2(2:2:end,1:2:end).*(uv r(2:2:end,1:2:end)...+uv_l(2:2:end,1:2:end));
 uv r = circshift(uv, [0, -1]);
 uv l = circshift(uv, [0,1]);
 uv u = circshift(uv, [1,0]);
 uv d = circshift(uv, [-1,0]);
 psi(1:2:end,1:2:end) = abs(uv(1:2:end,1:2:end)).psi(2:2:end,2:2:end) = abs(uv(2:2:end,2:2:end)).psi2(1:2:end, 2:2:end) = abs(uv(1:2:end, 2:2:end)).psi(2:2:end,1:2:end) = abs(uv(2:2:end,1:2:end)).
```

```
correction(1:2:end,1:2:end)=-vf*dt/dx*imag(conj(uv(1:2:end,1:2:end))...
 .* (uv r(1:2:end,1:2:end) - uv 1(1:2:end,1:2:end)))\ldots+ vf*dt/dx*real(conj(uv(1:2:end,1:2:end))...
 .*(uv u(1:2:end,1:2:end) - uv d(1:2:end,1:2:end));
 correction(2:2:end,2:2:end)=-vf*dt/dx*imag(conj(uv(2:2:end,2:2:end))...
 .* (uv r(2:2:end,2:2:end) - uv 1(2:2:end,2:2:end)))\ldots+ vf*dt/dx*real(conj(uv(2:2:end,2:2:end))...
 .*(uv u(2:2:end,2:2:end) - uv d(2:2:end,2:2:end)));
normmath=psi2 + correction;
 normmat=(normmath+circshift(normmath,[1,0]))/2;
reu(1:2:end,1:2:end) = real(uv(1:2:end,1:2:end));reu(2:2:end,2:2:end) = real(uv(2:2:end,2:2:end));
reu(1:2:end,2:2:end) = real(uv(1:2:end,2:2:end));reu(2:2:end,1:2:end) = real(uv(2:2:end,1:2:end));if k == 1norm0=sum(sum(normmat));
end
norm(k)=sum(sum(normmat))/norm0;
surf(ah, X, Y, (reu+max(max(reu)))/2, 'EdgeColor', 'none'...
 ,'FaceAlpha','flat','AlphaData',normmat);
 set(ah,'XLim', [0,Nx],'YLim', [0,Ny],'ZLim', [-1,1]);
view(0, 90);
 axis square
 title(['Norma = ', num2str(sum(sum(norm(k))))])
%getframe
 end
```